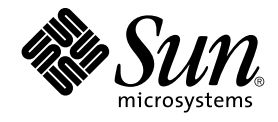

# Nyheter i operativmiljön Solaris 9 9/04

Sun Microsystems, Inc. 4150 Network Circle Santa Clara, CA 95054 U.S.A.

Artikelnummer: 817–7232–11 Oktober 2004

Copyright 2004 Sun Microsystems, Inc. 4150 Network Circle, Santa Clara, CA 95054 U.S.A. Med ensamrätt

Denna produkt och detta dokument skyddas av upphovsrättslagen och distribueras med en licens som reglerar användning, kopiering, distribution och dekompilering. Ingen del av produkten eller dokumentet får mångfaldigas på något sätt utan skriftligt tillstånd från Sun och Suns licenstagare.<br>Program från övriga företag, t ex teckensnittsteknik, är skyddat av upphov

Delar av produkten kan härröra från Berkeley BSD-system, som tillhandahålls på licens av University of California. UNIX är ett registrerat varumärke<br>i USA och övriga länder och tillhandhålls på licens med ensamrätt av X/Op

Sun, Sun Microsystems, Sun-logotypen, docs.sun.com, AnswerBook, AnswerBook2, Sun Fire, Java, J2SE, JavaServer Pages, Solstice, Solstice DiskSuite,<br>JumpStart, Solaris Web Start Wizards, Sun Blade, Sun Ray, iPlanet, Sun Inte varumärken som tillhandahålls och ägs av SPARC International, Inc. i USA och andra länder. Produkter med SPARC-varumärken bygger på en arkitektur som har utvecklats av Sun Microsystems, Inc. Netscape och Netscape Navigator är varumärken eller registrerade varumärken som tillhör Netscape Communications Corporation. Mozilla är ett varumärke eller ett registrerat varumärke som tillhör Netscape Communications Corporation i USA och i andra länder. Kodak Color Management System och KCMS är varumärken eller registrerade varumärken som tillhör Eastman Kodak<br>Company. PostScript är ett varumärke eller registrerat varumärke som tillhör Adobe System registrerat varumärke som tillhör X/Open Company Limited.

OPEN LOOK och det grafiska användargränssnittet från Sun™ är utvecklade av Sun Microsystems, Inc. för användare och licenstagare. Sun erkänner<br>betydelsen av Xerox forskning och utveckling av grafiska användargränssnitt fö skriftliga licensavtal.

Statliga inköp – kommersiell programvara. Villkor för standardlicens för användare inom den offentliga förvaltningen.

DOKUMENTATIONEN TILLHANDHALLS ″I BEFINTLIGT SKICK″. SUN ERKANNER INGA UTRYCKLIGA ELLER UNDERFORSTADDA<br>VILLKOR, ÅTERGIVANDEN OCH GARANTIER, INKLUSIVE UNDERFÖRSTÅDDA GARANTIER OM SÄLJBARHET, LÄMPLIGHET FÖR ETT<br>VISST ÄNDAMÅL TILL MOTSATSEN

Copyright 2004 Sun Microsystems, Inc. 4150 Network Circle, Santa Clara, CA 95054 U.S.A. Tous droits réservés.

Ce produit ou document est protégé par un copyright et distribué avec des licences qui en restreignent l'utilisation, la copie, la distribution, et la<br>décompilation. Aucune partie de ce produit ou document ne peut être rep

Des parties de ce produit pourront être dérivées du système Berkeley BSD licenciés par l'Université de Californie. UNIX est une marque déposée aux Etats-Unis et dans d'autres pays et licenciée exclusivement par X/Open Company, Ltd.

Sun, Sun Microsystems, le logo Sun, docs.sun.com, AnswerBook, AnswerBook2, Sun Fire, Java, J2SE, JavaServer Pages, Solstice, Solstice DiskSuite,<br>JumpStart, Solaris Web Start Wizards, Sun Blade, Sun Ray, iPlanet, Sun Intern ou des marques déposées, de Sun Microsystems, Inc. aux Etats-Unis et dans d'autres pays. Toutes les marques SPARC sont utilisées sous licence et sont des marques de fabrique ou des marques déposées de SPARC International, Inc. aux Etats-Unis et dans d'autres pays. Les produits portant les<br>marques SPARC sont basés sur une architecture développée par Sun Microsystems d'Adobe Systems, Incorporated, laquelle pourrait être déposée dans certaines juridictions. SPARCstorage est une marque de SPARC International, Inc. UltraSPARC est une marque de SPARC International, Inc.

L'interface d'utilisation graphique OPEN LOOK et Sun™ a été développée par Sun Microsystems, Inc. pour ses utilisateurs et licenciés. Sun reconnaît les efforts de pionniers de Xerox pour la recherche et le développement du concept des interfaces d'utilisation visuelle ou graphique pour l'industrie<br>de l'informatique. Sun détient une licence non exclusive de Xerox sur l

CETTE PUBLICATION EST FOURNIE "EN L'ETAT" ET AUCUNE GARANTIE, EXPRESSE OU IMPLICITE, N'EST ACCORDEE, Y COMPRIS DES GARANTIES CONCERNANT LA VALEUR MARCHANDE, L'APTITUDE DE LA PUBLICATION A REPONDRE A UNE UTILISATION<br>PARTICULIERE, OU LE FAIT QU'ELLE NE SOIT PAS CONTREFAISANTE DE PRODUIT DE TIERS. CE DENI DE GARANTIE NE<br>S'APPLIQUERAIT PAS

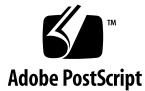

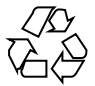

040823@9495

# Innehåll

### **[Inledning 13](#page-12-0)**

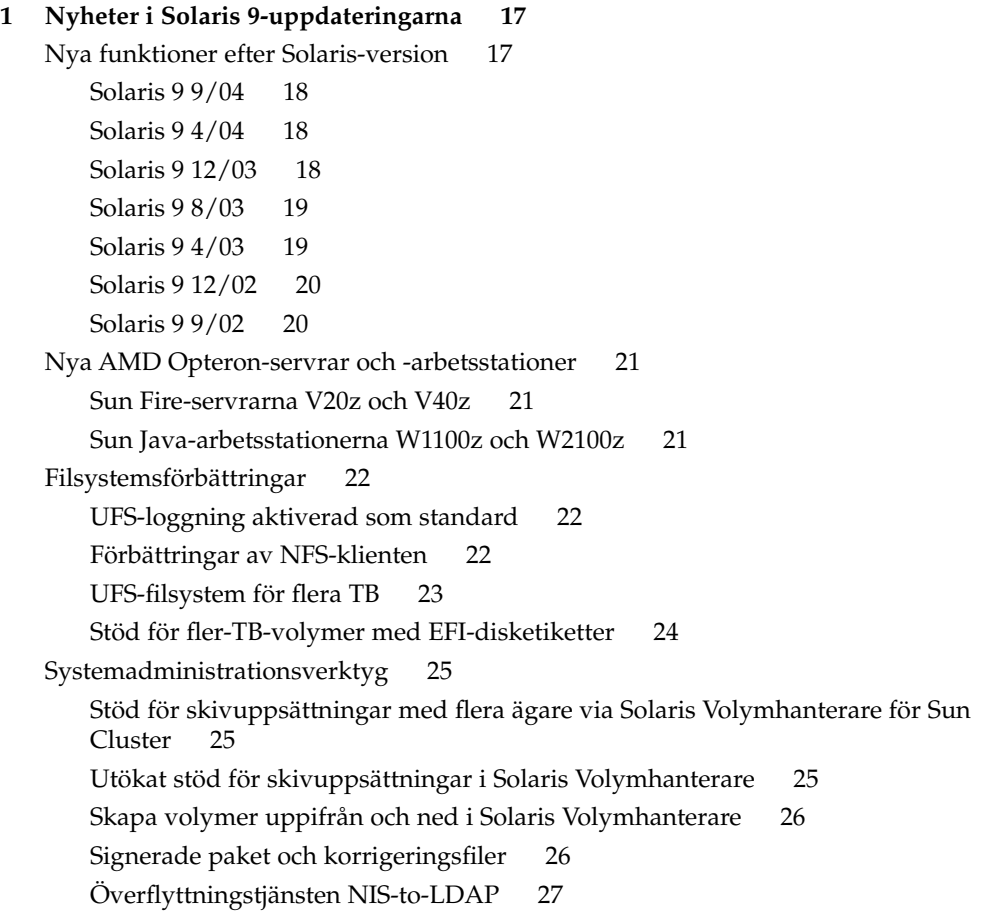

[BIND 8.3.3 27](#page-26-0) Stöd för volymer med [flera TB i Solaris Volymhanterare 27](#page-26-0) [RCM-stöd \(Reconfiguration Coordination Manager\) i Solaris Volymhanterare 28](#page-27-0) [Funktionen Solaris Patch Update 28](#page-27-0) [Kombinera dataadress och testadress för en enkel IP Network Multipathing](#page-27-0) [Group 28](#page-27-0) [Enhetshantering 29](#page-28-0) [Utökat stöd för skrivare 29](#page-28-0) [Hjulmusstöd 29](#page-28-0) [Enhetsfunktioner och kompatibilitetsproblem för USB 2.0 30](#page-29-0) [Dubbelt USB-ramverk 31](#page-30-0) [Funktioner för USB 2.0 31](#page-30-0) [Solaris-stöd för USB-enheter 31](#page-30-0) [Massminnesenheter för USB 32](#page-31-0) [Förbättringar av USB-drivrutinen 33](#page-32-0) [Drivrutinerna](#page-33-0) EHCI och OHCI 34 [Förbättringar av språkstödet 34](#page-33-0) [Språkområdesadministratör 34](#page-33-0) [Nya språkområden för Solaris Unicode 35](#page-34-0) [Teckenkonverteringar för IDN 35](#page-34-0) [STSF \(Standard Type Services Framework\) 35](#page-34-0) [Gemensam translitterationsbaserad inmatningsmetod för alla indiska språk 36](#page-35-0) [Stöd för Unicode, version 3.2 36](#page-35-0) [Ytterligare tangentbordsstöd 37](#page-36-0) [Inmatningsmetoden Wubi 37](#page-36-0) [Stöd för indiska inmatningsmetoder 37](#page-36-0) [Stöd för ytterligare sju indiska skriftspråk i Unicode-språkversioner 37](#page-36-0) [Förbättringar av utvecklingsverktyg 37](#page-36-0) [Ändringar i funktionen](#page-37-0) makecontext() 38 [SPARC: Lokalitetsgrupper \(Locality Groups\) 38](#page-37-0) [Uppdateringar av länkare och bibliotek 38](#page-37-0) [Smartkortsgränssnitt 38](#page-37-0) [API:er för stackkontroll 39](#page-38-0) [Minnestilldelning med](#page-38-0) libumem 39 [Sun ONE Application Server 39](#page-38-0) [Sun ONE-meddelandekö](#page-38-0) 39 Förbättrad crypt()[-funktion 39](#page-38-0) Nya flaggor för madvise()[-funktionen 40](#page-39-0) [Mellanprograms-API:er för smartkort 40](#page-39-0)

[Ändringar i dokumentationen till Solaris 41](#page-40-0) [Ny och reviderad dokumentation i Solaris 9 9/04 41](#page-40-0) [Ny och reviderad dokumentation i Solaris 9 4/04 41](#page-40-0) [Ny och reviderad dokumentation i Solaris 9 12/03 42](#page-41-0) [Ny och reviderad dokumentation i Solaris 9 8/03 42](#page-41-0) [Ny och reviderad dokumentation i Solaris 9 4/03 43](#page-42-0) Ny *[Solaris WBEM Developer's Guide](#page-43-0)* 44 [Ny och reviderad dokumentation i Solaris 9 12/02 44](#page-43-0) Dokumentation för [överflyttning från NIS+ till LDAP 44](#page-43-0) [Ny och reviderad dokumentation i Solaris 9 9/02 45](#page-44-0) [Installationsförbättringar 45](#page-44-0) [Skapa RAID-1-volymer \(speglar\) med anpassad JumpStart 45](#page-44-0) [x86: Ange startegenskaper med kommandot](#page-45-0) add\_install\_client 46 [Start och installation via ett globalt nätverk 46](#page-45-0) [Solaris Live Upgrade 2.1 46](#page-45-0) [Med installationsmetoden anpassad JumpStart skapas en ny startmiljö](#page-46-0) 47 [Solaris Flash-arkiv 47](#page-46-0) [Differentiella Solaris Flash-arkiv och konfigurationsskript 47](#page-46-0) [Anpassa innehållet i ett Solaris Flash-arkiv 48](#page-47-0) [Förbättringar av kommandoradsgränssnittet för Solaris Produktregister 48](#page-47-0) [Stöd för LDAP version 2-profiler 49](#page-48-0) [Ytterligare programvara 49](#page-48-0) [Sun Remote Services Net Connect 3.1 49](#page-48-0) [Sun Java Enterprise System blir en del av Solaris 50](#page-49-0) [Nätverksförbättringar 51](#page-50-0) [Integration av Sun ONE Application Server 51](#page-50-0) [Sun ONE-meddelandekö](#page-51-0) 52 [TCP MDT \(Multidata Transmit\) 53](#page-52-0) [6to4-router för Internet Protocol Version 6 \(IPv6\) 53](#page-52-0) Pakettunnlar [över IPv6 54](#page-53-0) Hantera flera webbplatser på [en Solaris-dator 54](#page-53-0) [IPQos \(IP Quality of Service\) 54](#page-53-0) [Användarväljare för IPQoS \(Internet Protocol Quality of Service\) 54](#page-53-0) [RIPv2 \(Routing Information Protocol Version 2\) 55](#page-54-0) [Säkerhetsförbättringar 55](#page-54-0) [Höjd säkerhetsnivå](#page-54-0) för sadmind 55 [Kerberos-förbättringar 55](#page-54-0) [IKE-nyckellagring \(Internet Key Exchange\) på](#page-55-0) ett Sun Crypto Accelerator [4000-kort 56](#page-55-0)

```
Acceleration i maskinvara för IKE (Internet Key Exchange) 56
       Övervakningsförbättringar 56
       Terminalgränssnitt för smartkort 57
       -funktion 57
       Funktion för lösenordshantering i pam_ldap 57
       PAM-förbättringar (Pluggable Authentication Module) 57
   Förbättringar av systemresurser 58
       Kontroll av fysiskt minne med hjälp av demonen Resource Capping 58
       Delsystem för utökad bokföring 58
   Förbättringar av systemprestanda 59
       Förbättringar av UFS-loggningsprestanda 59
       SPARC: MPO (Memory Placement Optimization) 59
       SPARC: DISM-stöd (Dynamic Intimate Shared Memory) för stora sidor 60
   Webbläsarförbättringar 60
       Netscape 7.0 60
       Netscape 6.2.3 61
   Skrivbordsfunktioner 61
       Skrivbordet GNOME 2.0 61
   Fönsterfunktioner i X11 62
       Programmet Xscreensaver 62
       XEvIE (X Event Interception Extension) 63
       FreeType 2.1.x 63
       Förbättrad Xserver Virtual Screen 63
       Tillägg till Xrender 63
   Förbättringar av gratisprogram 63
       Ghostscript 7.05 64
       Nya gratisprogram libxml2 2.4.16 och libxslt 1.0.19 64
       Gratisprogrampaketet ANT 1.4.1 64
2 Funktioner i Solaris 9 65
   Förbättringar av systemresurser 65
       Resurshanteraren i Solaris 9 65
       Ny FX-tiddelningsklass (Fixed-Priority) 66
       Nya visningsalternativ för kommandona df, du och 1s 66
       Förbättrad processfelsökning med kommandona pargs och preap 66
   Nätverksförbättringar 67
       Sun ONE Directory Server 67
       Stöd för LDAP (Lightweight Directory Access Protocol) i namntjänst 68
```
Verktyg för att [flytta från NIS+ till LDAP 68](#page-67-0) [IP-säkerhetsarkitektur för IPv6 68](#page-67-0) Förbättrat inetd[-kommando 69](#page-68-0) [FTP-klienten i Solaris 69](#page-68-0) [Förbättringar av TFTP \(Trivial File Transfer Protocols\) 69](#page-68-0) [Stöd för IPv6 via ATM 69](#page-68-0) [Förbättrad paketinfångning med kommandot](#page-69-0) snoop 70 [Solaris PPP 4.0 70](#page-69-0) [Sun Internet FTP Server 70](#page-69-0) [Tillägg till Suns RPC-bibliotek 70](#page-69-0) [Förbättringar för](#page-70-0) sendmail 71 [Solaris Network Cache and Accelerator \(NCA\) 71](#page-70-0) [Flervägsfunktion för IP-nätverk 72](#page-71-0) [SPARC: DLPI-stöd för meddelanden om ansluten/avbruten länk i](#page-71-0) [flervägsfunktionen för IP-nätverk 72](#page-71-0) [Mobilt IP \(Mobile Internet Protocol\) 73](#page-72-0) [Mobila IP-agentannonser via dynamiska gränssnitt 73](#page-72-0) [BIND \(Berkeley Internet Name Domain\) 73](#page-72-0) [Gratisprogram för nätverk 73](#page-72-0) [Systemadministrationsverktyg 74](#page-73-0) [Solaris Volymhanterare 74](#page-73-0) Enhetligt diff[-format 74](#page-73-0) [Generellt verktyg för loggväxling 75](#page-74-0) [Solaris Management Console 75](#page-74-0) [Korrigeringsfilshanteraren 76](#page-75-0) [Solaris WBEM Services 2.5 76](#page-75-0) [CIM-objekthanteraren lyssnar nu på](#page-75-0) HTTP-port 5988 76 [SNMP-kort för WBEM 76](#page-75-0) [Solaris Produktregister 3.0 77](#page-76-0) [Ändra programvarugrupper i Solaris Web Start-program 77](#page-76-0) [Gratis systemadministrationsverktyg 77](#page-76-0) [Filsystemsförbättringar 77](#page-76-0) Utökade [filattribut 77](#page-76-0) [Förbättrad direkt I/O-samverkan för UFS 78](#page-77-0) [DNLC-förbättringar 78](#page-77-0) [UFS Snapshots](#page-77-0) (fssnap) 78 Uppdaterat mkfs[-kommando 79](#page-78-0) [Installationsförbättringar 79](#page-78-0) [Solaris Live Upgrade 2.0 79](#page-78-0)

[Installationsfunktionen Web Start Flash 80](#page-79-0) [Hämta Web Start Flash-arkiv via FTP 80](#page-79-0) [Minimal Installation 81](#page-80-0) [x86: PXE-nätverksstart 81](#page-80-0) [Längre paketnamn 81](#page-80-0) [Installation från Solaris-dvd:n 82](#page-81-0) [Solaris Web Start-programmet använder](#page-81-0) filen sysidcfg 82 [Förbättringar i Solaris Web Start 82](#page-81-0) [Tillägg till tidszonsalternativ 82](#page-81-0) [Solaris Web Start Wizards SDK 3.0.1 82](#page-81-0) [Nya startalternativ för en anpassad JumpStart-installation 83](#page-82-0) [Uppgradera rotspeglingar 83](#page-82-0) [Standardomdirigering med systemidentifieringsverktyg 83](#page-82-0) [Konfiguration med systemidentifieringsverktyg 83](#page-82-0) [Korrigeringsfilanalyseraren 83](#page-82-0) [Förbättringar av systemprestanda 84](#page-83-0) SPARC: Stöd för [flera sidstorlekar 84](#page-83-0) Förbättrat [flertrådsbibliotek 84](#page-83-0) [Solaris Network Cache and Accelerator \(NCA\) 84](#page-83-0) [SPARC: Prestandaförbättringar för servrar 84](#page-83-0) [Dynamic Intimate Shared Memory \(DISM\) 84](#page-83-0) [Server- och klienthantering 85](#page-84-0) [DHCP-tjänst \(Dynamic Host Configuration Protocol\) 85](#page-84-0) [Hantering av klienter utan skivminne 85](#page-84-0) [Säkerhetsförbättringar 86](#page-85-0) [IKE-protokollet \(Internet Key Exchange\) 86](#page-85-0) [Säkert skal i Solaris 86](#page-85-0) [Kerberos Key Distribution Center \(KDC\) och administrativa verktyg 86](#page-85-0) [Säker LDAP-klient 87](#page-86-0) [Krypteringsmoduler för IP-säkerhet och Kerberos 87](#page-86-0) [IP-säkerhetsarkitektur för IPv6 88](#page-87-0) [RBAC-förbättringar \(Role-Based Access Control\) 88](#page-87-0) [Säkerhetsalternativ för Xserver 88](#page-87-0) [GSS-API \(Generic Security Services Application Programming Interface\) 88](#page-87-0) [Ytterligare säkerhetsprogramvara 89](#page-88-0) [Xserver-funktioner 89](#page-88-0) [X11-stöd för IPv6 på](#page-88-0) Solaris 89 [Säkerhetsalternativ för Xserver 89](#page-88-0)

[Alternativ för tangentklocka i Xsun 89](#page-88-0) [Använda Xsun Server som en enhet för endast visning 89](#page-88-0) Hantering av [flyttbara media 90](#page-89-0) [Skriva cd-filsystem med hjälp av kommandot](#page-89-0) cdrw 90 [Förbättrad hantering av](#page-89-0) flyttbara media 90 [Enhetshantering 91](#page-90-0) [SPARC: Sun StorEdge Traffic Manager 91](#page-90-0) [SPARC: Drivrutin för Sun Gigaswift Ethernet 91](#page-90-0) [USB-enheter 91](#page-90-0) [Använda massminnesenheter för USB 92](#page-91-0) [Byta ut USB-enheter under drift med kommandot](#page-91-0) cfgadm 92 [USB-skrivarstöd 93](#page-92-0) [RCM \(Reconfiguration Coordination Manager\) 93](#page-92-0) mp[-programförbättringar 94](#page-93-0) [SPARC: Nya felmeddelanden för dynamisk omkonfiguration 94](#page-93-0) [Utvecklingsverktyg 94](#page-93-0) [Kompatibilitet för Solaris- och Linux-API:er 94](#page-93-0) [Välja XML-utdata för Live Upgrade-meddelanden 95](#page-94-0) SPARC: Stöd för [flera sidstorlekar 95](#page-94-0) Förbättrat [flertrådsbibliotek 95](#page-94-0) [Perl 5.6.1 95](#page-94-0) Enhetligt diff[-format 95](#page-94-0) [Sysevent-ramverk 96](#page-95-0) [Kärn-PRNG \(Kernel Pseudo-Random Number Generator\) 96](#page-95-0) [SPARC: Programgränssnitt till fjärrdelat minne på](#page-95-0) kluster 96 [GNU-kompatibel version av API-funktionerna i](#page-96-0) gettext() 97 Utökade [filattribut 97](#page-96-0) [Ny FX-tiddelningsklass \(Fixed-Priority\) 97](#page-96-0) [DHCP-tjänst \(Dynamic Host Configuration Protocol\) 97](#page-96-0) [Solaris Web Start Wizards SDK 3.0.1 98](#page-97-0) [Modulfelsökare](#page-97-0) (mdb) 98 [Ljudförbättringar 98](#page-97-0) [Vektoriserade systemanrop:](#page-98-0) sendfilev() 99 Verifiera [filens anpassning med](#page-98-0) appcert-verktyget 99 [GSS-API \(Generic Security Services Application Programming Interface\) 99](#page-98-0) [WBEM-verktyg \(Web-Based Enterprise Management\) 99](#page-98-0) [Solaris WBEM Services 2.5 99](#page-98-0) [Nytt API för satsvis bearbetning i WBEM 100](#page-99-0)

[Förbättrad WBEM CIM WorkShop 100](#page-99-0) [Stöd för processindikeringshändelser för WBEM \(externa\) har lagts till 101](#page-100-0) Förbättrat mofcomp[-kommando i WBEM 101](#page-100-0) [Nya exempelprogram i nya Java-WBEM-SDK:n 101](#page-100-0) [Solaris WBEM Software Developer's Kit 102](#page-101-0) [Nya Solaris-leverantörer 102](#page-101-0) [Skriva drivrutiner 103](#page-102-0) [FBPM \(Frame Buffer Power Management\) 103](#page-102-0) [SPARC: Sun StorEdge Traffic Manager 103](#page-102-0) [SPARC: Testverktyg för drivrutiner 103](#page-102-0) [GLD \(Generic LAN Driver\) 103](#page-102-0) [Java-versioner 103](#page-102-0) [JavaHelp v. 1.1.2 104](#page-103-0) [Java 2 SDK, Standard Edition v. 1.4.0 104](#page-103-0) [Stöd för JSP 1.2 och Java Servlet 2.3 i webbservern Apache 104](#page-103-0) [Funktioner för användare i Solaris 9 104](#page-103-0) [Stöd i Xterm-terminalemulator för multibyte-teckenuppsättningar 104](#page-103-0) [Graphical Workspace Manager 105](#page-104-0) [Arbetsytehanteraren 105](#page-104-0) [Fönsterlista 105](#page-104-0) [Energy Star-standarder 105](#page-104-0) [Utskriftsformat för icke-ISO-1-filer 105](#page-104-0) Lägga till flera [filer i e-post 106](#page-105-0) Hanteraren för [flyttbara media 106](#page-105-0) [Ljudförbättringar 106](#page-105-0) [Gratisprogram för skrivbordet 106](#page-105-0) [Språkstöd i Solaris 9 107](#page-106-0) [Förbättrat informationsutbyte 107](#page-106-0) [Nya TrueType-teckensnitt 107](#page-106-0) [Utökat stöd för Unicode 107](#page-106-0) [Förbättrat utskriftsfilter](#page-106-0) – programmet mp 107 Nya iconv[-moduler 108](#page-107-0) Utökad konvertering i [Öppna/Spara-dialogen på](#page-107-0) Fil-menyn i Dtpad 108 Stöd för den nya kinesiska GB18030-2000[-teckenuppsättningen 108](#page-107-0) Nytt zh\_CN.GB18030[-språkområde förbättrat från](#page-107-0) zh\_CN.GBK 108 [Nya sorteringsspråktyper för kinesiska och koreanska 108](#page-107-0) [Avstavningsmoduler för thai 108](#page-107-0) [Nya asiatiska UTF-8-språkområden \(Unicode\) 109](#page-108-0)

[Ny indatametod för thai 109](#page-108-0) [Nya indatametoder för kinesiska 109](#page-108-0) [Nytt tilläggsfönster för kinesiska indatametoder 109](#page-108-0) Nytt zh\_HK.BIG5HK[-språkområde för att stödja HKSCS för Hongkong, Kina 109](#page-108-0) Fler japanska iconv[-moduler 110](#page-109-0) [Nytt stöd för europeiska tangentbord och tangentbord för Mellersta](#page-109-0) östern 110 [Nya Unicode-språkområden \(UTF-8\) för Europa och Mellanöstern 110](#page-109-0) [Stöd för euro som standardvaluta 110](#page-109-0) [Ytterligare programvara 111](#page-110-0) [Katalogen ExtraValue 111](#page-110-0) [SunScreen 3.2 111](#page-110-0) [Netscape 6.2.1 för Solaris 112](#page-111-0) [Förbättringar av gratisprogram 113](#page-112-0) [Uppdaterade paket för gratisprogram 113](#page-112-0) [Gratisprogramsbibliotek 113](#page-112-0) [Gratisprogramskommandon och verktyg 114](#page-113-0) [Tilläggs-cd 115](#page-114-0)

## <span id="page-12-0"></span>Inledning

I *Nyheter i operativmiljön Solaris 9 9/04* beskrivs alla funktioner i version 9/04 av Solaris™ 9. I kapitel 2 finns en lista över alla förbättringar som blev tillgängliga i den ursprungliga versionen av Solaris 9, som släpptes i maj 2002. I kapitel 1 summeras nya funktioner som har lagts till i Solaris 9 9/02 och alla efterföljande versioner av Solaris 9 fram till och med Solaris 9 9/04.

Alla funktioner i Solaris 9 9/04 gäller både UltraSPARC®-system och x86-system om inget annat angivs. I det här dokumentet syftar termen x86 på Intels 32-bitars familj med mikroprocessorer och kompatibla 64-bitars och 32-bitars mikroprocessorer tillverkade av AMD. Fler x86-system kör nu Solaris-programvara som Solaris Hardware Compatibility List visar. Se <http://www.sun.com/bigadmin/hcl>. Det här dokumentet beskriver implementationsskillnader mellan plattformstyperna.

**Obs! –** Sun™ svarar inte för tillgängligheten hos andra företags webbplatser som nämns i det här dokumentet. Sun går inte i god för eller ansvarar för innehåll, reklam, produkter eller annat material som finns tillgängligt på deras webbplatser eller andra källor. Sun ansvarar inte för, och kan heller inte hållas skadeståndsskyldiga för, skada eller förlust som har orsakats av, eller förment har uppstått i samband med, användningen av material, produkter eller tjänster som är tillgängliga genom eller på sådana webbplatser eller liknande källor.

#### **Ytterligare dokumentation**

Mer information om funktionerna i Solaris 9 som beskrivs i den här boken hittar du i följande Sun-dokumentation:

- *Application Packaging Developer's Guide*
- *Samling för GNOME 2.0* på <http://docs.sun.com>
- *International Language Environments Guide*
- *IP Network Multipathing Administration Guide*
- *IPQoS Administration Guide*
- *IPsec and IKE Administration Guide*
- *IPv6 Administration Guide*
- *Linker and Libraries Guide*
- *Multithreaded Programming Guide*
- *Programming Interfaces Guide*
- *Installationsguide för Solaris 9 9/04*
- *Solaris Common Desktop Environment: Användarhandbok*
- *Solaris DHCP Service Developer's Guide*
- *Solaris Modular Debugger Guide*
- *Solaris Tunable Parameters Reference Manual*
- *Solaris Volume Manager Administration Guide*
- *Solaris WBEM Developer's Guide*
- *Sun ONE Application Server 7 Collection Update 1 (Solaris Edition)* på <http://docs.sun.com>
- *Sun ONE Message Queue 3.0.1 Administrator's Guide*
- *Sun ONE Message Queue 3.0.1 Developer's Guide*
- *System Administration Guide: Advanced Administration*
- *System Administration Guide: Basic Administration*
- *System Administration Guide: Devices and File Systems*
- *System Administration Guide: IP Services*
- *System Administration Guide: Naming and Directory Services (DNS, NIS, and LDAP)*
- *System Administration Guide: Naming and Directory Services (FNS and NIS+)*
- System Administration Guide: Resource Management and Network Services
- *System Administration Guide: Security Services*
- *Writing Device Drivers*

Mer information om Sun Java™ Enterprise System finns i *Sun Java Enterprise System 2003Q4* på <http://docs.sun.com>.

#### **Läsa Suns onlinedokumentation**

På webbplatsen docs.sun.com<sup>SM</sup> hittar du teknisk onlinedokumentation från Sun. Du kan bläddra igenom arkivet på docs.sun.com och söka efter boktitlar och ämnen. URL-adressen är <http://docs.sun.com>.

#### **Beställa dokumentation från Sun**

Sun Microsystems erbjuder utvald produktdokumentation i tryck. En lista över dokument och hur du beställer dem finns på "Köp tryckt dokumentation" på <http://docs.sun.com>.

## **Typografiska konventioner**

Följande tabell beskriver de typografiska ändringar som används i den här handboken.

**TABELL P–1** Typografiska konventioner

| <b>Teckensnitt eller</b><br>symbol | Innebörd                                                             | Exempel                                                                                            |
|------------------------------------|----------------------------------------------------------------------|----------------------------------------------------------------------------------------------------|
| AaBbCc123                          | Namn på kommandon, filer och<br>kataloger, utdata på skärmen         | Redigera . login-filen.<br>Du listar alla filer genom att<br>använda 1s -a.<br>dator namn%, du har |
| AaBbCc123                          | Vad du skriver i jämförelse med vad som<br>visas på skärmen          | fått e-post.<br>dator namn% su<br>Lösenord:                                                        |
| AaBbCc123                          | Kommandoradens platshållare: ersätt<br>med verkligt namn eller värde | Kommandot som används för<br>att ta bort en fil är rm<br>filnamn.                                  |
| AaBbCc123                          | Boktitlar, nya termer eller termer som ska<br>framhävas              | Läs kapitel 6 i<br>Användarhandboken.<br>Spara <i>inte</i> filen.                                  |

### **Ledtext i kommandoexempel**

Följande tabell visar standardsystemledtext och superanvändarledtext i C-skalet, Bourne-skalet och Korn-skalet.

**TABELL P–2** Skalledtext

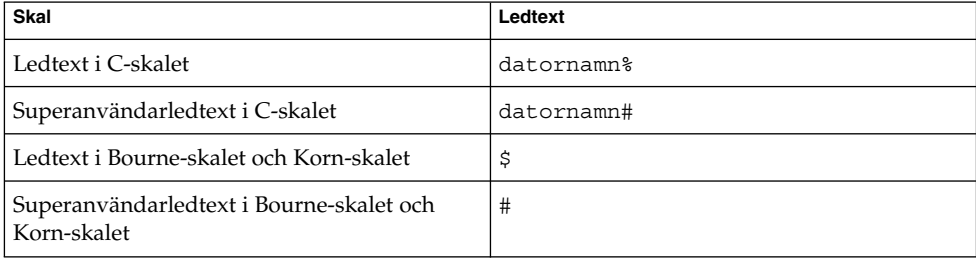

### <span id="page-16-0"></span>KAPITEL **1**

## Nyheter i Solaris 9-uppdateringarna

Den mest aktuella Solaris 9-versionen är Solaris 9 9/04.

I det här kapitlet ges en översikt över nya och förbättrade funktioner i följande Solaris-uppdateringar:

- ["Solaris 9 9/04"](#page-17-0) på sidan 18
- ["Solaris 9 4/04"](#page-17-0) på sidan 18
- ["Solaris 9 12/03"](#page-17-0) på sidan 18
- ["Solaris 9 8/03"](#page-18-0) på sidan 19
- ["Solaris 9 4/03"](#page-18-0) på sidan 19
- ["Solaris 9 12/02"](#page-19-0) på sidan 20
- ["Solaris 9 9/02"](#page-19-0) på sidan 20

En sammanfattning över förbättringar som blev tillgängliga i Solaris 9 (ursprungligen distribuerad i maj 2002) finns i [Kapitel 2.](#page-64-0)

Det här kapitlet innehåller två viktiga meddelanden. Sun Microsystems presenterar nya AMD Opteron-servrar och -arbetsstationer. Se ["Nya AMD Opteron-servrar och](#page-20-0) [-arbetsstationer"](#page-20-0) på sidan 21. Se även ["Sun Java Enterprise System blir en del av](#page-49-0) Solaris" på [sidan 50.](#page-49-0) Sun Java Enterprise System inkluderar Sun Open Net Environment (Sun ONE)-produkter.

Om inget annat anges gäller alla funktioner i Solaris 9 9/04 för både UltraSPARC- och x86-system. I det här dokumentet syftar termen x86 på Intels 32-bitars familj med mikroprocessorer och kompatibla 64-bitars och 32-bitars mikroprocessorer tillverkade av AMD. Fler x86-system kör nu Solaris-programvara som Solaris Hardware Compatibility List visar. Se <http://www.sun.com/bigadmin/hcl>. Det här dokumentet beskriver implementationsskillnader mellan plattformstyperna.

#### **Nya funktioner efter Solaris-version**

I den här översikten listas alla nya funktioner som beskrivs i det här kapitlet. Listan är sorterad efter utgåva för att lättare kunna användas som referens. Beskrivningarna av de här funktionerna finns i de återstående avsnitten i det här kapitlet.

#### <span id="page-17-0"></span>**Solaris 9 9/04**

Följande funktioner är nya i Solaris 9 version 9/04.

- ["Nya AMD Opteron-servrar och -arbetsstationer"](#page-20-0) på sidan 21.
- ["UFS-loggning aktiverad som standard"](#page-21-0) på sidan 22
- "Stöd för skivuppsättningar med flera [ägare via Solaris Volymhanterare för Sun](#page-24-0) [Cluster"](#page-24-0) på sidan 25
- ["Utökat stöd för skivuppsättningar i Solaris Volymhanterare"](#page-24-0) på sidan 25
- ["Utökat stöd för skrivare"](#page-28-0) på sidan 29
- ["Hjulmusstöd"](#page-28-0) på sidan 29
- ["Språkområdesadministratör"](#page-33-0) på sidan 34
- ["Nya språkområden för Solaris Unicode"](#page-34-0) på sidan 35
- "Ändringar i funktionen makecontext () " på sidan 38

Beskrivningen av ["Enhetsfunktioner och kompatibilitetsproblem för USB 2.0](#page-29-0) " på [sidan 30](#page-29-0) har reviderats i Solaris 9 9/04. Dessutom, se ["Ny och reviderad](#page-40-0) [dokumentation i Solaris 9 9/04"](#page-40-0) på sidan 41.

#### **Solaris 9 4/04**

Följande funktioner är nya i Solaris 9 version 4/04.

- ["Skapa volymer uppifrån och ned i Solaris Volymhanterare](#page-25-0)" på sidan 26
- ["Teckenkonverteringar för IDN"](#page-34-0) på sidan 35
- ["STSF \(Standard Type Services Framework\)"](#page-34-0) på sidan 35
- *"*Ny och reviderad dokumentation i Solaris 9 4/04" på sidan 41
- ["Skapa RAID-1-volymer \(speglar\) med anpassad JumpStart](#page-44-0) " på sidan 45
- ["x86: Ange startegenskaper med kommandot](#page-45-0) add install client" på sidan 46
- ["Sun Remote Services Net Connect 3.1"](#page-48-0) på sidan 49

Följande USB-funktionsbeskrivningar är nya eller reviderade i Solaris 9 4/04.

- ["Enhetsfunktioner och kompatibilitetsproblem för USB 2.0](#page-29-0) " på sidan 30
- ["Dubbelt USB-ramverk"](#page-30-0) på sidan 31
- ["Funktioner för USB 2.0"](#page-30-0) på sidan 31
- ["Solaris-stöd för USB-enheter"](#page-30-0) på sidan 31
- *["Massminnesenheter för USB"](#page-31-0)* på sidan 32
- ["Förbättringar av USB-drivrutinen"](#page-32-0) på sidan 33
- ["Drivrutinerna](#page-33-0) EHCI och OHCI" på sidan 34

#### **Solaris 9 12/03**

Följande funktioner är nya i Solaris 9 version 12/03.

- ["Förbättringar av NFS-klienten"](#page-21-0) på sidan 22
- ["Signerade paket och korrigeringsfiler"](#page-25-0) på sidan 26
- ["Överflyttningstjänsten NIS-to-LDAP"](#page-26-0) på sidan 27
- ["Gemensam translitterationsbaserad inmatningsmetod för alla indiska språk"](#page-35-0) på [sidan 36](#page-35-0)
- ["SPARC: Lokalitetsgrupper \(Locality Groups\)"](#page-37-0) på sidan 38
- **18** Nyheter i operativmiljön Solaris 9 9/04 Oktober 2004
- <span id="page-18-0"></span>■ ["Ny och reviderad dokumentation i Solaris 9 12/03"](#page-41-0) på sidan 42
- ["Start och installation via ett globalt nätverk"](#page-45-0) på sidan 46
- ["Sun Java Enterprise System blir en del av Solaris"](#page-49-0) på sidan 50
- ["Höjd säkerhetsnivå](#page-54-0) för sadmind" på sidan 55
- ["Kerberos-förbättringar"](#page-54-0) på sidan 55
- ["IKE-nyckellagring \(Internet Key Exchange\) på](#page-55-0) ett Sun Crypto Accelerator [4000-kort"](#page-55-0) på sidan 56
- ["Kontroll av fysiskt minne med hjälp av demonen Resource Capping"](#page-57-0) på sidan 58

["Integration av Sun ONE Application Server](#page-50-0) " på sidan 51 har uppdaterats i den här versionen.

#### **Solaris 9 8/03**

Följande funktioner är nya i Solaris 9 version 8/03.

- ["UFS-filsystem för](#page-22-0) flera TB" på sidan 23<br>■ "BIND 8.3.3" på sidan 27
- ["BIND 8.3.3"](#page-26-0) på sidan 27
- ["Stöd för Unicode, version 3.2"](#page-35-0) på sidan 36
- ["Smartkortsgränssnitt"](#page-37-0) på sidan 38
- ["Ny och reviderad dokumentation i Solaris 9 8/03"](#page-41-0) på sidan 42
- ["Solaris Live Upgrade 2.1"](#page-45-0) på sidan 46
- ["Med installationsmetoden anpassad JumpStart skapas en ny startmiljö"](#page-46-0) på sidan [47](#page-46-0)
- ["TCP MDT \(Multidata Transmit\)"](#page-52-0) på sidan 53
- ["Användarväljare för IPQoS \(Internet Protocol Quality of Service\)"](#page-53-0) på sidan 54
- ["Övervakningsförbättringar"](#page-55-0) på sidan 56
- ["Skrivbordet GNOME 2.0"](#page-60-0) på sidan 61
- ["Programmet Xscreensaver"](#page-61-0) på sidan 62
- ["Ghostscript 7.05"](#page-63-0) på sidan 64

#### Följande funktioner har reviderats i Solaris 9 8/03.

- ["Uppdateringar av länkare och bibliotek"](#page-37-0) på sidan 38
- ["Sun ONE-meddelandekö"](#page-51-0) på sidan 52

#### **Solaris 9 4/03**

Följande funktioner är nya i Solaris 9 version 4/03.

- "Stöd för [fler-TB-volymer med EFI-disketiketter"](#page-23-0) på sidan 24
- "Stöd för volymer med [flera TB i Solaris Volymhanterare"](#page-26-0) på sidan 27
- ["RCM-stöd \(Reconfiguration Coordination Manager\) i Solaris Volymhanterare"](#page-27-0) på [sidan 28](#page-27-0)
- ["Funktionen Solaris Patch Update"](#page-27-0) på sidan 28
- ["Ytterligare tangentbordsstöd"](#page-36-0) på sidan 37
- ["Inmatningsmetoden Wubi"](#page-36-0) på sidan 37
- ["Stöd för indiska inmatningsmetoder"](#page-36-0) på sidan 37
- ["Stöd för ytterligare sju indiska skriftspråk i Unicode-språkversioner"](#page-36-0) på sidan 37
- ["API:er för stackkontroll"](#page-38-0) på sidan 39
- ["Minnestilldelning med](#page-38-0) libumem" på sidan 39

Kapitel 1 • Nyheter i Solaris 9-uppdateringarna **19**

- <span id="page-19-0"></span>■ ["Ny och reviderad dokumentation i Solaris 9 4/03"](#page-42-0) på sidan 43
- "Ny *[Solaris WBEM Developer's Guide](#page-43-0)*" på sidan 44
- ["Förbättringar av kommandoradsgränssnittet för Solaris Produktregister"](#page-47-0) på [sidan 48](#page-47-0)
- ["6to4-router för Internet Protocol Version 6 \(IPv6\)"](#page-52-0) på sidan 53
- ["Acceleration i maskinvara för IKE \(Internet Key Exchange\)](#page-55-0) " på sidan 56
- ["Netscape 7.0"](#page-59-0) på sidan 60
- ["XEvIE \(X Event Interception Extension\)](#page-62-0)" på sidan 63
- ["FreeType 2.1.x"](#page-62-0) på sidan 63
- ["Nya gratisprogram libxml2 2.4.16 och libxslt 1.0.19"](#page-63-0) på sidan 64

Följande funktioner har reviderats i Solaris 9 4/03.

- ["Uppdateringar av länkare och bibliotek"](#page-37-0) på sidan 38
- ["Solaris Flash-arkiv"](#page-46-0) på sidan 47
- ["Delsystem för utökad bokföring"](#page-57-0) på sidan 58

#### **Solaris 9 12/02**

Följande funktioner är nya i Solaris 9 version 12/02.

- ["Kombinera dataadress och testadress för en enkel IP Network Multipathing](#page-27-0) Group" på [sidan 28](#page-27-0)
- ["Uppdateringar av länkare och bibliotek"](#page-37-0) på sidan 38
- ["Förbättrad](#page-38-0) crypt ()-funktion" på sidan 39
- "Nya flaggor för [madvise\(\)](#page-39-0)-funktionen " på sidan 40
- ["Ny och reviderad dokumentation i Solaris 9 12/02"](#page-43-0) på sidan 44
- ["Solaris Flash-arkiv"](#page-46-0) på sidan 47
- ["Stöd för LDAP version 2-profiler"](#page-48-0) på sidan 49
- *["Integration av Sun ONE Application Server](#page-50-0)"* på sidan 51
- ["Sun ONE-meddelandekö"](#page-51-0) på sidan 52
- *"*Hantera [flera webbplatser på](#page-53-0) en Solaris-dator" på sidan 54
- ["Förbättrad](#page-56-0) crypt ()-funktion " på sidan 57
- ["Funktion för lösenordshantering i](#page-56-0) pam\_ldap" på sidan 57
- ["PAM-förbättringar \(Pluggable Authentication Module\)"](#page-56-0) på sidan 57
- ["Förbättringar av UFS-loggningsprestanda](#page-58-0) " på sidan 59
- ["Förbättrad Xserver Virtual Screen](#page-62-0)" på sidan 63
- ["Tillägg till Xrender"](#page-62-0) på sidan 63
- ["Gratisprogrampaketet ANT 1.4.1"](#page-63-0) på sidan 64

#### **Solaris 9 9/02**

Följande funktioner är nya i Solaris 9 version 9/02.

- ["Mellanprograms-API:er för smartkort"](#page-39-0) på sidan 40
- "Dokumentation för [överflyttning från NIS+ till LDAP"](#page-43-0) på sidan 44
- ["Ny och reviderad dokumentation i Solaris 9 9/02"](#page-44-0) på sidan 45
- ["Pakettunnlar](#page-53-0) över IPv6" på sidan 54
- *["IPQos \(IP Quality of Service\)"](#page-53-0)* på sidan 54
- ["RIPv2 \(Routing Information Protocol Version 2\)"](#page-54-0) på sidan 55
- <span id="page-20-0"></span>■ *"*Delsystem för utökad bokföring" på sidan 58
- ["SPARC: MPO \(Memory Placement Optimization\)"](#page-58-0) på sidan 59
- ["SPARC: DISM-stöd \(Dynamic Intimate Shared Memory\) för stora sidor"](#page-59-0) på sidan [60](#page-59-0)

#### **Nya AMD Opteron-servrar och -arbetsstationer**

Sun Microsystems introducerar följande nya AMD Opteron-servrar och -arbetsstationer:

- "Sun Fire-servrarna V20z och V40z" på sidan 21
- "Sun Java-arbetsstationerna W1100z och W2100z" på sidan 21

#### **Sun Fire-servrarna V20z och V40z**

Servern Sun Fire™ V20z är en AMD Opteron-baserad, enmodulsenhet (1U) med två processorer (2P) för företag. Servern Sun Fire V40z är också AMD Opteron-baserad, men är en tremodulsenhet (3U) med fyra processorer (4P).

AMD Opteron-processorn implementerar en 64-bitars x86-arkitektur som levererar betydande minneskapacitet och bandbredd.

I de här servrarna ingår en inbäddad SP (Service Processor), flashminne, RAM-minne, ett separat Ethernet-gränssnitt och programvara för serverhantering. Servrarna är utrustade med serverhanteringsverktyg som ger ökad kontroll och lägre total ägarkostnad. Du kan använda ett kommandoradsgränssnitt eller CLI (Command-Line Interface), SNMP-integration med ramverk från andra företag eller IPMI för att konfigurera och hantera plattformen med SP:n. Den dedicerade SP:n erbjuder oberoende från operativsystem och maximal tillgänglighet för serverhantering.

Mer information finns på produkternas webbplatser: <http://www.sun.com/v20z/> och <http://www.sun.com/v40z/>.

De här produktwebbplatserna innehåller också länkar till utförlig dokumentation av de nya produkterna.

#### **Sun Java-arbetsstationerna W1100z och W2100z**

Sun Java-arbetsstationen W1100z och Sun Java-arbetsstationen W2100z är AMD Opteron-baserade system. De här arbetsstationerna innehåller en eller två AMD 64 Opteron-processorer som är förinstallerad(e) på den interna AMD-sockelns 940 kontakter. Upp till 16 GB tvåkanalsregistrerat ECC 400 DDR SDRAM är tillgängligt för tvåprocessorssystemet (fyra DIMM per processor). Hårddiskkapaciteten inbegriper en eller två interna PATA-100 80–GB hårddiskar, eller upp till fem 73–GB Ultra 320 SCSI-hårddiskar.

De här arbetsstationerna är utrustade med en AGP-8x/Pro-kortplats för avancerade grafikkort, en 133 MHz-kortplats och fyra 100 MHz PCI-X-kortplatser. Arbetsstationerna innehåller också ett Gigabit Ethernet-gränssnitt, två IEEE 1394-gränssnitt, fem USB 2.0-gränssnitt och ljudgränssnitt som följer industristandard.

Kapitel 1 • Nyheter i Solaris 9-uppdateringarna **21**

<span id="page-21-0"></span>Mer information finns på produkternas webbplatser:

```
http://www.sun.com/desktop/workstation/w2100z/index.xml och
http://www.sun.com/desktop/workstation/w1100z/index.xml.
```
De här produktwebbplatserna innehåller också länkar till utförlig dokumentation av de nya produkterna.

#### **Filsystemsförbättringar**

I Solaris 9 9/04 är UFS aktiverad som standard. Tidigare Solaris 9-versioner inkluderade följande systemförbättringar:

- "Förbättringar av NFS-klienten" på sidan 22
- ["UFS-filsystem för](#page-22-0) flera TB" på sidan 23
- "Stöd för [fler-TB-volymer med EFI-disketiketter"](#page-23-0) på sidan 24

#### **UFS-loggning aktiverad som standard**

Den här funktionen är en nyhet i Solaris 9 9/04.

Loggning är numera aktiverad som standard för alla UFS-filsystem förutom under följande villkor:

- När loggning är uttryckligen inaktiverad
- Om det inte finns tillräckligt med filsystemutrymme för loggen

I tidigare Solaris-versioner var du tvungen att aktivera UFS-loggning manuellt.

UFS-loggning paketerar de många metadataändringar som utgör en fullständig UFS-åtgärd in i en transaktion. Transaktionsuppsättningarna registreras i en logg på hårddisken och tillämpas sedan på det faktiska UFS-filsystemets metadata.

Det finns två fördelar med UFS-loggning:

- Om filsystemet tack vare transaktionsloggen redan är konsekvent behöver du kanske inte köra kommandot fsck efter en systemkrasch eller en oren avstängning.
- I och med Solaris 9 12/02 blev prestandan för filsystem med UFS-loggning bättre än för filsystem som inte använder loggning. Den här förbättringen kan ske på grund av att ett filsystem med loggning aktiverad konverterar flera uppdateringar för samma data till en uppdatering. Den här kapaciteten reducerar antalet överordnade diskåtgärder.

Mer information finns i "UFS Logging Is Enabled by Default" i *System Administration Guide: Devices and File Systems*. Se även direkthjälpen för mount\_ufs(1M).

#### **Förbättringar av NFS-klienten**

Den här funktionen är en nyhet i Solaris 9 12/03.

Följande förbättringar har ökat NFS-klientens prestanda.

- <span id="page-22-0"></span>■ Begränsningarna på kabelöverföringsstorlekarna har lättats. Nu bygger överföringsstorleken på funktionerna hos den underliggande transporten. NFS-överföringsgränsen för UDP är fortfarande 32 kB. Eftersom TCP är ett strömmande protokoll utan de datagrambegränsningar som finns för UDP, har överföringsstorlekarna över TCP ökats till 1 MB.
- Tidigare serialiserades alla skrivåtgärder av både NFS-klienten och NFS-servern. NFS-klienten har ändrats så att den tillåter att program utfärdar samtidiga skrivåtgärder liksom samtidiga läs- och skrivåtgärder, till en enskild fil. Du kan aktivera den här funktionen genom att använda alternativet forcedirectio mount. När du använder det här alternativet aktiverar du den här funktionen för alla filer i det monterade filsystemet. Du kan även aktivera den här funktionen för en enskild fil på klienten genom att använda directio()-gränssnittet. Lägg märke till att om den här nya funktionen inte har aktiverats serialiseras skrivåtgärder till filer. Dessutom gäller att om samtidiga skrivåtgärder eller samtidiga läs- och skrivåtgärder inträffar, stöds inte längre POSIX-semantik för den aktuella filen.
- NFS-klienten använder inte längre ett för stort antal UDP-portar. Tidigare använde NFS-överföringar över UDP en separat UDP-port för varje utgående begäran. Nu använder NFS-klienten som standard bara en reserverad UDP-port. Det här stödet går dock att konfigurera. Om systemprestanda skulle öka genom skalbarhet om fler portar användes samtidigt, kan du konfigurera systemet att använda fler portar. Den här funktionen speglar även stödet för NFS-over-TCP som det alltid gått att konfigurera på det här sättet.

#### **UFS-filsystem för flera TB**

Stöd för UFS-filsystem med flera TB är bara tillgängligt för system som kör en 64-bitars kärna. Den här funktionen är en nyhet i Solaris 9 8/03.

Den här Solaris-versionen stöder UFS-filsystem som är större än 1 TB på system som kör en 64-bitars Solaris-kärna. Tidigare var UFS-filsystemen begränsade till ungefär 1 TB på både 64-bitars och 32-bitars system. Alla kommandon och verktyg för UFS-filsystem har uppdaterats för att ge stöd till UFS-filsystem för flera TB.

Du kan skapa ett UFS-filsystem som är mindre än en TB till en början. Du kan ange att filsystemet kan växa till ett filsystem med flera TB genom att använda kommandot newfs -T. Det här kommandot anger lämplig skala för inod- och fragmentdensitet för ett filsystem med flera TB.

Stöd för UFS-filsystem med flera TB förutsätter tillgång till logiska enhetsnummer (LUN) med flera TB. De här logiska enhetsnumren finns som Solaris Volume Managereller Veritas VxVM-volymer, eller som fysiska diskar som är större än en TB.

Bland funktionerna för UFS-filsystem med flera TB finns de här:

- Du kan skapa UFS-filsystem som är maximalt 16 TB.
- Du kan skapa filsystem som är mindre än 16 TB som du senare kan öka storleken på till maximalt 16 TB.
- <span id="page-23-0"></span>■ Filsystem med flera TB kan skapas på fysiska diskar, logiska volymer för Solaris volymhanterare och på logiska Veritas's VxVM-volymer.
- Som standard är UFS-loggning aktiverad på filsystem som är större än en 1 TB. Filsystem med flera TB och UFS-loggning aktiverad får prestandaförbättringar. Filsystem med flera TB får även fördelen av loggningstillgänglighet eftersom kommandot fsck inte behöver köras när loggning är aktiverad.

Bland begränsningarna för UFS-filsystem med flera TB finns de här:

- Du kan inte montera ett filsystem som är större än 1 TB på system som kör en 32-bitars Solaris-kärna.
- Du kan inte starta från ett filsystem som är större än 1 TB på system som kör en 64-bitars Solaris-kärna. Den här begränsningen innebär att du inte kan placera ett rotfilsystem root (/) på ett filsystem med flera TB.
- Enskilda filer som är större än en TB stöds inte.
- Det maximala antalet filer per TB av UFS-filsystemet är 1 miljon. Den här begränsningen finns för att minska tiden det tar att kontrollera filsystemet med fsck-kommandot.
- Den största kvoten som du kan ange för ett UFS-filsystem med flera TB är 2 TB med block om 1024–byte.
- Det finns för närvarande inget stöd för användningen av kommandot fssnap för att skapa en ögonblicksbild av ett UFS-filsystem med flera TB.

Mer information finns i "What's New in File Systems in the Solaris 9 Update Releases?" i *System Administration Guide: Devices and File Systems*.

#### **Stöd för fler-TB-volymer med EFI-disketiketter**

Det här stödet för diskar med flera TB är bara tillgängligt för system som kör en 64-bitars kärna. Den här funktionen är en nyhet i Solaris 9 4/03.

Den här Solaris-versionen stöder diskar som är större än 1 TB på system som kör en 64-bitars Solaris-kärna.

EFI-etiketten (Extensible Firmware Interface) ger stöd för fysiska diskar och virtuella diskvolymer. UFS-filsystemet är kompatibelt med EFI-disknamn, och du kan skapa ett UFS-filsystem som är större än 1 TB. Den här versionen innehåller även uppdaterade diskverktyg för hantering av diskar som är större än 1 TB.

EFI-disknamn skiljer sig från VTOC-disknamn på följande sätt:

- Stöder diskar som är större än 1 TB.
- Ger skivdelarna 0–6, där skivdel 2 bara är ytterligare en skivdel.
- Partitioner, eller skivdelar, kan inte överlappa den primära etiketten eller etikett för säkerhetskopia, eller med en annan partition, vilken som helst. EFI-etikettens storlek är oftast 34 sektorer, vilket betyder att partitioner startar vid sektor 34. Den här funktionen innebär att ingen partition kan starta vid sektor noll (0).
- <span id="page-24-0"></span>■ Ingen cylinder-, rubrik- eller sektorsinformation lagras i etiketten. Storlekar rapporteras i block.
- Information som lagrats i de alternativa cylinderområdena, det vill säga de två sista cylindrarna på disken, lagras nu i skivdel 8.

Mer information om hur du använder EFI-enhetsnamn finns i *System Administration Guide: Basic Administration*. Den här handboken innehåller viktig information och begränsningar som gäller användandet av EFI-enhetsnamn med befintliga programvaror.

Solaris Volymhanterare kan också användas för att hantera diskar som är större än 1 TB i den här Solaris-versionen. Se ["Stöd för volymer med](#page-26-0) flera TB i Solaris [Volymhanterare"](#page-26-0) på sidan 27.

#### **Systemadministrationsverktyg**

Solaris 9 9/04 innehåller förbättringar för Solaris Volymhanterare. Följande systemadministrationsfunktioner har varit nyheter i tidigare versioner:

- ["Skapa volymer uppifrån och ned i Solaris Volymhanterare](#page-25-0)" på sidan 26
- ["Signerade paket och korrigeringsfiler"](#page-25-0) på sidan 26
- ["Överflyttningstjänsten NIS-to-LDAP"](#page-26-0) på sidan 27
- ["BIND 8.3.3"](#page-26-0) på sidan 27
- "Stöd för volymer med [flera TB i Solaris Volymhanterare"](#page-26-0) på sidan 27
- ["RCM-stöd \(Reconfiguration Coordination Manager\) i Solaris Volymhanterare"](#page-27-0) på [sidan 28](#page-27-0)
- <sup>*"*</sup> Funktionen Solaris Patch Update" på sidan 28
- ["Kombinera dataadress och testadress för en enkel IP Network Multipathing](#page-27-0) Group" på [sidan 28](#page-27-0)

#### **Stöd för skivuppsättningar med flera ägare via Solaris Volymhanterare för Sun Cluster**

Den här funktionen är en nyhet i Solaris 9 9/04.

Solaris Volymhanterare för Sun Cluster introducerar volymhanteringsfunktioner som specifikt arbetar med Sun Cluster och med program som Oracle9 *i* Real Application Clusters. Med Solaris Volymhanterare för Sun Cluster kan du skapa och hantera lagringsutrymmen som grupperas i diskuppsättningar för flera ägare. Med en diskuppsättning för flera ägare kan flera noder dela ägande över en diskuppsättning. Diskuppsättningar för flera ägare ger skalbarhet eftersom en förekomst av programmet körs på varje nod i klustret. Eftersom varje förekomst av programmet kommer åt det delade lagringsutrymmet direkt förbättras även programmets prestanda med diskuppsättningar för flera ägare.

Mer information finns i *Solaris Volume Manager Administration Guide*. Information om Sun Cluster finns på <http://www.sun.com/software/cluster/>.

#### **Utökat stöd för skivuppsättningar i Solaris Volymhanterare**

Funktionen är en nyhet i Solaris 9 9/04.

<span id="page-25-0"></span>I Solaris Volymhanterare har funktionaliteten för enhets-ID utökats. Utöver att spåra rörelser i lokala uppsättningar spåras numera även diskrörelser i namngivna diskuppsättningar automatiskt med Solaris Volymhanterare. Det här stödet för enhets-ID gör det även möjligt för två värdar att dela icke-samtidig åtkomst till diskuppsättningar, även med olika vyer av åtkomligt direktlagringsutrymme.

Solaris Volymhanterare har även förbättrats med kommandot metaimport. Det här kommandot använder det utökade stödet för enhets-ID för att du ska kunna importera diskuppsättningar, även sådana som skapats på olika system.

Mer information finns i direkthjälpen för metaimport(1M).

#### **Skapa volymer uppifrån och ned i Solaris Volymhanterare**

Den här funktionen är en nyhet i Solaris 9 4/04.

Genom att använda funktionen skapa volymer uppifrån och ned i Solaris Volymhanterare får du tillgång till ett nytt kommando som du kan använda för att snabbt och lätt skapa servicekvalitetsbaserade konfigurationer för Solaris Volymhanterare. I stället för att partionera diskar, skapa stripes och bygga speglar manuellt, kan du hantera detaljer och skapa funktionella logiska volymer med kommandot metassist. Volymerna baseras på de villkor som du anger på kommandoraden eller i konfigurationsfiler som används för kommandot.

Mer information finns i *Solaris Volume Manager Administration Guide*.

#### **Signerade paket och korrigeringsfiler**

Den här funktionen är en nyhet i Solaris 9 12/03.

Med den här Solaris-versionen kan du hämta Solaris-paket och korrigeringsfiler som innehåller en digital signatur genom att använda de uppdaterade kommandona pkgadd och patchadd. Ett paket eller en korrigeringsfil med en giltig signatur är en garanti för att paketet eller korrigeringsfilen inte har ändrats efter att signaturen använts för respektive paket/korrigeringsfil.

I tidigare Solaris-versioner kunde du bara lägga till signerade korrigeringsfiler på systemet om du använde Solaris-korrigeringsverktyget PatchPro 2.1.

Den här Solaris-versionen innehåller bland annat följande ytterligare programvaruhanteringsfunktioner:

- Du kan lägga till en digital signatur för ett paket med det uppdaterade kommandot pkgtrans. Mer information om hur du skapar ett signerat paket finns i *Application Packaging Developer's Guide*.
- Du kan hämta ett paket eller en korrigeringsfil från en HTTP- eller HTTPS-server.

Bortsett från signaturen är ett signerat paket identiskt med ett osignerat paket. Paketet kan installeras, tillfrågas eller tas bort med befintliga paketeringsverktyg för Solaris. Ett signerat paket är även binärt kompatibelt med ett osignerat paket.

<span id="page-26-0"></span>Innan du kan lägga till ett paket eller en korrigeringsfil på systemet måste du konfigurera ett nyckellager med betrodda certifikat som används för att kontrollera att paketens digitala signaturer är giltiga.

Information om hur du ställer in paketnyckellagret och lägger till signerade paket eller korrigeringsfiler i systemet finns i "Adding and Removing Signed Packages (Task Map)" i *System Administration Guide: Basic Administration*.

Information om hur du startar och hämtar installationsavbildningar för Solaris från en HTTP- eller HTTPS-server finns i ["Start och installation via ett globalt nätverk"](#page-45-0) på [sidan 46.](#page-45-0)

#### **Överflyttningstjänsten NIS-to-LDAP**

Den här funktionen är en nyhet i Solaris 9 12/03.

Du kan använda överflyttningstjänsten NIS-to-LDAP för att aktivera en nätverksöverflyttning från att använda NIS till att använda LDAP som primär namntjänst. Genom att använda den här överflyttningstjänsten kan administratörer använda den medpackade Sun ONE Directory Server som fungerar tillsammans med klienter som använder namntjänsten LDAP.

Mer information finns i *System Administration Guide: Naming and Directory Services (DNS, NIS, and LDAP)*.

#### **BIND 8.3.3**

Den här funktionen är en nyhet i Solaris 9 8/03.

För den här Solaris-versionen är BIND-versionen 8.3.3. DNS-klienter kan nu ansluta till IPv6 DNS-servrar genom att använda IPv6-transport.

#### **Stöd för volymer med flera TB i Solaris Volymhanterare**

Stöd för volymer med flera TB är bara tillgängligt för system som kör en 64-bitars kärna. Den här funktionen är en nyhet i Solaris 9 4/03.

Solaris volymhanterare har förbättrats med stöd för volymer med flera TB. Med det här stödet kan du skapa, hantera och ta bort stora (>1TB) RAID 0 (stripe), RAID 1 (spegel), RAID 5 och mjuka partitionsvolymer med Solaris Volymhanterare. Dessutom gör stödet för stora voymer att du med Solaris Volymhanterare kan konstruera volymer på stora eller EFI-etiketterade LUN:er (logiska enhetsnummer).

Stöd för stora volymer i Solaris Volymhanterare är inte tillgängligt för system som kör en 32-bitars Solaris-kärna. För system som exempelvis kör Solaris x86-versionen eller Solaris-programvara med SPARC 32-bitarskärna kan inte stöd för stora volymer användas.

Mer information finns i *Solaris Volume Manager Administration Guide*.

Se även "Stöd för [fler-TB-volymer med EFI-disketiketter"](#page-23-0) på sidan 24.

Kapitel 1 • Nyheter i Solaris 9-uppdateringarna **27**

#### <span id="page-27-0"></span>**RCM-stöd (Reconfiguration Coordination Manager) i Solaris Volymhanterare**

Den här funktionen är en nyhet i Solaris 9 4/03.

Med RCM-stöd (Reconfiguration Coordination Manager) kan Solaris Volymhanterare svara korrekt på dynamiska omkonfigurationsförfrågningar (DR Requests). Med det här tillägget säkerställs att borttagning av enheter under Solaris Volume Manager-kontroll är blockerat med en varning. Den här blockeringen är aktiverad tills enheterna inte längre används. Det förhindrar att en systemadministratör av misstag tar bort aktiva volymer från ett DR-konfigurerat system.

Mer information finns i *Solaris Volume Manager Administration Guide*.

#### **Funktionen Solaris Patch Update**

Den här funktionen är en nyhet i Solaris 9 4/03.

Du kan använda uppdateringsalternativet i korrigeringsverktyget för Solaris Management Console om du vill analysera, hämta och installera rekommenderade korrigeringsfiler från webbplatsen SunSolve Online<sup>SM</sup>. Du kan även använda kommandot smpatch update.

Den här uppdateringsfunktionen var tidigare bara tillgänglig för system som kör Solaris 2.6, Solaris 7 eller Solaris 8.

Du måste installera PatchPro 2.1 innan du kör uppdateringsfunktionen. Hämta PatchPro 2.1-paketen från <http://www.sun.com/PatchPro>. Följ anvisningarna och installera programvaran på systemet.

Mer information finns i direkthjälpen för smpatch(1M).

#### **Kombinera dataadress och testadress för en enkel IP Network Multipathing Group**

Den här funktionen är en nyhet i Solaris 9 12/02.

Det är inte längre nödvändigt att använda en dedicerad test-IP-adress för felsökning av enadaptersgrupper med flervägsfunktioner för IP-nätverk. Ibland är felöverlämning inte möjlig eftersom det endast finns ett nätverkskort (NIC) i en flervägsfunktion för IP-nätverk. Om detta händer kan du nu kombinera testadressen och dataadressen. Bakgrundsprogrammet in.mpathd använder en dataadress för att leta fel när ingen testadress är angiven.

Mer information om Solaris flervägsfunktioner för IP finns i *IP Network Multipathing Administration Guide*.

#### <span id="page-28-0"></span>**Enhetshantering**

Solaris 9 9/04 inkluderar utökat skrivarstöd, nya musfunktioner och förbättrad kompatibilitet med USB 1.1-enheter. Bland funktionerna för enhetshantering i tidigare versioner finns följande:

- ["Dubbelt USB-ramverk"](#page-30-0) på sidan 31
- ["Funktioner för USB 2.0"](#page-30-0) på sidan 31
- ["Enhetsfunktioner och kompatibilitetsproblem för USB 2.0](#page-29-0) " på sidan 30
- ["Solaris-stöd för USB-enheter"](#page-30-0) på sidan 31
- *"*Massminnesenheter för USB" på sidan 32
- ["Förbättringar av USB-drivrutinen"](#page-32-0) på sidan 33
- ["Drivrutinerna](#page-33-0) EHCI och OHCI" på sidan 34

#### **Utökat stöd för skrivare**

Den här funktionen är en nyhet i Solaris 9 9/04.

I den här versionen har ändringar gjorts för att inkludera stöd för ett brett spektrum av skrivare. Detta möjliggörs genom användandet av ytterligare omvandlingsprogramvara, RIP- (Raster Image Processor) och PPD-filer (PostScript™ Printer Description).

Genom att använda PPD-filer ger de här tilläggen dig tillgång till funktionalitet som gör att du kan skriva ut till skrivare som t.ex. Lexmark Optra E312 och Epson Stylus Photo 1280.

Den här funktionen är användbar i en miljö där skrivare inte har inbyggda PostScript-funktioner.

Dessutom har de befintliga utskriftsverktygen i Solaris ändrats så att de inkluderar det nya alternativet -n för kommandot lpadmin. Med det här alternativet kan du ange en PPD-fil som ska användas när du skapar en ny utskriftskö eller ändra en befintlig utskriftskö.

Skärmbilderna i Solaris Print Manager har uppdaterats så att du kan välja en PPD-fil för utskriftskön via valet av märke, modell och drivrutin. Den här nya funktionen skiljer sig markant från tidigare Solaris-versioner. I tidigare versioner var listan med skrivartyper och informationen om skrivaren accepterade PostScript eller ASCII-text, begränsad.

Mer information finns i direkthjälpen för lpadmin(1M) och i *System Administration Guide: Advanced Administration*.

#### **Hjulmusstöd**

Följande musfunktioner stöds i Solaris 9 version 9/04:

■ Hjulmusrullning är tillgänglig på en USB- eller PS/2-musenhet.

Det här stödet innebär att om du rullar hjulet på en USB- eller PS/2-mus så "rullas" det fönster som är i musfokus.

<span id="page-29-0"></span>StarOffice™-, Mozilla™- och GNOME-program stöder hjulmusrullning. Däremot kan det hända att andra program inte stöder hjulmusrullning.

Stöd för mer än 3 knappar på en USB- eller PS/2-musenhet.

#### **Enhetsfunktioner och kompatibilitetsproblem för USB 2.0**

**Obs! –** Endast i Solaris 9 9/04 kan USB 1.1-enheter köras på USB 2.0-nav som är anslutna till 2.0-portar. [Den här konfigurationen har inte varit tillgänglig i tidigare versioner.]

Den här funktionsbeskrivningen är ny i Solaris 9 4/04 och gäller både x86- och SPARC-plattformarna.

USB 2.0-enheter definieras som höghastighetsenheter som följer specifikationen för USB 2.0. Du kan ta del av specifikationen för USB 2.0 på <http://www.usb.org>.

Det här är en del av de USB-enheter som stöds på SPARC-baserade och x86-baserade system i den här Solaris-versionen:

- Massminnesenheter cd-rw-enheter, hårddiskar, dvd-enheter, digitala kameror, ZIP-enheter, disketter och bandstationer
- Tangentbord, musenheter, högtalare och mikrofoner
- **Ljudenheter**

En fullständig lista över USB-enheter som kontrollerats på Solaris-versionen finns på:

[http://www.sun.com/io\\_technologies/USB.html](http://www.sun.com/io_technologies/USB.html)

Ytterligare lagringsenheter kan fungera om du ändrar i filen scsa2usb.conf. Mer information finns i direkthjälpen för scsa2usb(7D).

Enhetsstödet för USB 2.0 i Solaris innehåller följande funktioner:

Ökad USB-busshastighet från 12 Mbit till 480 Mbit. Den här ökningen innebär att enheter som stöder SB 2.0-specifikationen kan köras märkbart snabbare än motsvarande USB 1.1-enheter, förutsatt att de är anslutna till en USB 2.0-port.

En USB 2.0-port definieras på följande sätt:

- En port på ett USB 2.0 PCI-kort
- En port på en USB 2.0-hubb som är ansluten till en USB 2.0-port
- USB 2.0 är Solaris-anpassad på alla PCI-baserade Sun-plattformar. Det behövs ett NEC-chipbaserat USB 2.0 PCI-kort för att tillhandahålla USB 2.0-portar på SPARC-plattformar, vilket rekommenderas även för x86-plattformar. En lista över USB 2.0 PCI-kort som har kontrollerats för den här Solaris-versionen finns på [http://www.sun.com/io\\_technologies/USB.html](http://www.sun.com/io_technologies/USB.html).
- USB 1.1-enheter fungerar som tidigare, även om du har både USB 1.1- och USB 2.0-enheter i samma system.

<span id="page-30-0"></span>■ En USB 2.0-enhet fungerar visserligen på en USB 1.x-port, men den fungerar ännu bättre om den är ansluten till en USB 2.0-port.

Mer information om USB 2.0-enhetsstöd finns i direkthjälpen för ehci(7D) och usba(7D).

Information om USB-kablar och bussdrivna enheter finns i "About USB in the Solaris Environment" i *System Administration Guide: Devices and File Systems*.

#### **Dubbelt USB-ramverk**

Den här funktionsbeskrivningen är ny för Solaris 9 4/04. Den här funktionen finns för x86- och SPARC-plattformarna.

USBA-ramverket som finns i Solaris 9 12/03 utvecklades ursprungligen för USB 1.1-enheter. Ett nytt ramverk, USBA 1.0, skapades för att tillfredsställa de högre kraven för USB 2.0-enheter. Ramverket fungerar även för USB 1.1-enheter. I den här Solaris-versionen finns båda ramverken som ett *dubbelt ramverk*. Syftet med det dubbla ramverket är att ge en mjukare övergång mellan det ursprungliga ramverket och det nyare. Det ursprungliga USBA-ramverket styr enheter som är anslutna till systemets USB 1.1-portar, medan det nya USBA 1.0-ramverket styr enheter som är anslutna till systemets USB 2.0-portar.

USB-portarna på alla Sun-moderkort är USB 1.1-portar, medan de flesta PCI-kort stöder USB 2.0.

Mer detaljerad information om hur det dubbla USB-ramverket fungerar finns på <http://www.sun.com/desktop/whitepapers.html>.

Mer information om kompatibilitetsproblem med det dubbla USB-ramverket finns i "What's New in USB Devices?" i *System Administration Guide: Devices and File Systems*.

#### **Funktioner för USB 2.0**

I Solaris 9 4/04 finns följande USB 2.0-funktioner tillgängliga både för x86- och SPARC-plattformarna:

■ **Bättre prestanda** – Ökat datagenomflöde för enheter som är anslutna till USB 2.0-styrenheter, upp till 40 gånger snabbare än USB 1.1-enheter

Särskild nytta har du av det snabba USB-protokollet när du använder snabba massminnesenheter, till exempel dvd-enheter eller hårddiskar.

■ **Kompatibilitet** – Kompatibilitet med enheter och drivrutiner för de tidigare versionerna 1.0 och 1.1, så att du kan använda samma kablar, kontakter och programvarugränssnitt

Beskrivningar av USB-enheter och terminologin finns i "Overview of USB Devices" i *System Administration Guide: Devices and File Systems*.

#### **Solaris-stöd för USB-enheter**

Den här funktionsbeskrivningen är ny i Solaris 9 4/04 och finns för både x86- och SPARC-plattformarna.

<span id="page-31-0"></span>I följande tabell beskrivs stödet i Solaris för USB 1.1- och USB 2.0-enheter.

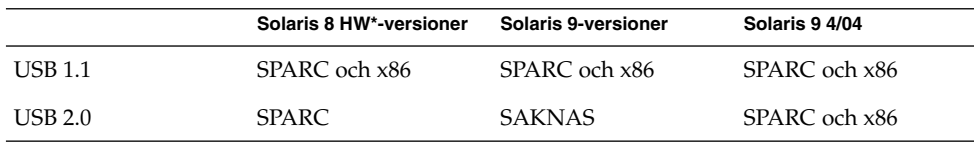

**Obs! –** Under Solaris 8 HW beskrivs inte Solaris 8-versionerna, utan Solaris 8 HW (maskinvara)-versionerna, med början vid Solaris 8 HW 5/03. Korrigeringsnumret för det dubbla USB-ramverket som finns i Solaris 8 HW 5/03 är 109896.

Information om USB-stöd på Sun-maskinvara finns i Kapitel 7, "Using USB Devices (Overview)" i *System Administration Guide: Devices and File Systems*.

#### **Massminnesenheter för USB**

Den här funktionsbeskrivningen har reviderats i Solaris 9 4/04. De här funktionerna finns för x86- och SPARC-plattformarna.

Alla USB-lagringsenheter används nu som flyttbara media via volymhanteringen. Den här förändringen har följande fördelar:

- USB-lagringsenheter med standard MS-DOS- eller Windows-filsystem (FAT) stöds.
- Du kan använda det användarvänliga kommandot rmformat i stället för format om du vill formatera och partitionera alla USB-lagringsenheter. Om du behöver använda funktioner från kommandot format använder du kommandot format -e.
- Du kan använda kommandot fdisk om du behöver utföra en fdisk-partitionering.
- Icke-rotanvändare kan nu använda USB-lagringsenheter eftersom rotkommandot mount inte behövs längre. Enheten monteras automatiskt med vold och finns under katalogen /rmdisk. Om en ny enhet ansluts medan systemet är avstängt gör du en omkonfigurationsstart med kommandot boot -r, så att vold känner igen enheten. Observera att vold inte automatiskt känner igen en enhet som kopplats in under drift. Om en ny enhet ansluts medan systemet är i drift startar du om vold. Mer information finns i direkthjälpen för vold(1M) och scsa2usb(7D).
- Diskar med FAT-filsystem kan monteras och användas. Till exempel:

```
mount -F pcfs /dev/dsk/c2t0d0s0:c /mnt
```
Alla USB-lagringsenheter är nu strömförsörjda, med undantag för de enheter som stöder LOG SENSE-sidor. Enheter med LOG SENSE-sidor är oftast SCSI-enheter som är anslutna via en bryggenhet mellan USB och SCSI. I tidigare Solaris-versioner var en del USB-lagringsenheter inte strömförsörjda eftersom de

kändes igen som flyttbara media.

- <span id="page-32-0"></span>■ Program kan fungera annorlunda tillsammans med massminnesenheter för USB. Lägg märke till följande problem när du använder program tillsammans med USB-lagringsenheter:
	- Programmen kan göra felaktiga antaganden om mediets storlek eftersom endast mindre enheter som disketter och zip-enheter var flyttbara tidigare.
	- Programbegäran om att mata ut media på enheter som inte går att flytta, till exempel en hårddisk, utförs utan att något händer.

Om du vill återgå till beteendet från tidigare Solaris-versioner som inte behandlade alla massminnesenheter för USB som flyttbara media, uppdaterar du filen /kernel/drv/scsa2usb.conf.

Mer information om hur du använder massminnesenheter för USB finns i direkthjälpen för scsa2usb(7D).

Mer information om felsökning av massminnesenheter för USB finns i "What's New in USB Devices?" i *System Administration Guide: Devices and File Systems*.

#### **Förbättringar av USB-drivrutinen**

I det här avsnittet beskrivs förbättringar av USB-drivrutinen i Solaris 9 4/04. De här förbättringarna är tillgängliga för x86- och SPARC-plattformarna.

- **Ny inbyggd USB-drivrutin –** USB 1.0-enheter kan nu användas och skötas via program som använder standardsystemanropen för UNIX®, read(2) och write(2), och utan att en speciell kärndrivrutin skrivs. Dessutom finns bland annat följande funktioner:
	- Programmen har tillgång till direkta enhetsdata och enhetsstatus.
	- Den här drivrutinen stöder kontroll-, bulk- och avbrottsöverföringar (in och ut).

Mer information finns i direkthjälpen för ugen(7D) och i USB DDK på <http://developers.sun.com>.

- **Stöd för Digi Edgeport USB** Innehåller stöd för flera konverteringsenheter av typen Digi Edgeport USB-till-serieport.
	- Nya enheter används som /dev/term/[0-9] \* och /dev/cua/[0-9] \*.
	- USB-serieportar kan användas som alla andra serieportar, förutom att de inte kan fungera som ett lokalt seriesystemfönster. Användaren märker inte att data överförs genom en USB-port.

Mer information finns i direkthjälpen för usbser\_edge(7D) och på <http://www.digi.com> och <http://www.sun.com/io>.

■ **Dokumentation och binärt stöd för användarskrivna kärnor och drivrutiner –** Ett Solaris USB DDK (Driver Development Kit), inklusive dokumentation, finns tillgängligt. Aktuell information om utveckling av USB-drivrutiner, inklusive information om DDK, finns på <http://developers.sun.com>.

#### <span id="page-33-0"></span>**Drivrutinerna EHCI och OHCI**

Den här funktionsbeskrivningen är ny för Solaris 9 4/04.

Bland funktionerna för drivrutinen EHCI finns följande:

- Kompatibilitet med det förbättrade gränssnittet för värdstyrenheter som stöder USB 2.0.
- Stöd för höghastighetskontroll-, bulk- och avbrottsöverföringar.
- För tillfället finns inget stöd för isokrona höghastighetstransaktioner eller delade transaktioner. Du kan till exempel inte ansluta USB 1.x-enheter till en 2.0-hubb som är ansluten till en USB 2.0-port.

Om du har både USB 2.0- och USB 1.0- eller 1.1-enheter på systemet, används inte drivrutinerna EHCI och OHCI för enhetskontrollen, beroende på vilken typ av enhet som är ansluten till systemet.

- Ett USB 2.0 PCI-kort har en EHCI-styrenhet och en eller flera OHCI-styrenheter.
- En USB 1.1-enhet tilldelas OHCI-styrenheten dynamiskt när den är ansluten.
- En USB 2.0-enhet tilldelas EHCI-styrenheten dynamiskt när den är ansluten.

#### **Förbättringar av språkstödet**

Solaris 9 9/04 introducerar funktionen för språkområdesadministratören och nya språkområden för Solaris Unicode. Bland språkstödsfunktionerna i tidigare versioner finns följande:

- ["Teckenkonverteringar för IDN"](#page-34-0) på sidan 35
- ["STSF \(Standard Type Services Framework\)"](#page-34-0) på sidan 35
- ["Gemensam translitterationsbaserad inmatningsmetod för alla indiska språk"](#page-35-0) på [sidan 36](#page-35-0)
- <sup>*"*</sup>Stöd för Unicode, version 3.2" på sidan 36
- ["Ytterligare tangentbordsstöd"](#page-36-0) på sidan 37
- ["Inmatningsmetoden Wubi"](#page-36-0) på sidan 37
- ["Stöd för indiska inmatningsmetoder"](#page-36-0) på sidan 37
- ["Stöd för ytterligare sju indiska skriftspråk i Unicode-språkversioner"](#page-36-0) på sidan 37

#### **Språkområdesadministratör**

Den här funktionen är en nyhet i Solaris 9 9/04.

Språkområdesadministratören gör att användaren kan fråga och konfigurera språkområdena för ett Solaris-operativsystem via ett kommandoradsgränssnitt. Genom att använda localeadm-verktyget kan en användare visa information om språkområdespaket som är installerade på systemet eller som finns på en viss enhet eller i en viss katalog. Användaren kan lägga till och ta bort språkområden från det aktuella systemet efter region. Användaren kan t ex lägga till alla språkområden i den östeuropeiska regionen i det aktuella systemet. Information finns i direkthjälpen för localeadm(1M).

<span id="page-34-0"></span>Innan den här funktionen introducerades var användaren tvungen att ta bort enskilda paket efter en systeminstallation för att kunna ändra språkområden på datorn. Den här processen leder ofta till fel eftersom det är lätt att missa eller glömma bort paket. Dert här verktyget är ett komplement till språkområdesvalet i installationsprogrammet för Solaris. Installationsprogrammet är fortfarande det viktigaste programmet för korrekta installationer av språkområden i Solaris.

#### **Nya språkområden för Solaris Unicode**

Den här funktionen är en nyhet i Solaris 9 9/04.

Följande nya Unicode-språkversioner har lagts till i Solaris:

- nl\_BE.UTF-8 (Belgien flamländska)
- nl\_NL.UTF-8 (Holländska)
- ar\_SA.UTF-8 (Saudiarabien)
- el GR.UTF-8 (Grekland)
- pt\_PT.UTF-8 (Portugal)

De nya språkversionerna är tillgängliga från systeminloggning.

#### **Teckenkonverteringar för IDN**

Den här funktionen är en nyhet i Solaris 9 4/04.

IDN (Internationalized Domain Name) stöder användandet av icke-engelska namn som värd- och domännamn. För att de här icke-engelska värd- och domännamnen ska kunna användas, måste programutvecklare konvertera namnen till ACE-namn (ASCII-kompatibel kodning) i programmen på det sätt som anges i RFC 3490. Systemadministratörer måste också använda ACE-namn i systemfiler och i program där stöd för IDN inte finns i systemadministrationsprogrammen ännu.

Den här funktionen underlättar även konverteringen eftersom den förser konverterings-API:n med olika alternativargument som stöds. Se följande direkthjälpar för mer information:

- libidnkit(3LIB)
- idn decodename(3EXT)
- idn decodename2(3EXT)
- idn encodename(3EXT)
- iconv en US.UTF-8(5)

#### **STSF (Standard Type Services Framework)**

Den här funktionen är en nyhet i Solaris 9 4/04.

STSF (Standard Type Services Framework) är en objektbaserad insticksarkitektur som gör att användaren kan använda typografiskt avancerad textlayout och rendering. Ramverkets insticksarkitektur ger användaren möjlighet att uppnå den önskade visuella avbildningen genom använda olika teckenrastreringsmotorer och textlayoutprocesser. Tack vare insticksarkitekturen går det också att hantera

<span id="page-35-0"></span>teckensnitt och skapa programspecifika teckensnitt. STSF innehåller både ett fristående API och ett X-servertillägg som används för att hantera rendering på servern och för bättre effektivitet. STSF är ett öppen källkod-projekt som sponsras av Sun Microsystems.

Mer information om projektet och hur du använder API finns i <http://stsf.sourceforge.net>.

#### **Gemensam translitterationsbaserad inmatningsmetod för alla indiska språk**

Den här funktionen är en nyhet i Solaris 9 12/03.

Användare som använder en Unicode (UTF-8)-språkversion av Solaris-programvaran kan nu på ett enkelt och intuitivt sätt mata in tecken från indiska regionalspråk. Användare som interagerar med CDE-program, StarOffice eller Mozilla kan lättare interagera med indiska skript. När du har valt den transliterationsbaserade inmatningsmetoden kan du skriva fonetiska motsvarigheter för indiska skript på engelska. De här motsvarigheterna visas sedan i skriptet som väljs och formas och återges korrekt med hjälp av en underliggande layout och en skarpare modul. Eftersom transliteration är den vanligaste inmatningsmetoden för indiska språk kan det här stödet innebära en kraftigt ökad användbarhet för de åtta indiska skript som medföljer Solaris-programvaran.

#### **Stöd för Unicode, version 3.2**

Den här funktionen är en nyhet i Solaris 9 8/03.

Solaris Unicode-språkversionerna stöder nu Unicode Version 3.2. I Unicode Version 3.2 introduceras 1016 nya tecken. Den här versionen innehåller också både normativa och informativa ändringar som beskrivs i *Unicode Standard Annex #28: UNICODE 3.2* på följande webbplats:

<http://www.unicode.org/unicode/reports/tr28/>

Teckenrepresentationen för UTF-8 har ändrats till ett säkrare format som anges i Unicode Version 3.2. Med den här funktionen implementeras den säkrare teckenrepresentationen för UTF-8, format och byte-sekvenser i UTF-8-relaterade iconv teckenkonverteringar. Den här funktionen implementerar även alla flerbytesteckenfunktioner på operativsystemnivå, till exempel följande:

- mbtowc()
- wctomb()
- mbstowcs()
- wcstombs()
- mbrtowc()
- wcrtomb()
- mbsrtowcs()
- fgetwc()
- mblen()
## **Ytterligare tangentbordsstöd**

Den här funktionen är en nyhet i Solaris 9 4/03.

Programvarustöd för ytterligare tre tangentbord har lagts till i Solaris 9 4/03: Estniskt tangentbord typ 6, fransk-kanadensiskt tangentbord typ 6 och polskt tangentbord för programmerare typ 5. Med det här programvarustödet får användare i Kanada, Estland och Polen större flexibilitet när det gäller tangentbordsinmatning. Stödet ändrar standardlayouter för amerikanska tangentbord till behovet för olika språk.

Instruktioner finns i *Tilläggsinformationen för Solaris 9 4/03*.

#### **Inmatningsmetoden Wubi**

Den här funktionen är en nyhet i Solaris 9 4/03.

Inmatningsmetoden (IM) Wubi används i Kina. Kodningsregeln för Wubi IM baseras på radikalerna (del av ett tecken) eller streckformerna för de kinesiska tecknen. Användare kan snabbt skriva kinesiska tecken via ett standardtangentbord i stället för med de långsamma, fonetikbaserade inmatningsmetoderna.

## **Stöd för indiska inmatningsmetoder**

Den här funktionen är en nyhet i Solaris 9 4/03.

Inmatningsstöd för tangentbord för regionala indiska språk har lagts till i Solaris-programvaran. Användare av indiska språk kan skriva tecken för indiska språk genom att använda önskad tangentbordslayout i programvaran Solaris.

## **Stöd för ytterligare sju indiska skriftspråk i Unicode-språkversioner**

Den här funktionen är en nyhet i Solaris 9 4/03.

Utöver hindi stöds följande indiska skriftspråk i den här Solaris-versionen:

- Bengali
- Gurmukhi
- Gujarati
- Tamil
- Malayalam
- Telugu
- Kannada

De som talar de här regionala indiska språken har språkstöd i programvaran Solaris för alla Unicode-språkversionsmiljöer som stöds av Solaris.

# **Förbättringar av utvecklingsverktyg**

Solaris 9 9/04 innehåller ändringar i funktionen makecontext(). Tidigare Solaris-versioner innehöll följande utvecklingsverktygsförbättringar:

■ ["SPARC: Lokalitetsgrupper \(Locality Groups\)"](#page-37-0) på sidan 38

- <span id="page-37-0"></span>■ "Uppdateringar av länkare och bibliotek" på sidan 38
- "Smartkortsgränssnitt" på sidan 38
- ["API:er för stackkontroll"](#page-38-0) på sidan 39
- ["Minnestilldelning med](#page-38-0) libumem" på sidan 39
- ["Sun ONE Application Server"](#page-38-0) på sidan 39
- ["Sun ONE-meddelandekö"](#page-38-0) på sidan 39
- ["Förbättrad](#page-38-0) crypt()-funktion " på sidan 39
- "Nya flaggor för [madvise\(\)](#page-39-0)-funktionen" på sidan 40
- ["Mellanprograms-API:er för smartkort"](#page-39-0) på sidan 40

# **Ändringar i funktionen makecontext()**

Den här funktionen är en nyhet i Solaris 9 9/04.

Semantiken för uc\_stack-medlemmen i ucontext\_t-strukturen har ändrats eftersom de gäller inmatningar i biblioteksfunktionen makecontext() libc. Binär kompatibilitet har bevarats mellan tidigare versioner av Solaris och Solaris 10.

Program som använder det här gränssnittet måste uppdateras innan de kompileras om. Mer information finns i makecontext(3C).

# **SPARC: Lokalitetsgrupper (Locality Groups)**

Den här funktionen är en nyhet i Solaris 9 12/03.

*Programming Interfaces Guide* innehåller nu ett kapitel som förklarar gränssnitten som interagerar med lokalitetsgrupper (locality groups, lgroups). De här gränssnitten kan användas för att hjälpa program att effektivt tilldela processors- och minnesresurser. Detta leder till förbättrade prestanda på en del system.

# **Uppdateringar av länkare och bibliotek**

Den här funktionen är en nyhet i Solaris 9 12/02.

De senaste uppdateringarna finns i Bilaga D, "New Linker and Libraries Features and Updates" i *Linker and Libraries Guide*. I den här handboken beskrivs nya funktioner för länkprogramredigeraren i Solaris 9-systemet, exempelvis strängtabellskomprimering, borttagning av avsnitt som saknar referens och identifiering av beroende som saknar referens.

## **Smartkortsgränssnitt**

Den här funktionen är en nyhet i Solaris 9 8/03.

Smartkortsgränssnitten för Solaris är en uppsättning offentliga gränssnitt för smartkortsterminaler. Kortterminaltillverkare kan implementera de här gränssnitten i ett gemensamt bibliotek på användarnivå och på så sätt tillhandahålla enhetsnivåstöd för smartkortsterminaler i Solaris. Uppsättningen av terminalgränssnitt för smartkort i Solaris baseras på de kortterminalgränssnitt som är tillgängliga som en del av ramverket Linux Smartcard. Stödbibliotek för kortterminaler i Linux kan enkelt portas till Solaris.

## <span id="page-38-0"></span>**API:er för stackkontroll**

Den här funktionen är en nyhet i Solaris 9 4/03.

Med API:er för stackkontroll möjliggörs avancerad interaktion med stöd för stackkontrollskompilerare. Stöd för stackkontrollerande kompilering finns i Forte™ 7.0. De här API:erna bör användas i program som har kompilerats med stackkontroll aktiverad. Det är program som hanterar sina egna stackar eller försöker upptäcka eget stackspill.

Utvecklare som har egna trådbibliotek måste använda gränssnittet setustack för att användare av deras bibliotek ska kunna kompilera med stackkontroll aktiverad.

Mer information finns i direkthjälpen för stack\_getbounds(3C), stack setbounds(3C), stack inbounds(3C) och stack violation(3C).

#### **Minnestilldelning med libumem**

Den här funktionen är en nyhet i Solaris 9 4/03.

libumem är ett minnestilldelarbibliotek i användarläge (ej kärnläge) . libumem har funktioner som gör att du kan felsöka minnesläckor och andra avvikelser som rör minnesanvändning.

Den här funktionen används på samma sätt som en standard-ABI-tilldelare, exempelvis malloc(). Ett program i användarläge begär ett godtyckligt antal byte av minnet. En pekare returneras som är lastad med adressen för det tilldelade minnet.

Mer information finns i direkthjälpen förlibumem(3LIB).

En teknisk redogörelse för *Solaris Memory Placement Optimization and Sun Fire Servers* finns på följande webbplats:

[http://www.sun.com/servers/wp/docs/mpo\\_v7\\_CUSTOMER.pdf](http://www.sun.com/servers/wp/docs/mpo_v7_CUSTOMER.pdf)

#### **Sun ONE Application Server**

Den här funktionen är en nyhet i Solaris 9 12/02, SPARC-versionen. I Solaris 9 12/03 är den här funktionen tillgänglig även för x86-versionen. Mer information finns i ["Integration av Sun ONE Application Server](#page-50-0) " på sidan 51.

#### **Sun ONE-meddelandekö**

Sun ONE-meddelandekö är en ny SPARC-pattformsfunktion i Solaris 9 12/02. I Solaris 9 8/03 finns Sun ONE-meddelandekö även för x86-plattformar.

Solaris 9 12/02 stöder JMS-program (Java Messaging Service). De här programmen är baserade på Sun ONE-meddelandekö, en JMS-leverantör. Mer information finns i ["Sun ONE-meddelandekö"](#page-51-0) på sidan 52.

#### **Förbättrad crypt()-funktion**

Den här funktionen är en nyhet i Solaris 9 12/02.

Kapitel 1 • Nyheter i Solaris 9-uppdateringarna **39**

<span id="page-39-0"></span>Den här Solaris-versionen innehåller nya tillägg till crypt()-funktionen och introducerar funktionen crypt\_gensalt(). Med dessa förbättringar kan administratörer ändra den algoritm som används för att dölja användares lösenord vid inloggning till UNIX.

Moduler ingår för MD5 och Blowfish. MD5-modulerna finns i crypt\_sunmd5 och crypt\_bsdmd5. Blowfish-modulen finns i crypt\_bsdbf.

Utvecklare kan skapa nya moduler för alternativa lösenordsdöljande algoritmer. Programutvecklare måste använda crypt\_gensalt()-funktionen i stället för att manuellt generera saltsträngen som ersättning till crypt()-funktionen.

Moduler för alternativa algoritmer finns angivna i filen crypt.conf(4). Fältet module\_path anger sökvägen till det gemensamma bibliotek som implementerar de två nödvändiga funktionerna:

- crypt gensalt impl() Genererar saltsträngen
- crypt genhash impl() Genererar ett krypterat lösenord

Mer information finns i direkthjälpen för crypt(3C) och policy.conf(4).

## **Nya flaggor för madvise()-funktionen**

Den här funktionen är en nyhet i Solaris 9 12/02.

Funktionen madvise() gör så att kärnan kan optimera åtkomst till en användardefinierad region av ett minne. Den här Solaris-versionen innehåller tre nya flaggor för madvise()-funktionen:

- MADV ACCESS LWP Ger en angiven LWP-lättviktsprocess (Lightweight Process) hög prioritet vid resurstilldelning
- MADV ACCESS MANY Anger ett adressintervall som används intensivt av processer över hela datorn
- MADV ACCESS DEFAULT Återställer ett adressintervalls åtkomstmönster till systemstandard

Mer information om madvise()-funktionen finns i direkthjälpen för madvise(3C).

#### **Mellanprograms-API:er för smartkort**

Den här funktionen är en nyhet i Solaris 9 9/02.

I smartkortssystemet i Solaris finns nu också stöd för mellanprograms-API:er på låg nivå. De här API:erna kan användas för att utväxla data med ett smartkort med hjälp av en smartkortsläsare. De här API:erna är tillgängliga för plattformar som Sun Blade™ och Sun Ray™. Program som är skrivna på något av programmeringsspråken Java eller C kan använda dessa gränssnitt.

Mer information finns i direkthjälpen för libsmartcard(3LIB) och JavaDocs på /usr/share/javadoc/smartcard.

# **Ändringar i dokumentationen till Solaris**

Programvaran Solaris innehåller följande dokumentationsändringar.

## **Ny och reviderad dokumentation i Solaris 9 9/04**

I Solaris 9 9/04 har *Solaris Volume Manager Administration Guide* uppdaterats. Se ["Stöd](#page-24-0) för skivuppsättningar med flera [ägare via Solaris Volymhanterare för Sun Cluster"](#page-24-0) på [sidan 25.](#page-24-0)

Systemhandböckerna för Solaris 9 har organiserats om i Solaris 9 9/04:

Innehållet i *System Administration Guide: Basic Administration* har minskats och innehåller endast följande avsnitt:

- Använda Solaris Management Console-verktyg
- Hantera användarkonton och grupper
- Hantera server- och klientstöd
- Stänga av och starta ett system
- Hantera programvara
- Hantera korrigeringsfiler för Solaris

Komplicerade avsnitt om enheter och filsystem har flyttats till *System Administration Guide: Devices and File Systems*. Den här nya handboken innehåller avsnitt om enheter och filsystem, bl a följande:

- Hantera flyttbara media
- Hantera enheter
- Hantera diskar
- Hantera filsystem
- Säkerhetskopiera och återställa filsystem

*System Administration Guide: Advanced Administration* innehåller samma avsnitt som i tidigare Solaris-versioner.

# **Ny och reviderad dokumentation i Solaris 9 4/04**

Följande nya och reviderade dokumentation är tillgänglig i Solaris 9 4/04-uppdateringen:

- *Solaris Volume Manager Administration Guide* Se ["Skapa volymer uppifrån och ned](#page-25-0) [i Solaris Volymhanterare](#page-25-0) " på sidan 26.
- *System Administration Guide: Basic Administration* och *System Administration Guide: Devices and File Systems* – Nya och uppdaterade USB-beskrivningar finns i ["Enhetshantering"](#page-28-0) på sidan 29.
- *Linker and Libraries Guide* De senaste uppdateringarna finns i Bilaga D, "New Linker and Libraries Features and Updates" i *Linker and Libraries Guide*.
- *Installationsguide för Solaris 9 9/04* Se ["Skapa RAID-1-volymer \(speglar\) med](#page-44-0) [anpassad JumpStart](#page-44-0) " på sidan 45.

## <span id="page-41-0"></span>**Ny och reviderad dokumentation i Solaris 9 12/03**

Följande nya och reviderade dokumentation är tillgänglig i Solaris 9 12/03-uppdateringen:

- *Application Packaging Developer's Guide* Mer information finns i ["Signerade paket](#page-25-0) [och korrigeringsfiler"](#page-25-0) på sidan 26.
- *IPsec and IKE Administration Guide* Mer information finns i ["IKE-nyckellagring](#page-55-0) (Internet Key Exchange) på [ett Sun Crypto Accelerator 4000-kort"](#page-55-0) på sidan 56.
- *Linker and Libraries Guide* De senaste uppdateringarna finns i Bilaga D, "New Linker and Libraries Features and Updates" i *Linker and Libraries Guide*.
- *Programming Interfaces Guide* Mer information finns i ["SPARC: Lokalitetsgrupper](#page-37-0) [\(Locality Groups\)"](#page-37-0) på sidan 38.
- *Installationsguide för Solaris 9 12/03* Mer information finns i ["Start och installation](#page-45-0) [via ett globalt nätverk"](#page-45-0) på sidan 46.
- *System Administration Guide: Basic Administration* Mer information finns i ["Signerade paket och korrigeringsfiler"](#page-25-0) på sidan 26.
- *System Administration Guide: Naming and Directory Services (DNS, NIS, and LDAP)* Mer information finns i ["Överflyttningstjänsten NIS-to-LDAP"](#page-26-0) på sidan 27.
- *System Administration Guide: Resource Management and Network Services* Mer information finns i ["Kontroll av fysiskt minne med hjälp av demonen Resource](#page-57-0) [Capping"](#page-57-0) på sidan 58.

#### **Ny och reviderad dokumentation i Solaris 9 8/03**

Följande reviderade dokumentation är tillgänglig i Solaris 9 8/03:

- *System Administration Guide: Security Services* Mer information finns i ["Övervakningsförbättringar"](#page-55-0) på sidan 56.
- *System Administration Guide: Basic Administration* Mer information finns i ["UFS-filsystem för](#page-22-0) flera TB" på sidan 23.
- *Installationsguide för Solaris 9* Mer information finns i ["Solaris Live Upgrade 2.1"](#page-45-0) på [sidan 46.](#page-45-0)
- *Solaris Tunable Parameters Reference Manual* Mer information finns i ["TCP MDT](#page-52-0) [\(Multidata Transmit\)"](#page-52-0) på sidan 53.
- *Linker and Libraries Guide* Mer information finns i ["Uppdateringar av länkare och](#page-37-0) [bibliotek"](#page-37-0) på sidan 38.

Följande ny dokumentation är tillgänglig i Solaris 9 8/03:

■ *Sun ONE Application Server 7 Collection Update 1 (Solaris Edition)* – Samlingen finns tillgänglig på <http://docs.sun.com>. En beskrivning av Sun ONE Application Server finns i ["Integration av Sun ONE Application Server](#page-50-0) " på sidan 51.

Den här samlingen innehåller omfattande dokumentation för Sun ONE Application Server för systemadministratörer och utvecklare. En del handböcker i den här samlingen är redan tillgängliga. Nu finns de samlade i *Sun ONE*

**42** Nyheter i operativmiljön Solaris 9 9/04 • Oktober 2004

*Application Server 7 Collection Update 1 (Solaris Edition)*.

■ *GNOME 2.0 Desktop Collection* – Den här samlingen finns tillgänglig på <http://docs.sun.com>. En beskrivning av skrivbordet GNOME 2.0 finns i ["Skrivbordet GNOME 2.0"](#page-60-0) på sidan 61.

Den nya samlingen innehåller följande handböcker:

- *GNOME 2.0 Desktop User Guide* Beskriver skrivbordskomponenterna och hur du anpassar egenskaperna.
- *GNOME 2.0 Desktop System Administration Guide* Innehåller information om hur du administrerar skrivbordet GNOME 2.0 i Solaris 8 och Solaris 9.
- *GNOME 2.0 Desktop Accessibility Guide* Beskriver hur du konfigurerar, anpassar och använder hjälpmedelsfunktionerna i GNOME 2.0. Information finns för Solaris 8 och Solaris 9.
- *GNOME 2.0 Desktop Troubleshooting Guide* Beskriver problem som kan inträffa i GNOME 2.0 och hur du löser dem. Handboken är relevant för Solaris 8 och Solaris 9. Handboken innehåller även råd om hur du förbättrar skrivbordsprestandan.

## **Ny och reviderad dokumentation i Solaris 9 4/03**

Följande reviderade dokumentation är tillgänglig i Solaris 9 4/03:

- *Linker and Libraries Guide* Mer information finns i ["Uppdateringar av länkare och](#page-37-0) [bibliotek"](#page-37-0) på sidan 38.
- *System Administration Guide: Basic Administration* Mer information finns i ["Stöd](#page-23-0) för [fler-TB-volymer med EFI-disketiketter"](#page-23-0) på sidan 24 och ["Funktionen Solaris](#page-27-0) [Patch Update"](#page-27-0) på sidan 28. Informationen om hur du hanterar signerade korrigeringsfiler har utökats i den här boken. Dessutom finns det information i ["Förbättringar av kommandoradsgränssnittet för Solaris Produktregister"](#page-47-0) på [sidan 48.](#page-47-0)
- *IPv6 Administration Guide* Mer information finns i ["6to4-router för Internet](#page-52-0) [Protocol Version 6 \(IPv6\)"](#page-52-0) på sidan 53.
- *Installationsguide för Solaris 9 9/04* Mer information finns i ["Solaris Flash-arkiv"](#page-46-0) på [sidan 47.](#page-46-0)
- *Solaris Volume Manager Administration Guide* Mer information finns i ["Stöd för](#page-26-0) volymer med [flera TB i Solaris Volymhanterare"](#page-26-0) på sidan 27 och ["RCM-stöd](#page-27-0) [\(Reconfiguration Coordination Manager\) i Solaris Volymhanterare"](#page-27-0) på sidan 28.
- *System Administration Guide: Resource Management and Network Services* Mer information finns i ["Delsystem för utökad bokföring"](#page-57-0) på sidan 58.

Följande ny dokumentation är tillgänglig i Solaris 9 4/03:

- *Solaris WBEM Developer's Guide* Se "Ny *[Solaris WBEM Developer's Guide](#page-43-0)*" på sidan [44.](#page-43-0)
- *IPsec and IKE Administration Guide* Mer information finns i ["Acceleration i](#page-55-0) [maskinvara för IKE \(Internet Key Exchange\)](#page-55-0) " på sidan 56.

<span id="page-43-0"></span>**Ny** *Solaris WBEM Developer's Guide*

Den här funktionen är en nyhet i Solaris 9 4/03.

Den nya *Solaris WBEM Developer's Guide* är en kombination av de två böcker om WBEM som ingick i tidigare Solaris 9-versioner: *Solaris WBEM SDK Developer's Guide* och *Administrationsguide för Solaris WBEM-tjänster*. Den här ändringen har gjorts för att ordna åtgärder som associeras med WBEM-utveckling och distribution sekventiellt. Andra ändringar hittar du i den här listan:

- Kapitlet om SNMP har tagits bort.
- I kapitlet "Använda CIM-objekthanteraren" har anvisningarna för hur du uppgraderar från en tidigare Solaris-version ändrats. Förslaget att konvertera befintliga data för CIM-objekthanteraren från det äldre formatet som användes i tidigare WBEM-versioner har tagits bort. Det nya förslaget är att kompilera om alla MOF-filer genom att använda kommandot mofcomp.
- De inledande kapitlen från de två handböckerna har slagits ihop till ett inledande kapitel i *Solaris WBEM Developer's Guide*.

#### **Ny och reviderad dokumentation i Solaris 9 12/02**

Följande reviderade dokumentation är tillgänglig i Solaris 9 12/02:

- *Linker and Libraries Guide* Mer information finns i ["Uppdateringar av länkare och](#page-37-0) [bibliotek"](#page-37-0) på sidan 38.
- *Installationsguide för Solaris 9 9/04* Mer information finns i ["Solaris Flash-arkiv"](#page-46-0) på [sidan 47](#page-46-0) och ["Stöd för LDAP version 2-profiler"](#page-48-0) på sidan 49.
- *System Administration Guide: Naming and Directory Services (DNS, NIS, and LDAP)* Mer information finns i ["Förbättrad](#page-56-0) crypt ()-funktion " på sidan 57.
- *System Administration Guide: Security Services* Mer information finns i ["PAM-förbättringar \(Pluggable Authentication Module\)"](#page-56-0) på sidan 57.

Följande ny dokumentation är tillgänglig i Solaris 9 12/02:

- *Sun ONE Application Server 7 Getting Started Guide* Mer information finns i ["Integration av Sun ONE Application Server](#page-50-0) " på sidan 51.
- *Sun ONE Message Queue 3.0.1 Administrator's Guide* Mer information finns i ["Sun](#page-51-0) [ONE-meddelandekö"](#page-51-0) på sidan 52.
- *IP Network Multipathing Administration Guide* Mer information finns i ["Kombinera](#page-27-0) [dataadress och testadress för en enkel IP Network Multipathing Group"](#page-27-0) på sidan [28.](#page-27-0)

#### **Dokumentation för överflyttning från NIS+ till LDAP**

Den här funktionen är en nyhet i Solaris 9 9/02.

<span id="page-44-0"></span>Bilagan "Transitioning From NIS+ to LDAP" har flyttats från *System Administration Guide: Naming and Directory Services (FNS and NIS+)* till *System Administration Guide: Naming and Directory Services (DNS, NIS, and LDAP)*. Vidare har *System Administration Guide: Naming and Directory Services (DNS, NIS, and LDAP)* utökats med förklaringar och exempel för olika komponenter i de LDAP-relaterade kapitlen. Inga nya funktioner har dokumenterats.

## **Ny och reviderad dokumentation i Solaris 9 9/02**

Följande ny dokumentation är tillgänglig i Solaris 9 9/02:

- *IPQoS Administration Guide* Information om IPQoS-funktionen finns i ["IPQos \(IP](#page-53-0) [Quality of Service\)"](#page-53-0) på sidan 54 och ["Delsystem för utökad bokföring"](#page-57-0) på sidan 58.
- *IPv6 Administration Guide* Mer information finns i ["Pakettunnlar](#page-53-0) över IPv6" på [sidan 54.](#page-53-0)

Följande reviderade dokumentation är tillgänglig i Solaris 9 9/02:

- *System Administration Guide: Resource Management and Network Services* Mer information finns i ["Delsystem för utökad bokföring"](#page-57-0) på sidan 58.
- System Administration Guide: Naming and Directory Services (DNS, NIS, and LDAP) -Mer information finns i ["Överflyttningstjänsten NIS-to-LDAP"](#page-26-0) på sidan 27.

## **Installationsförbättringar**

Bland de installationsfunktioner som introducerats i Solaris 9 finns följande:

- "Skapa RAID-1-volymer (speglar) med anpassad JumpStart " på sidan 45
- ["x86: Ange startegenskaper med kommandot](#page-45-0) add install client" på sidan 46
- ["Start och installation via ett globalt nätverk"](#page-45-0) på sidan 46
- ["Solaris Live Upgrade 2.1"](#page-45-0) på sidan 46
- ["Solaris Flash-arkiv"](#page-46-0) på sidan 47
- ["Differentiella Solaris Flash-arkiv och konfigurationsskript"](#page-46-0) på sidan 47
- ["Anpassa innehållet i ett Solaris Flash-arkiv](#page-47-0)" på sidan 48
- ["Förbättringar av kommandoradsgränssnittet för Solaris Produktregister"](#page-47-0) på [sidan 48](#page-47-0)
- ["Stöd för LDAP version 2-profiler"](#page-48-0) på sidan 49

## **Skapa RAID-1-volymer (speglar) med anpassad JumpStart**

Den här funktionen är en nyhet i Solaris 9 4/04.

Med installationsmetoden anpassad JumpStart™ kan du nu skapa RAID-1-volymer (speglar) när du installerar operativsystemet Solaris. Du kan skydda systemet genom att spegla filsystemen, dvs duplicera data över två fysiska diskar. Om ett fel uppstår på en av de speglade diskarna kan du fortfarande komma åt systemdata från den andra speglade disken.

I JumpStart kan du skapa speglade filsystem genom att använda följande nya profilnyckelord och värden.

- <span id="page-45-0"></span>■ Med det nya nyckelordsvärdet filesysskapar du en spegel. Du kan sedan avdela vissa skivdelar som sammanlänkningar för en skivdel som du kopplar till spegeln.
- Med det nya profilnyckelordet metadb kan du skapa de statusdatabaskopior som krävs.

Mer information finns i *Installationsguide för Solaris 9 9/04*.

#### **x86: Ange startegenskaper med kommandot add\_install\_client**

Den här funktionen är en nyhet i Solaris 9 4/04.

Med kommandot add\_install\_client kan du nu ange startegenskaper för Solaris x86-klienter under en PXE-nätverksstart. Med alternativet -b kan du utföra följande åtgärder med kommandot add install client.

- Du kan ange en alternativ konsol som ska användas under nätverksinstallationen.
- Du kan ange den enhet som ska användas som nätverksstartenhet under installationen.
- Du kan instruera klienten att utföra en helt automatisk anpassad JumpStart-installation.

Mer information finns i direkthjälpen för install\_scripts(1M) och eeprom(1M), samt i *Installationsguide för Solaris 9 9/04*.

#### **Start och installation via ett globalt nätverk**

Den här funktionen är en nyhet i Solaris 9 12/03.

Med programvaran Solaris kan du starta och installera programvara över ett WAN (Wide Area Network) genom att använda HTTP. Med installationsmetoden WAN-start kan du installera Solaris-programvaran på system över stora offentliga nätverk där infrastrukturen kanske inte är säker. Du kan använda WAN-start med nya säkerhetsfunktioner om du vill öka datasekretessen och installationsavbildningsintegriteten.

Med installationsmetoden WAN-start kan du skicka ett krypterat Solaris Flash-arkiv över ett offentligt nätverk till en fjärrklient. WAN-startprogrammen installerar sedan klientsystemet med en anpassad JumpStart-installation. Du kan skydda installationens integritet genom att verifiera och kryptera data med privata nycklar. Du kan även skicka installationsdata och installationsfiler över en säker HTTP-anslutning genom att konfigurera systemen att använda digitala certifikat.

Mer information om den här funktionen finns i *Installationsguide för Solaris 9 9/04*.

#### **Solaris Live Upgrade 2.1**

Den här funktionen är en nyhet i Solaris 9 8/03.

Med Solaris Live Upgrade får du en uppgraderingsmetod som kan användas medan systemet körs. Du kan kopiera den aktuella startmiljön medan den körs och sedan uppgradera kopian. I stället för att uppgradera kan du installera ett Solaris Flash-arkiv

**46** Nyheter i operativmiljön Solaris 9 9/04 • Oktober 2004

<span id="page-46-0"></span>i en startmiljö. Den ursprungliga systemkonfigurationen fortsätter att fungera och den påverkas inte av uppgraderingen eller installationen av ett arkiv. När du är färdig kan du aktivera den nya startmiljön genom att starta om systemet. Det innebär att du klarar dig om ett fel uppstår. Med en enkel omstart kan du snabbt återställa den ursprungliga startmiljön. På detta sätt eliminerar du vanliga driftstopp som beror på tester och utvärderingar.

De nya funktionerna i Solaris Live Upgrade 2.1 tillhandahåller följande ny funktionalitet:

- Genom att använda den teknik som används för Solaris volymhanterare skapar Solaris Live Upgrade en kopia av startmiljön som innehåller filsystem med RAID-1-volymer (speglar). Spegeln ger dataredundans för alla filsystem, även rotfilsystemet (/). Med kommandot lucreate kan du skapa speglade filsystem som innehåller upp till tre delspeglar.
- Med kommandot lucreate kan du nu utesluta filer och kataloger som normalt skulle ha kopierats från den ursprungliga startmiljön. Om du har exkluderat en katalog kan du även inkludera specifika filer eller underkataloger i den katalogen.

Mer information finns i *Installationsguide för Solaris 9 9/04*.

#### **Med installationsmetoden anpassad JumpStart skapas en ny startmiljö**

Den här funktionen är en nyhet i Solaris 9 8/03.

När du installerar Solaris-programvaran kan du nu skapa en tom startmiljö genom att använda JumpStart-installationen. Den tomma startmiljön kan sedan fyllas med ett Solaris Flash-arkiv.

## **Solaris Flash-arkiv**

Den här funktionen var en nyhet i Solaris 9 12/02 och har reviderats i Solaris 9 4/03.

Installationsfunktionen för Solaris Flash gör det möjligt att skapa en enstaka referensinstallation av Solaris-programvaran på ett system. Det här systemet kallas huvudsystemet. Du kan sedan replikera installationen på ett antal system. Dessa kallas klonsystem. Installationen är en standardinstallation som skriver över alla filer på klonsystemet.

## **Differentiella Solaris Flash-arkiv och konfigurationsskript**

Den här funktionen var en nyhet i Solaris 9 12/02 och har reviderats i Solaris 9 4/03.

Nya förbättringar för installationsfunktionen Solaris Flash finns tillgängliga.

■ Med en Solaris Flash-installationkan du nu uppdatera klonsystem med små förändringar. Om du har ett klonsystem och du vill uppdatera det, kan du skapa ett differentiellt arkiv som endast innehåller skillnaderna mellan de två avbildningarna, den ursprungliga huvudavbildningen och en uppdaterad huvudavbildning. När du uppdaterar ett system med ett differentiellt arkiv ändras bara de filer som angetts i arkivet. Installationen kan bara göras på klonsystem som <span id="page-47-0"></span>innehåller programvara som motsvarar den som finns i den ursprungliga huvudavbildningen. Du kan använda installationsmetoden anpassad JumpStart om du vill installera ett differentiellt arkiv på ett klonsystem. Du kan även använda Solaris Live Upgrade om du vill installera ett differentiellt arkiv i en startmiljökopia.

- Genom att köra speciella skript kan du numera konfigurera huvud- eller klonsystem eller kontrollera arkiv. Med de här skripten kan du utföra följande åtgärder:
	- Konfigurera program på klonsystem. Om det gäller vissa okomplicerade konfigurationer kan du använda ett anpassat JumpStart-skript. Om det gäller mera komplicerade konfigurationer kan speciell konfigurationsfilsbehandling vara nödvändig på huvudsystemet, alternativt före eller efter installationen på klonsystemet. Lokala för- och efterinstallationsskript kan också finnas på klondatorn. De här skripten kan förhindra att anpassning som gjorts lokalt skrivs över av Solaris Flash.
	- Identifiera ej klonbara, värdberoende data som gör att du kan göra flash-arkivet oberoende av värden. Värdoberoende aktiveras genom att du ändrar den här typen av data eller tar bort dem från arkivet. En loggfil är ett exempel på värdberoende data.
	- Kontrollera programvaruintegritet i arkivet när det skapas.
	- Kontrollera installationen på klonsystemet.

Mer information finns i *Installationsguide för Solaris 9 9/04*. Den här guiden innehåller även information om hur du installerar ett differentiellt arkiv med Solaris Live Upgrade.

## **Anpassa innehållet i ett Solaris Flash-arkiv**

Den här funktionen var en nyhet i Solaris 9 12/02 och har reviderats i Solaris 9 4/03.

Kommandot flarcreate används för att skapa ett Solaris Flash-arkiv. I den här Solaris 9-versionen har det här kommandot uppdaterats med nya alternativ som ger dig ökad flexibilitet att definiera innehållet i ett arkiv när du skapar det. Du kan numera exkludera mer än en fil eller katalog. Du kan också lägga till en underkatalog eller fil igen från en utelämnad katalog. Den här funktionen är användbar när du vill exkludera stora datafiler som du inte vill klona.

Information om hur du använder de här alternativen finns i *Installationsguide för Solaris 9 9/04*.

Observera följande namnbyte: Solaris Flash (tidigare Web Start Flash).

## **Förbättringar av kommandoradsgränssnittet för Solaris Produktregister**

Den här funktionen är en nyhet i Solaris 9 4/03.

<span id="page-48-0"></span>Kommandot prodreg har uppdaterats med funktioner som liknar det grafiska gränssnittet för Solaris Produktregister. Du kan nu använda följande underkommandon för prodreg på kommandoraden eller i administrationsskript för att utföra en rad olika åtgärder.

- browse Med underkommandot browse kan du visa registrerade programvaror i ett terminalfönster. Om du upprepar underkommandot browse kan du navigera genom kataloghierarkin för registrerade programvaror.
- info Med underkommandot info kan du visa information om registrerade programvaror. Med underkommandot info kan du ta reda på det här:
	- Var programvaran har installerats
	- Program som krävs för att programvaran ska fungera
	- Program som är beroende av programvaran
	- Program som skadats av att paket som krävs för programvaran har tagits bort
- unregister Med underkommandot unregister tar du bort installationsinformation för programvaran i Solaris Produktregister. Om du tar bort programvara utan att avinstallera den ordentligt i registret kan du använda kommandot prodreg unregister för att rensa bort de föråldrade posterna i Solaris Produktregister.
- uninstall Med underkommandot uninstall kan du ta bort registrerad programvara genom att starta programvarans avinstallationsprogram.

Mer information finns i direkthjälpen för prodreg(1M) och i *System Administration Guide: Basic Administration*.

#### **Stöd för LDAP version 2-profiler**

Den här funktionen är en nyhet i Solaris 9 12/02.

Installationsprogrammen för Solaris stöder nu LDAP Version 2-profiler. Med de här profilerna kan du konfigurera ditt system så att det använder en ställföreträdande kreditivnivå. Medan programmen Solaris Web Start eller suninstall körs kan du ange det unika namnet för LDAP-proxykopplingen och lösenord för proxykopplingen. Oavsett installationsmetod kan du förkonfigurera LDAP före installationen med nyckelorden proxy\_dn och proxy\_password i sysidcfg-filen.

Information finns i *Installationsguide för Solaris 9 9/04*.

# **Ytterligare programvara**

På Extra Value CD för Solaris 9 4/04 finns den nya programvaran SRS Net Connect 3.1.

## **Sun Remote Services Net Connect 3.1**

Den här funktionen är en nyhet i Solaris 9 4/04.

<span id="page-49-0"></span>SunSM Remote Services (SRS) Net Connect 3.1 finns nu tillgänglig på Extra Value CD för Solaris 9 Update 6. Med SRS Net Connect 3.1 kan du själv övervaka system, skapa prestanda- och trendrapporter och ta emot automatiska meddelanden. De här funktionerna hjälper dig att maximera systemets tillgänglighet och stabilitet och hantera potentiella problem.

Information om hur du installerar SRS Net Connect finns i *SunSM Remote Services Net Connect Solaris 9 Update 6 CD Installation and Activation Guide*. Den här handboken finns på Solaris programvaru-cd 2 (av 2) och på följande plats: Solaris\_9/ExtraValue/CoBundled/ NetConnect\_3.1/docs/InstallActivate.pdf

# **Sun Java Enterprise System blir en del av Solaris**

Sun Java Enterprise System är nytt i Solaris 9 version 12/03.

Nu inkluderas även produkter från Java Enterprise System som du kan välja att installera tillsammans med Solaris-programvaran. Java Enterprise System inkluderar Sun ONE-infrastruktur och klusterprogramvara i ett öppet nätverkspaket. Med Java Enterprise System får du en fullständig uppsättning tjänster som integrerar webbprogram, tjänster och äldre program. Java Enterprise System-programvaran tillhandahåller ett gemensamt användargränssnitt. Programvaran innehåller samma språkstöd, konsekvent dokumentation, komponentstandardisering, en gemensam installerare och andra funktioner som ger integrerad funktionalitet. Java Enterprise System innehåller följande komponentprodukter:

Kommunikations- och samarbetstjänster

- Sun ONE Messaging Server 6.0
- Sun ONE Calendar Server 6.0
- Sun ONE Instant Messaging Server 6.0.1
- Sun ONE Portal Server 6.2 och Secure Remote Access 6.2

Webb- och programvarutjänster

- Sun ONE Application Server 7.0 PE<sup>\*</sup>
- Sun ONE Application Server 7.0 SE\*
- Sun ONE Web Server 6.1
- Sun ONE Message Queue 3.0.1 SP2<sup>\*</sup>

Katalog- och identitetstjänster

- Sun ONE Identity Server 6.1
- Sun ONE Directory Server 5.2 Multi-Platform Edition
- Sun ONE Directory Proxy Server 5.2

Tillgänglighetstjänster

- Sun Cluster 3.1
- Sun Cluster Agents 3.1 för utvalda Sun ONE-komponentprodukter

**50** Nyheter i operativmiljön Solaris 9 9/04 • Oktober 2004

<span id="page-50-0"></span>Mer information om Java Enterprise System finns i *Sun Java Enterprise System 2003Q4* på <http://docs.sun.com>.

\* De här produkterna är tillgängliga i operativsystemet Solaris. Mer information finns i följande beskrivningar.

- ["Sun ONE-meddelandekö"](#page-51-0) på sidan 52
- "Integration av Sun ONE Application Server" på sidan 51

Sun ONE Directory Server 5.2 är tillgänglig som en komponentprodukt i Java Enterprise System. Sun ONE Directory Server 5.1 är tillgänglig i operativmiljön Solaris. Mer information om Sun ONE Directory Server 5.1 finns i ["Sun ONE Directory](#page-66-0) Server" på [sidan 67.](#page-66-0)

# **Nätverksförbättringar**

Solaris 9-programvaran innehåller följande nätverksförbättringar.

- *"Integration av Sun ONE Application Server"* på sidan 51
- ["Sun ONE-meddelandekö"](#page-51-0) på sidan 52
- ["TCP MDT \(Multidata Transmit\)"](#page-52-0) på sidan 53
- ["6to4-router för Internet Protocol Version 6 \(IPv6\)"](#page-52-0) på sidan 53
- ["Pakettunnlar](#page-53-0) över IPv6" på sidan 54
- "Hantera [flera webbplatser på](#page-53-0) en Solaris-dator" på sidan 54
- *["IPQos \(IP Quality of Service\)"](#page-53-0)* på sidan 54
- ["Användarväljare för IPQoS \(Internet Protocol Quality of Service\)"](#page-53-0) på sidan 54
- ["RIPv2 \(Routing Information Protocol Version 2\)"](#page-54-0) på sidan 55

#### **Integration av Sun ONE Application Server**

Den här funktionen är en nyhet i Solaris 9 12/02, SPARC-versionen. I Solaris 9 12/03 är den här funktionen tillgänglig även för x86-versionen.

Sun ONE Application Server 7, Platform Edition (hette förut iPlanet™ Application Server) har integrerats i operativsystemet Solaris. Plattformsversionen av programservern erbjuder en bas för avancerade programvaru- och webbtjänster. Servern innehåller en kraftfull företagsversion av plattformen Java 2, Enterprise Edition (J2EE™), med liten placeringsyta. J2EE möjliggör utveckling, installation och hantering av företagsprogram och webbtjänster till en lång rad servrar, klienter och enheter.

Med Sun ONE Application Server får du ökad flyttbarhet för program och en snabbare marknadsmässighet för nya Java- och XML-program. De här progammen är kompatibla med J2EE 1.3-plattformen. Med programservern kan utvecklare bygga program som är baserade på JavaServer Pages™- (JSP™), Java Servlet- och Enterprise JavaBeans™-teknologi (EJB™). Den här teknologin tillgodoser en lång rad affärsmässiga krav, från små lokala program till företagsomfattande tjänster av central betydelse.

Bland funktionerna finns följande:

Kapitel 1 • Nyheter i Solaris 9-uppdateringarna **51**

- <span id="page-51-0"></span>■ Integrerar Sun ONE-meddelandekö och HTTP-servern från Sun ONE Web Server
- Skalbarhet med förbättrad prestanda
- Omfattande stöd för webbtjänster Java-webbtjänster, SOAP (Simple Object Access Protocol) och WSDL (Web Services Description Language)
- Interoperabilitet med Sun ONE Portal Server 6.0 och Sun ONE Directory Server
- Använder J2EE-referensimplementering

Följande namn har ändrats:

- Sun ONE-meddelandekö (tidigare iPlanet-meddelandekö för Java)
- Sun ONE Web Server (tidigare iPlanet Web Server)
- Sun ONE Portal Server (tidigare iPlanet Portal Server)
- Sun ONE Directory Server (tidigare iPlanet Directory Server)

Mer information finns i *Sun ONE Application Server 7 Collection Update 1 (Solaris Edition)*. Mer information om den här samlingen finns i ["Ny och reviderad](#page-41-0) [dokumentation i Solaris 9 8/03"](#page-41-0) på sidan 42. Se även [http://wwws.sun.com/software/products/appsrvr/home\\_appsrvr.html](http://wwws.sun.com/software/products/appsrvr/home_appsrvr.html).

De specifika licensvillkoren beskrivs i binärkodens licens.

# **Sun ONE-meddelandekö**

Den här funktionen är en nyhet i Solaris 9 12/02, SPARC-versionen. Solaris 9 8/03 är den här funktionen tillgänglig även för x86-versionen.

Solaris-programvaran stöder nu JMS-program (Java Messaging Service). Den här Solaris-versionen använder Sun ONE-meddelandekö (tidigare iPlanet-meddelandekö för Java) som JMS-leverantör.

Med JMS-meddelanden kan program och programkomponenter utbyta meddelanden asynkront och säkert. Processer som körs på olika plattformar och olika operativsystem kan anslutas till en gemensam meddelandetjänst och utbyta information.

Med Sun ONE-meddelandekö, Platform Edition får du full implementering av JMS-specifikationen. Meddelandekön innehåller ytterligare funktioner, som t ex följande:

- Samlad administration
- Inställbara prestanda
- Stöd för Java Naming And Directory Interface<sup>™</sup> (JNDI)
- Stöd för SOAP-protokollet (Simple Object Access Protocol).

Mer information finns i *Sun ONE Message Queue 3.0.1 Administrator's Guide* och i *Sun ONE Message Queue 3.0.1 Developer's Guide*. Information om Sun ONE-meddelandelköversioner och -funktioner finns även på följande webbplats:

[http://www.sun.com/software/products/message\\_queue/](http://www.sun.com/software/products/message_queue/)

#### <span id="page-52-0"></span>**TCP MDT (Multidata Transmit)**

MDT (Multidata transmit) är bara tillgänglig för system som kör en 64-bitars kärna. Den här funktionen är en nyhet i Solaris 9 8/03.

MDT (Multidata Transmit) gör att nätverket kan skicka mer än ett paket samtidigt till drivrutinen för nätverksenheten under överföringen. Genom att aktivera den här funktionen ökar du kostnadseffektiviteten per paket eftersom processoranvändningen hos värden och/eller genomflödet i nätverket förbättras.

Fördelarna med MDT gäller bara enhetsdrivrutiner som stöder funktionen.

Om du vill använda parametern MDT måste följande parameter vara aktiverad i /etc/system file:

set ip: ip use dl cap =  $0x1$ 

Som standard är MDT inaktiverad. Du kan instruera TCP/IP-stacken att aktivera MDT genom att göra så här:

# ndd -set /dev/ip ip\_multidata\_outbound 1

Tänk på följande innan du aktiverar MDT:

- Om du använder MDT kan paketens utseende mellan IP-lagret och DLPI-leveratören ändras. STREAMS-moduler från andra företag kan till exempel infogas dynamiskt mellan IP-lagret och DLPI-leveratören med kommandot inconfig modinsert. Det är inte säkert att den här modulen fungerar. Kommandot inconfig modinsert kan inte "förstå" datatypen för MDT STREAMS.
- Moduler kan infogas mellan IP och DLPI-leverantören med autopush(1M). De här modulerna fungerar kanske inte heller i det här fallet.
- Om en STREAMS-modul inte känner igen MDT bör du inte aktivera funktionen. Till exempel känner inte de offentliga verktygen ipfilter och CheckPoint Firewall-1 igen MDT.

Mer information finns i direkthjälpen för *Solaris Tunable Parameters Reference Manual* and the ip(7P).

## **6to4-router för Internet Protocol Version 6 (IPv6)**

Den här funktionen är en nyhet i Solaris 9 4/03.

Nu kan IPv6-nätverk överföra paket över IPv4-nätverk genom att du konfigurerar en eller flera routrar med stöd för 6to4-tunnlar. Systemadministratörer kan använda 6to4-tunnlar som överflyttningsmetod när de flyttar nätverk från IPv4 till IPv6. Den här funktionen implementerar RFC:erna 3056 och 3068.

Mer information om IPv6 finns i *IPv6 Administration Guide*.

## <span id="page-53-0"></span>**Pakettunnlar över IPv6**

Den här funktionen är en nyhet i Solaris 9 9/02.

Med den här funktionen går det att använda IPv6-tunnlar med både IPv4 över IPv6-tunnlar och IPv6 över IPv6-tunnlar. IPv4-paket eller IPv6-paket kan kapslas i IPv6-paket.

Mer information finns i *IPv6 Administration Guide*.

## **Hantera flera webbplatser på en Solaris-dator**

Den här funktionen är en nyhet i Solaris 9 12/02.

Kärnmodulen Solaris NCA (Network Cache and Accelerator) stöder nu flera förekomster av en webbserver. Med det här stödet kan du använda en Solaris-dator för att utföra IP-adressbaserad virtuell webbhosting. Solaris använder en enda konfigurationsfil, etc/nca/ncaport.conf, för att mappa NCA-socklar till IP-adresser.

Mer information finns i direkthjälpen för ncaport.conf(4).

## **IPQos (IP Quality of Service)**

Den här funktionen är en nyhet i Solaris 9 9/02.

IP Quality of Service (IPQoS) gör att systemadministratörer kan anpassa nätverksservicenivån efter kunder och viktiga program. Med hjälp av IPQoS kan systemadministratören lägga upp avtal om servicenivå. Med de här avtalen får en Internetleverantörs klienter olika servicenivåer som bygger på en prisstruktur. IPQoS kan också användas av företag för att göra prioriteringar mellan olika program, och på så sätt ge viktiga program en högre tjänstkvalitet i förhållande till mindre viktiga program.

Mer information finns i *IPQoS Administration Guide*.

## **Användarväljare för IPQoS (Internet Protocol Quality of Service)**

Den här funktionen är en nyhet i Solaris 9 8/03.

Solaris IPQoS innehåller nu en användarväljare som komplement till den befintliga uid-väljaren. Med användarväljaren kan du ange ett användarnamn eller användar-ID som villkor i en filtersats i filen ipqosconf. Tidigare accepterade uid-väljaren bara ett användar-ID som värde. Den här filtersatsen från enipqosconf-fil visar användarväljaren.

```
filter {
        name myhost;
        user root;
}
```
Information om filter och väljare finns i *IPQoS Administration Guide* och i direkthjälpen för ipqosconf(1M).

**54** Nyheter i operativmiljön Solaris 9 9/04 • Oktober 2004

## <span id="page-54-0"></span>**RIPv2 (Routing Information Protocol Version 2)**

Den här funktionen är en nyhet i Solaris 9 9/02.

Solaris-systemprogramvaran stöder nu RIPv2 (Routing Information Protocol Version 2).

RIPv2 innebär stöd för RIPv1-tilläggen CIDR (Classless Inter-Domain Routing) och VLSM (Variable-Length Subnet Mask). MD5-tillägg (Message Digest 5) skyddar routrar från avsiktlig feldirigering av användare som är ute efter att sabotera. Den nya in.routed-implementeringen inkluderar också en inbyggd mekanism för ICMP (Internet Control Message Protocol)-routerdetektering (RFC 1256).

RIPv2 stöder gruppsändning, om gruppsändning är aktiverad för PPP-länkarna (Point-to-Point Protocol). RIPv2 stöder även unicast. Om du konfigurerar en massändningsadress med hjälp av filen /etc/gateways stöder RIPv2 massändning.

Information om hur du konfigurerar RIPv2 finns i direkthjälpen för in.rdisc(1M), in.routed(1M) och gateways(4).

# **Säkerhetsförbättringar**

Solaris-programvaran innehåller följande säkerhetsförbättringar från tidigare Solaris 9-versioner:

- *"Höjd säkerhetsnivå för sadmind" på sidan* 55
- "Kerberos-förbättringar" på sidan 55
- ["IKE-nyckellagring \(Internet Key Exchange\) på](#page-55-0) ett Sun Crypto Accelerator [4000-kort"](#page-55-0) på sidan 56
- ["Acceleration i maskinvara för IKE \(Internet Key Exchange\)](#page-55-0) " på sidan 56
- ["Övervakningsförbättringar"](#page-55-0) på sidan 56
- ["Terminalgränssnitt för smartkort"](#page-56-0) på sidan 57
- ["Förbättrad](#page-56-0) crypt ()-funktion " på sidan 57
- ["Funktion för lösenordshantering i](#page-56-0) pam\_ldap" på sidan 57
- ["PAM-förbättringar \(Pluggable Authentication Module\)"](#page-56-0) på sidan 57

## **Höjd säkerhetsnivå för sadmind**

För att förbättra säkerheten för kommandot sadmind, har standardsäkerhetsnivån höjts till 2 (DES). Om du inte behöver sadmind kommenterar du ut posten i filen inetd.conf.

Mer information finns i direkthjälpen för sadmind(1M).

## **Kerberos-förbättringar**

Den här funktionen är en nyhet i Solaris 9 12/03.

Solaris KDC (Kerberos Key Distribution Center) bygger nu på MIT Kerberos version 1.2.1. KDC använder nu som standard en btree-baserad databas som är mer pålitlig än den nuvarande hash-baserade databasen.

Kapitel 1 • Nyheter i Solaris 9-uppdateringarna **55**

<span id="page-55-0"></span>Mer information finns i direkthjälpen för kdc.conf(4).

## **IKE-nyckellagring (Internet Key Exchange) på ett Sun Crypto Accelerator 4000-kort**

Den här funktionen är en nyhet i Solaris 9 12/03.

IKE kan köras på både IPv6- och IPv4-nätverk. Information om nyckelord som är specifika för IPv6-implementeringen finns i direkthjälpen för ifconfig(1M) och ike.config(4).

När du ansluter ett Sun Crypto Accelerator 4000-kort kan IKE avlasta beräkningsintensiva åtgärder till kortet vilket frigör operativsystemet för andra uppgifter. IKE kan även använda kortet för att lagra offentliga och privata nycklar och offentliga certifikat. Om du lagrar nycklarna på en separat maskinvara ökar säkerheten.

Mer information finns i *IPsec and IKE Administration Guide* och i direkthjälpen för ikecert(1M).

## **Acceleration i maskinvara för IKE (Internet Key Exchange)**

Den här funktionen är en nyhet i Solaris 9 4/03.

Åtgärder för offentliga nycklar i IKE kan accelereras med ett Sun Crypto Accelerator 1000-kort. Åtgärderna lastas av på kortet. Avlastningen accelererar krypteringen och minskar belastningen på operativsystemets resurser.

Information om IKE finns i *IPsec and IKE Administration Guide*.

# **Övervakningsförbättringar**

Den här funktionen är en nyhet i Solaris 9 8/03.

De förbättrade övervakningsfunktionerna i den här Solaris-versionen minskar störningar i spåret och ger administratörer tillgång till XML-skript att analysera spåret med. Förbättringarna inkluderar följande:

- Skrivskyddshändelser för offentliga filer övervakas inte längre. Med policy-flaggan public för kommandot auditconfig styrs om offentliga filer ska övervakas eller inte. Om du inte övervakar offentliga objekt minskas övervakningsspåret markant. Det blir därmed lättare att övervaka försök att läsa känsliga filer.
- Kommandot praudit har ytterligare ett utdataformat, XML. XML-formatet gör att utdata kan läsas i en webbläsare och tillhandahåller en källa för XML-skript för rapporter. Information finns i direkthjälpen för praudit(1M).
- Standarduppsättningen av övervakningsklasser har strukturerats om. Övervakningsmetaklasser ger stöd till mer detaljerade övervakningsklasser. Information finns i direkthjälpen för audit\_class(4).
- Tangentkombinationen Stop-A inaktiveras inte längre av kommandot bsmconv. Händelsen Stop-A övervakas nu för att bevara säkerheten.

<span id="page-56-0"></span>Mer information finns i *System Administration Guide: Security Services*.

#### **Terminalgränssnitt för smartkort**

Den här funktionen är en nyhet i Solaris 9 8/03.

Smartkortsgränssnitten för Solaris är en uppsättning offentliga gränssnitt för smartkortsterminaler. Se ["Smartkortsgränssnitt"](#page-37-0) på sidan 38.

#### **Förbättrad crypt()-funktion**

Den här funktionen är en nyhet i Solaris 9 12/02.

Lösenordskryptering skyddar lösenord från obehöriga användare. Tre kraftfulla krypteringsmoduler för lösenord är nu tillgängliga i programmet:

- En Blowfish-version som är kompatibel med BSD-system (Berkeley Software Distribution)
- En version av Message Digest 5 (MD5) som är kompatibel med BSD- och Linux-system
- En kraftfullare version av MD5 som är kompatibel med andra Solaris-system

Mer information om hur du skyddar dina lösenord med de här nya krypteringsmodulerna finns i *System Administration Guide: Security Services*. Information om modulernas styrka finns i direkthjälpen för crypt\_bsdbf(5), crypt\_bsdmd5(5) och crypt\_sunmd5(5).

## **Funktion för lösenordshantering i pam\_ldap**

Den här funktionen är en nyhet i Solaris 9 12/02.

Funktionen för lösenordshantering i pam\_ldap förstärker säkerheten hos namntjänsten LDAP när den används tillsammans med Sun ONE Directory Server (tidigare iPlanet Directory Server). Funktionen för lösenordshantering gör närmare bestämt följande:

- Erbjuder möjlighet till spårning av gamla och utgångna lösenord
- Förhindrar användare från att välja alltför enkla eller tidigare använda lösenord
- Varnar användare innan deras lösenord upphör att gälla
- Stänger ute användare efter upprepade misslyckade inloggningsförsök
- Förhindrar att andra användare än den behörige systemadministratören inaktiverar initierade konton

Mer information om Solaris namn- och katalogtjänster finns i *System Administration Guide: Naming and Directory Services (DNS, NIS, and LDAP)*. Mer information om Solaris säkerhetsfunktioner finns i *System Administration Guide: Security Services*.

#### **PAM-förbättringar (Pluggable Authentication Module)**

Den här funktionen är en nyhet i Solaris 9 12/02.

Kapitel 1 • Nyheter i Solaris 9-uppdateringarna **57**

<span id="page-57-0"></span>PAM-ramverket har utökats genom att en ny kontrollflagga har inkluderats. Den nya kontrollflaggan ger möjlighet att hoppa över ytterligare stackbearbetning. Överhoppning är möjlig om den aktuella servicemodulen är framgångsrik och inga fel inträffade på tidigare, obligatoriska moduler.

Mer information om den här förändringen finns i *System Administration Guide: Security Services*.

## **Förbättringar av systemresurser**

Solaris-programvaran innehåller följande förbättringar av systemresurser från tidigare Solaris 9-versioner:

- "Kontroll av fysiskt minne med hjälp av demonen Resource Capping" på sidan 58
- "Delsystem för utökad bokföring" på sidan 58

## **Kontroll av fysiskt minne med hjälp av demonen Resource Capping**

Den här funktionen är en nyhet i Solaris 9 12/03.

Bakgrundsprogrammet rcapd reglerar användningen av det fysiska minnet för processer som körs i projekt vars resursfunktioner har definierats. De associerade hjälpmedlen utgör de verktyg som behövs för att administrera bakgrundsprogrammet och rapportera relevant statistik.

Merl information finns i Kapitel 4, "Solaris 9 Resource Manager Topics" i *System Administration Guide: Resource Management and Network Services*. Se även direkthjälpen för rcapstat(1), rcapadm(1M), project(4) och rcapd(1M).

#### **Delsystem för utökad bokföring**

Den här funktionen var en nyhet i Solaris 9 9/02 och har reviderats i Solaris 9 4/03.

Du kan nu använda utökade bokföringsprocesser tillsammans med flödesbokföringsmodulen för IPQoS. Information om IPQoS finns i *IPQoS Administration Guide*.

Mer information om funktionen för utökad bokföring hittar du i "Extended Accounting" i *System Administration Guide: Resource Management and Network Services*.

I Solaris 9 4/03 finns ett Perl-gränssnitt för libexacct. Med det här gränssnittet kan du skapa Perl-skript som kan läsa bokföringsfilerna som produceras via ramverket exacct. Du kan även skapa Perl-skript som skriver exacct-filer.

Det nya gränssnittet motsvarar funktionsmässigt C-API:t.

Du kan använda Perl-gränssnittet om du vill registrera konsumtionen av systemresurser på åtgärds- eller processbasis. Du kan välja att i stället registera konsumtionen utifrån de väljare som finns i modulen IPQoS flowacct.

Information om Perl-gränssnittet för libexacct finns i Kapitel 7, "Extended Accounting" i *System Administration Guide: Resource Management and Network Services*. Se även direkthjälpen (man pages) för följande:

- Exacct(3PERL)
- Exacct::Catalog(3PERL)
- Exacct::File(3PERL)
- Exacct::Object(3PERL)
- Exacct::Object::Group(3PERL)
- Exacct::Object::Item(3PERL)
- Kstat(3PERL)
- Project(3PERL)
- Task(3PERL)

## **Förbättringar av systemprestanda**

Solaris-programvaran innehåller följande förbättringar av systemprestanda från tidigare Solaris 9-versioner:

- "Förbättringar av UFS-loggningsprestanda" på sidan 59
- "SPARC: MPO (Memory Placement Optimization)" på sidan 59
- ["SPARC: DISM-stöd \(Dynamic Intimate Shared Memory\) för stora sidor"](#page-59-0) på sidan [60](#page-59-0)

## **Förbättringar av UFS-loggningsprestanda**

Den här funktionen är en nyhet i Solaris 9 12/02.

Med UFS-loggning kan du starta om system snabbare. Eftersom filsystemets transaktioner redan finns lagrade behöver inte filsystemet kontrolleras om det redan är konsekvent.

UFS-loggningens prestanda förbättrar eller överstiger dessutom prestandanivån hos icke-loggande filsystem i den här Solaris-versionen. Resultaten av SPECsfs-testet (Standard Performance Evaluation Corporation system file server) visar att prestanda för of NFS-monterade filsystem som har loggning aktiverad är desamma som prestanda utan UFS-loggning I vissa I/O-bundna konfigurationer överstiger prestanda hos UFS-filsystem med loggning UFS-filsystem utan loggning med cirka 25 procent. I andra test är prestanda i UFS-filsystem med loggning 12 gånger bättre än i UFS-filsystem utan loggning.

Information om hur du aktiverar loggning för ett UFS-filsystem finns i *System Administration Guide: Basic Administration* eller i direkthjälpen för mount\_ufs(1M).

## **SPARC: MPO (Memory Placement Optimization)**

Den här funktionen är en nyhet i Solaris 9 9/02.

Klareraren och delsystemet för virtuellt minne i Solaris har förbättrats i syfte att optimera den tid som det tar för ett program att få tillgång till minne. Den här förbättringen kan innebära en automatisk prestandaförbättring för många program. Implementationen av den här funktionen stöder för närvarande specifika plattformer, som till exempel Sun Fire 3800–6800, Sun Fire 12K och Sun Fire 15K.

<span id="page-59-0"></span>En teknisk redogörelse för *Solaris Memory Placement Optimization and Sun Fire Servers* finns på följande webbplats:

[http://www.sun.com/servers/wp/docs/mpo\\_v7\\_CUSTOMER.pdf](http://www.sun.com/servers/wp/docs/mpo_v7_CUSTOMER.pdf)

#### **SPARC: DISM-stöd (Dynamic Intimate Shared Memory) för stora sidor**

Den här funktionen är en nyhet i Solaris 9 9/02.

Nu stöder DISM stora minnessidor. Stöd för stora minnessidor kan innebära prestandaförbättring för program som klarar att justera det delade minnesutrymmet dynamiskt.

Mer information om DISM finns i ["Förbättringar av systemprestanda"](#page-83-0) på sidan 84.

## **Webbläsarförbättringar**

Solaris 9 innehåller webbläsaren Netscape 7.0.

#### **Netscape 7.0**

Den här funktionen är en nyhet i Solaris 9 4/03.

Den plattformsoberoende webbläsaren Netscape™ 7.0 integrerar funktioner för webbnavigering, kommunikation med kollegor, deltagande i diskussionsgrupper och skapande av dynamiska webbsidor. Följande funktioner finns i Netscape 7.0.

- Snabba och effektiva webbläsarverktyg
- Förbättringar av den integrerade e-postklienten och direktmeddelandehanteringen
- Snabbare och smidigare sökfunktioner
- Säkrare sekretess
- Företagsfunktioner

Netscape 7.0 inkluderar bland annat följande.

- Stöd för Internet ges via följande program.
	- Netscape Navigator<sup>™</sup>
	- Netscape Mail
	- Netscape Instant Messenger
	- Netscape Composer
	- Netscape Address Book
	- Fler verktyg och tilläggsprogram
- Med stöd för de senaste branschstandarderna, inklusive Java-teknik, IPv6, plattform för P3P (Privacy Preferences Project), XML, CSS1 (Cascading Style Sheets, level 1), och DOM (Data Output Messaging) – kan du skapa en ny klass av webbprogram.
- My Sidebar Ansluter användare till viktig information, exempelvis de senaste nyheterna, aktieportföljer, kontaktlistan och auktioner.
- <span id="page-60-0"></span>■ Helt anpassningsbar, integrerad sökfunktion – Ger dig snabbare tillgång till information och du behöver inte längre vänta för att sökningssidan ska laddas eller en ram öppnas.
- Direktmeddelandehantering som är integrerad med webbläsaren och e-postklienten – Ökar produktiviteten och förbättrar kommunikationen med kollegor och vänner.
- Teman Du kan ge webbläsaren ett mer personligt utseende. Webbplatser och företag kan skapa webbläsare enligt kundernas önskemål.
- Flexibel, modulär design Förbättrar användarens webbupplevelse och ökar produktiviteten.
- Globalt stöd för engelska, europeiska och asiatiska språk.
- Integrerad Java-teknik Ger dig en plattformsoberoende och smidig tillgång till webbläsarbaserade program.

## **Netscape 6.2.3**

Den här funktionen är en nyhet i Solaris 9 12/02. Netscape 7.0 ingår i versionen Solaris 9 4/03. Se ["Netscape 7.0"](#page-59-0) på sidan 60.

# **Skrivbordsfunktioner**

Solaris 9 innehåller skrivbordet GNOME 2.0.

## **Skrivbordet GNOME 2.0**

Den här funktionen är en nyhet i Solaris 9 8/03.

Skrivbordet GNOME 2.0 är en avancerad, intuitiv skrivbordsmiljö för Solaris. Med skrivbordet GNOME 2.0 får användaren ett alternativ till CDE (Common Desktop Environment) som har medföljt många versioner av Solaris-miljön.

GNOME 2.0 är en skrivbordsmiljö som känns bekant vilket underlättar när du använder program och dokument på skrivbordet. Skrivbordet GNOME 2.0 inkluderar följande funktioner:

- En avancerad filhanterare
- En omfattande onlinehjälp
- Programverktyg och tillbehör
- Paneler som du använder för att starta program, hantera programfönster och flera arbetsytor.

Skrivbordet GNOME 2.0 innehåller följande viktiga komponenter:

- 1. Nautilus är en avancerad filhanterare som hjälper användare att organisera och hitta program och dokument. Genom att använda Nautilus kan användaren även visa innehållet i text- och bildfiler direkt i filhanteraren.
- 2. I skrivbordets panelfält hittar du följande:
- Programstartare
- Systemmenyer
- Panellådor (panelundermenyer)
- Panelprogram

Via panelerna kan du snabbt starta program och visa systemets status. Du kan skapa ett obegränsat antal paneler.

- 3. Programmen stöder en mängd olika vanliga åtgärder. Bland GNOME 2.0-programmen finns följande:
	- Textredigeraren
	- Kalkylator
	- Teckenkarta
	- Bildverktyget
	- PostScript eller PDF Viewer
	- Mediespelare
	- Ljudinspelare<br>■ Prestandamät
	- Prestandamätare<br>■ Utskriftsbanterare
	- Utskriftshanteraren
	- Terminal
- 4. Panelprogram är uppsättningar av verktyg som körs i en panel. Bland panelprogrammen för GNOME 2.0 finns följande:
	- Klocka
	- Inkorgsövervakare
	- Cd-spelare
	- Volymkontroll
	- Teckenpalett
	- Kommandorad
	- GKB-tangentbordsbytare
	- Fönsterlista
	- Arbetsytebytare

Mer information om skrivbordet GNOME 2.0 finns i *GNOME 2.0 Desktop Collection*. Mer information om den här samlingen finns i ["Ny och reviderad dokumentation i](#page-41-0) [Solaris 9 8/03"](#page-41-0) på sidan 42.

# **Fönsterfunktioner i X11**

Solaris-programvaran innehåller följande förbättringar för X11-fönster från tidigare Solaris 9-versioner:

- "Programmet Xscreensaver" på sidan 62
- ["XEvIE \(X Event Interception Extension\)](#page-62-0) " på sidan 63
- ["FreeType 2.1.x"](#page-62-0) på sidan 63
- ["Förbättrad Xserver Virtual Screen](#page-62-0)" på sidan 63
- ["Tillägg till Xrender"](#page-62-0) på sidan 63

## **Programmet Xscreensaver**

Den här funktionen är en nyhet i Solaris 9 8/03.

**62** Nyheter i operativmiljön Solaris 9 9/04 • Oktober 2004

<span id="page-62-0"></span>Med programmet Xscreensaver låser du bildskärmen när den inte har använts under en viss tidsrymd för att förhindra obehöriga att få tillgång till sessionen. Xscreensaver stöder en mängd olika animerade visningar som kan användas när skärmen är låst. Det här programmet används i GNOME 2.0.

## **XEvIE (X Event Interception Extension)**

Den här funktionen är en nyhet i Solaris 9 4/03.

XEvIE är ett lågnivågränssnitt som fångar alla tangentbords- och mushändelser så att det går att läsa, förbruka och ändra de här händelserna efter behov. Det här X-tillägget möjliggör bättre integrering av hjälptekniker, även de i skrivbordet GNOME 2.0.

#### **FreeType 2.1.x**

Den här funktionen är en nyhet i Solaris 9 4/03.

FreeType 2.1.x är ett bibliotek för öppna källor som ger dig ett enkelt API (Application Programming Interface). Med detta API får du tillgång till teckeninnehåll på ett enhetligt sätt oberoende av filformat. Dessutom kan en del formatspecifika API:er användas för åtkomst till speciella data i teckensnittsfilen.

## **Förbättrad Xserver Virtual Screen**

Den här funktionen är en nyhet i Solaris 9 12/02.

Med förbättringen av Xserver Virtual Screen får du hjälpmedelsstöd för skrivbordet GNOME 2.0 för programvaran Solaris. Funktionen stöder förstoringsprogram i system som bara har ett bildskärmsminne.

## **Tillägg till Xrender**

Den här funktionen är en nyhet i Solaris 9 12/02.

Den nya Xrender-funktionen förbättrar prestanda hos program som körs i operativmiljön Solaris, exempelvis programsviten StarOffice. Xrender-funktionen ger de här programmen ett modernt utseende. Xrender använder maskinvarubearbetning för alfablandning och genomskinliga effekter.

# **Förbättringar av gratisprogram**

Solaris-versionen innehåller följande förbättringar av gratisprogram från tidigare Solaris 9-versioner:

- ["Ghostscript 7.05"](#page-63-0) på sidan 64
- ["Nya gratisprogram libxml2 2.4.16 och libxslt 1.0.19"](#page-63-0) på sidan 64
- ["Gratisprogrampaketet ANT 1.4.1"](#page-63-0) på sidan 64

<span id="page-63-0"></span>**Obs! –** Om du vill läsa om licensvillkor, äganderätt och upphovsinformation för de här paketen med gratisprogram så finns de i beskrivningarna nedan: Om programvaran Solaris installerats på annan plats än standard får du anpassa sökvägarna därefter för att komma åt filerna.

En lista med gratisprogram i Solaris 9 finns i ["Förbättringar av gratisprogram"](#page-112-0) på [sidan 113.](#page-112-0)

#### **Ghostscript 7.05**

Den här funktionen är en nyhet i Solaris 9 8/03.

Gratisprogrampaketet Ghostscript 7.05 är inkluderat i Solaris-versionen. Med Ghostscript 7.05 kan du läsa PostScript- och PDF-filer och visa dem på skärmen eller konvertera dem till ett format som används av många skrivare. Se direkthjälpen (man page) för gs( 1) i /usr/sfw/share/man.

**Obs! –** Om du vill läsa om licensvillkor, äganderätt och upphovsinformation för Ghostscript så finns de på /usr/sfw/share/src/<gratisprogrammets namn>.

#### **Nya gratisprogram libxml2 2.4.16 och libxslt 1.0.19**

Den här funktionen är en nyhet i Solaris 9 4/03.

Följande nya gratisprogram är nya för eller har lagts till i Solaris 9 4/03-uppdateringen:

- libxml2 2.4.16 En standard för att bygga taggbaserade strukturerade dokument eller data
- libxslt 1.0.19 Ett XML-språk som används för att definiera omvandling för XML

**Obs! –** Om du vill läsa om licensvillkor, äganderätt och upphovsinformation för de här paketen så finns de på /usr/share/src/<gratisprogrammets namn>.

#### **Gratisprogrampaketet ANT 1.4.1**

Den här funktionen är en nyhet i Solaris 9 12/02.

Följande nya gratisprogrampaket inkluderas i Solaris-versionen: ANT 1.4.1 – Det här är ett Jakarta ANT Java- och XML-baserat byggpaketet

**Obs! –** Om du vill läsa om licensvillkor, äganderätt och upphovsinformation för ANT så finns de på /usr/sfw/share/src/<gratisprogrammets namn>.

KAPITEL **2**

# Funktioner i Solaris 9

I det här kapitlet sammanfattas nya och förbättrade funktioner i Solaris 9, som ursprungligen distribuerades i maj 2002. En sammanfattning av ytterligare förbättringar som är tillgängliga i Solaris 9 9/02 och senare Solaris 9-versioner finns i [Kapitel 1.](#page-16-0)

De flesta funktioner som beskrivs i det här kapitlet kan köras på både SPARC- och vissa x86-plattformar. Om en beskrivning bara gäller en plattform anges det i rubriken för beskrivningen att det är en SPARC- eller x86-funktion.

Information om vilka funktioner som är tillgängliga i Solaris 8 och Solaris 7 finns i bilagorna till *Nyheter i operativmiljön Solaris 9*.

## **Förbättringar av systemresurser**

Solaris 9-versionen innehåller följande systemresursförbättringar.

#### **Resurshanteraren i Solaris 9**

Med Resurshanteraren i Solaris 9 blir det lättare att hantera systemresurserna. Med hjälp av funktionerna i Resurshanteraren kan systemadministratörer utföra följande:

- Allokera dataresurser i ett system.
- Kontrollera hur dessa resurser används och justera allokeringar vid behov.
- Generera ytterligare information om resursanvändning. Denna information kan sedan användas för kapacitetsplanering och fakturering.

Med resurshanteringen kan du ange begränsningar för systemresurser som används av processer och åtgärder. Åtgärder utgörs av flera processer som tillhör en enstaka aktivitet.

Med resurspooler kan du partitionera systemresurser, till exempel processorer, och ha kvar dessa partitioner efter omstart. En ny FSS (Fair Share Scheduler) som gör det möjligt att finfördela CPU-resurser i ett system har lagts till.

Dessa funktioner gör att det blir enklare att hantera hur resurser allokeras till program i en serverkonsolideringsmiljö.

I Solaris 9-versionen administreras dessa funktioner via ett kommandoradsgränssnitt. Prestandaövervakning och inställning av resurskontroller kan också hanteras via Solaris Management Console.

Mer information om resurshantering finns i *System Administration Guide: Resource Management and Network Services* och i följande direkthjälpsavsnitt:

- prctl(1)
- $pooladm(1M)$
- poolcfq(1M)
- $\blacksquare$  rctladm $(1M)$
- project(4)
- $\blacksquare$  FSS(7)

#### **Ny FX-tiddelningsklass (Fixed-Priority)**

Med köhanteraren FX kan du schemalägga processer som kräver att användaren eller programmet har kontroll över schemaläggningsprioriteter. Prioriteterna för processer som körs med FX är fasta. Dessa prioriteter justeras inte dynamiskt av systemet. FX-klassen har samma prioritetsintervall som TS-, IA- och FSS-klasserna.

Mer information om köhanteraren FX finns i *Programming Interfaces Guide* och i *Multithreaded Programming Guide*. Se även direkthjälpen för priocntl(1) och dispadmin(1M).

De begränsningar som gäller vid användning av köhanterarna FX och FSS i samma system beskrivs i Kapitel 9, "Fair Share Scheduler" i *System Administration Guide: Resource Management and Network Services*.

#### **Nya visningsalternativ för kommandona df, du och ls**

För kommandona df, du och ls -l finns nu ett nytt -h-alternativ. Det här alternativet visar diskanvändningen och fil- eller filsystemsstorlek i ordning om 1 024. Visningen förenklar tolkningen av utdatan från kommandona df, du och ls -l. Alternativet -h visar skivutrymmet i kB, MB, GB eller TB, om fil- eller katalogstorleken är större än 1 024 byte.

Mer information finns i direkthjälpen för df(1M), du(1) och ls(1).

#### **Förbättrad processfelsökning med kommandona pargs och preap**

Två nya kommandon, pargs och preap, förenklar processfelsökning. Kommandot pargs använder du om du vill skriva ut argument och miljövariabler för aktiva processer eller en minnesavbildningsfil. Kommandot preap kan du använda för att ta bort så kallade zombie-processer.

Mer information om hur dessa kommandon används finns i direkthjälpen för preap(1) och proc(1).

# <span id="page-66-0"></span>**Nätverksförbättringar**

Solaris 9-versionen innehåller följande nätverksförbättringar.

#### **Sun ONE Directory Server**

**Obs! –** Sun ONE Directory Server 5.1 är tillgänglig i operativmiljön Solaris 9. Sun ONE Directory Server 5.2 är tillgänglig som en komponentprodukt i Java Enterprise System. Mer information om Java Enterprise System finns i ["Sun Java Enterprise System blir](#page-49-0) [en del av Solaris"](#page-49-0) på sidan 50.

I Solaris 9 finns en integrerad version av katalogservern Sun ONE (tidigare katalogservern iPlanet). Det är en LDAP-katalogserver (Lightweight Directory Access Protocol). Katalogservern Sun ONE är en kraftfull distribuerad katalogserver som används för att hantera en katalog över användare och resurser i ett företag. Den här skalbara katalogtjänsten kan användas för intranätprogram, extranät med affärspartners och e-handelsprogram i syfte att nå kunder via Internet.

Katalogservern hanteras via Sun ONE-konsolen, det grafiska användargränssnittet som levereras med Sun ONE-katalogservern. Från systemfönstret kan administratörer tilldela rättigheter, hantera databaser, konfigurera katalogen och replikera data till flera katalogservrar. Användare kan komma åt data via alla klientprogram som stöder LDAP, till exempel program som utvecklats med hjälp av Sun ONE:s SDK:er (Software Developers Kits) för programspråken C och Java.

Kommandot idsconfig förenklar installationskonfigurationen för Sun ONE-katalogservern. Server- och klientkonfigurationsinformation finns i *System Administration Guide: Naming and Directory Services (DNS, NIS, and LDAP)*.

Se även dokumentationsuppsättningen för katalogservern iPlanet 5.1 (Solaris-versionen) på <http://docs.sun.com>. Den här samlingen innehåller följande böcker:

- *iPlanet Directory Server 5.1 Deployment Guide*
- *iPlanet Directory Server 5.1 Administrator's Guide*
- *iPlanet Directory Server 5.1 Configuration, Command, and File Reference*
- *iPlanet Directory Server 5.1 Schema Reference*

Se binärkodslicensen om du vill veta mer om licensvillkoren för Sun ONE Directory Server 5.1.

**Obs! –** Följande namnändringar har gjorts för funktioner i miljön Sun Open Net (Sun ONE):

- Sun ONE-konsolen (tidigare iPlanet-konsolen)
- Sun ONE Directory Server Application Integration SDK (tidigare iPlanet Directory Server Application Integration SDK)

#### **Stöd för LDAP (Lightweight Directory Access Protocol) i namntjänst**

Namntjänststödet har utökats i Solaris 9. Ändringarna är bland annat följande:

- Förenklad installationskonfigurering för Sun ONE Directory Server 5.1 (kallades tidigare iPlanet Directory Server 5.1) med kommandot idsconfig.
- Robustare säkerhetsmodell Stöd för stark verifiering och TLS-krypterade sessioner. En klients proxyuppgifter lagras inte längre i en klientprofil på katalogservern.
- Med kommandot 1dapaddent kan du populera och kopiera data till servern.
- Sökningsbeskrivare för tjänst och attributmappning.
- Nya profilschema.

Information om säkerhetsfunktioner i Solaris 9, inklusive en säker LDAP-klient, finns i ["Säkerhetsförbättringar"](#page-85-0) på sidan 86. Mer information finns i *System Administration Guide: Naming and Directory Services (DNS, NIS, and LDAP)*.

#### **Verktyg för att flytta från NIS+ till LDAP**

Solaris 9 innebär att stödet för NIS+ upphör och en överflyttning till namnmiljöer som bygger på LDAP görs. Den här versionen innehåller flyttningsverktyg som du kan använda för att byta från NIS+ till LDAP. Mer information om NIS+ finns på följande adress:

<http://www.sun.com/directory/nisplus/transition.html>

En detaljerad beskrivning av hur du byter från NIS+-namntjänsten till LDAP finns i *System Administration Guide: Naming and Directory Services (FNS and NIS+)*.

**Obs! –** I tilläggsinformationen för Solaris 9 9/02 har bilagan "Transitioning From NIS+ to LDAP" flyttats till *System Administration Guide: Naming and Directory Services (DNS, NIS, and LDAP)*.

## **IP-säkerhetsarkitektur för IPv6**

Säkerhetsramverket IPsec har förbättrats i Solaris 9 och stöder nu säker överföring av IPv6-datagram mellan datorer. I Solaris 9 går det bara att använda manuella nycklar tillsammans med IPsec för IPv6.

**Obs! –** IP-säkerhet för IPv4 introducerades i Solaris 8. IKE-protokollet (Internet Key Exchange) finns tillgängligt för IPv4.

Mer information finns i Kapitel 19, "IPsec (Overview)" i *System Administration Guide: IP Services*.

## **Förbättrat inetd-kommando**

Nätverkskommandot inetd har förbättrats så att det stöder övervakning och filtrering av inkommande förfrågningar om nätverkstjänster. Servern kan konfigureras så att klientvärdnamnet för inkommande förfrågningar loggas, vilket ger högre nätverkssäkerhet. Kommandot inetd använder samma mekanism som verktyget Tcp-wrappers 7.6. Information om Tcp-wrappers 7.6 finns i ["Förbättringar av](#page-112-0) [gratisprogram"](#page-112-0) på sidan 113.

Mer information finns i direkthjälpen för inetd(1M), hosts\_access(4) och hosts options(4).

## **FTP-klienten i Solaris**

FTP-klienten i Solaris har förbättrats så att den nu stöder följande:

- Användning av passivt läge för att ansluta till en fjärransluten värddator från en dator som skyddas av en brandvägg
- Omstart vid en misslyckad överföring, antingen från början eller från en speciell punkt i överföringen
- Ange storleken på TCP-fönster för förbättrad filöverföring
- UNIX-fjärrsystem känns igen och standardöverföringsläget ställs in till det läge som ger bäst prestanda

Mer information om ftp-kommandot finns i direkthjälpen för ftp(1).

## **Förbättringar av TFTP (Trivial File Transfer Protocols)**

TFTP-klienten och TFTP-servern i Solaris har förbättrats så att de nu stöder tillägg för TFTP-alternativ samt inställning av blockstorlek, tidsbegränsningsintervall och överföringsstorlek.

Mer information finns i direkthjälpen för tftp(1) och in.tftpd(1M). Se även RFC:erna 2347, 2348 och 2349.

#### **Stöd för IPv6 via ATM**

Solaris 9 stöder användning av IPv6 via ATM-nätverk (Asynchronous Transfer Mode), som finns specificerat i RFC 2492.

Mer information finns i *System Administration Guide: IP Services*.

## **Förbättrad paketinfångning med kommandot snoop**

snoop-verktyget för visning och paketinfångning har förbättrats så att det nu avkodar och filtrerar både AppleTalk- och SCTP-paket.

Mer information om det här kommandot finns i direkthjälpen för snoop(1M).

#### **Solaris PPP 4.0**

Med Solaris PPP 4.0 kan ett system kommunicera med ett fjärrsystem via telefonlinjer eller hyrda kommunikationsmedia. Den här PPP-implementationen (Point-to-Point Protocol) bygger på den vitt spridda ANU-versionen (Australian National University) av PPP. Solaris PPP 4.0 är helt nytt i operativmiljön Solaris. PPP 4.0 konfigureras enkelt med en uppsättning filer. PPP 4.0 stöder såväl synkron som asynkron kommunikation. PPP 4.0 erbjuder verifiering med hjälp av både PAP (Password Authentication Protocol) och CHAP (Challenge-Handshake Authentication Protocol). Eftersom Solaris PPP 4.0 är så lätt att konfigurera är det inga problem för användare att skräddarsy fjärrkommunikationen efter sina behov. Det finns också konverteringsskriptet asppp2pppd som används för att byta från Solaris PPP (asppp) till Solaris PPP 4.0.

PPP 4.0 innehåller nu funktionen PPPoE, som kan användas för att upprätta säkra PPP-tunnlar. Stöd för PPPoE introducerades i versionen Solaris 8 10/01.

Mer information finns i PPP-avsnittet i *System Administration Guide: Resource Management and Network Services* och i direkthjälpen för pppd(1M).

Information om licensvillkor finns på följande platser:

/var/sadm/pkg/SUNWpppd/install/copyright

/var/sadm/pkg/SUNWpppdu/install/copyright

/var/sadm/pkg/SUNWpppg/install/copyright

#### **Sun Internet FTP Server**

Sun Internet FTP Server™ är helt kompatibel med FTP-programvaran i Solaris 8. FTP Server innebär nya möjligheter och prestandaförbättringar för Solaris 9-användare.

Solaris 9 FTP Server baseras på WU-ftpd. WU-ftpd, som ursprungligen utvecklades vid Washington University, är ett vida spritt program som används för att överföra bulkdata över Internet. WU-ftpd är det företrädesvis mest använda programmet på större FTP-platser.

#### **Tillägg till Suns RPC-bibliotek**

Med projektet för tillägg till RPC-biblioteket utökas ONC+™ RPC-biblioteket med ett asynkront protokoll. TI-RPC (Transport Independent Remote Procedure Calls) har utökats med programmeringsgränssnitt för att möjliggöra enkelriktad asynkron meddelandehantering och icke-blockerande I/O.

Mer information om ONC+-utveckling finns i *ONC+ Developer's Guide*.

## **Förbättringar för sendmail**

Följande nya funktioner finns i sendmail, version 8.12, i Solaris 9:

- En ny konfigurationsfil, submit.cf
- Nya kommandoradsalternativ
- Nya och reviderade alternativ i konfigurationsfilen
- Nya definierade makron
- Nya makron som används för att bygga konfigurationsfilen
- Nya och reviderade m4-konfigurationsmakron
- Nya kompileringsflaggor
- Nya delivery agent-flaggor
- Nya köfunktioner
- Nya användningar för LDAP
- En metod för att identifiera IPv6-adresser under konfigurering
- Ändringar i mail.local(1M)
- Ändringar i mailstats(1)
- Ändringar i makemap(1M)
- Ett nytt underhållsverktyg, editmap(1M)

Följande saker kan vara särskilt intressanta:

- Sedan RFC 2476 tar sendmail emot sändningar via port 587, en funktion som lades till i version 8.10 utan att nämnas.
- NODASHEftersom alternativet AutoRebuildAliases inte längre är tillgängligt, måste newaliases nu köras manuellt för att ändringar i /etc/mail/aliases ska registreras. Dessutom, eftersom sendmail inte längre har setuid root, kan bara rootanvändas för att köra newaliases.

Mer information finns i Kapitel 25, "Mail Services (Tasks)" i *System Administration Guide: Resource Management and Network Services*. Kapitlen om e-posttjänster ger översiktsinformation och anvisningar för hur du konfigurerar och justerar din e-posttjänst. Vidare finns det felsökningsanvisningar, bakgrundsinformation och information om de nya funktionerna.

**Obs! –** Version 8.10 av sendmail blev först tillgänglig i operativmiljön Solaris 8 4/01. Version 8.12 av sendmail ingår i operativsystemet Solaris 9.

#### **Solaris Network Cache and Accelerator (NCA)**

Solaris NCA (Network Cache and Accelerator) har utökats med ett sockelgränssnitt. Vilken webbserver som helst kan, efter minimala justeringar, kommunicera genom sockelgränssnittet. Webbservrar som Apache, Sun ONE Web Server (tidigare iPlanet Web Server) och Zeus kan använda NCA-prestanda genom att använda standardfunktioner för sockelbibliotek. Dessutom stöder NCA sändfiler i vektorformat, vilket ger stöd för AF\_NCA. Slutligen har kommandot ncab2clf förbättrats. Med hjälp av nya alternativ kan du hoppa över poster som skapats före ett visst datum eller bearbeta ett specifikt antal poster vid loggkonvertering.

Mer information om NCA finns i Kapitel 2, "Managing Web Cache Servers" i *System Administration Guide: Resource Management and Network Services*.

#### **Flervägsfunktion för IP-nätverk**

Flervägsfunktionen för IP-nätverk ger systemet återhämtning från punktfel med nätverkskort och ökad trafikgenomströmning. I och med Solaris 8 10/00 växlas automatiskt all nätverksåtkomst från ett nätverkskort som slutat att fungera till ett alternativt kort. Det alternativa nätverkskortet måste dock vara anslutet till samma IP-länk. På detta sätt säkerställs oavbruten åtkomst till nätverket. När du har flera nätverkskort kopplade till samma IP-länk kan du dessutom få ökad trafikgenomströmning genom att sprida trafiken på flera nätverkskort.

I Solaris 8 4/01 används flervägsfunktionen för IP-nätverk av den dynamiska omkonfigurationen (DR) för att inaktivera en specifik nätverksenhet. Den här processen påverkar inte befintliga IP-användare.

I Solaris 8 7/01 introducerades den nya flervägsfunktionen Reboot Safe för IP-nätverk, som sparar IP-adressen under följande omständigheter: Ett nätverkskort som slutat att fungera avlägsnas från systemet med hjälp av dynamisk omkonfiguration. En omstart inträffar innan ett fungerande nätverkskort återansluts. Under dessa omständigheter försöker systemet, utan att lyckas, att plombera ett gränssnitt för det saknade nätverkskortet. I stället för att förlora IP-adressen överför flervägsfunktionen Reboot Safe för IP-nätverk IP-adressen till ett annat nätverkskort i gränssnittsgruppen för flervägsfunktionen för IP-nätverk.

Mer information finns i Kapitel 26, "IP Network Multipathing Topics" i *System Administration Guide: IP Services*.

## **SPARC: DLPI-stöd för meddelanden om ansluten/avbruten länk i flervägsfunktionen för IP-nätverk**

Meddelanden om brutna länkar gör att bakgrundsprogrammet för IP-flervägvalsfunktionen snabbare kan upptäcka fysiska länkfel. När ett nätverksgränssnitt startas försöker bakgrundsprogrammet för IP-flervägvalsfunktionen att aktivera meddelanden om brutna och återställda länkar från nätverksgränssnittet. Ett meddelande om bruten länk skapas så snart gränssnittet upptäcker att den fysiska anslutningen till nätverket har upphört. Ett meddelande om att länken fungerar igen genereras så snart den fysiska länken återställs. För att meddelandeöverföringen ska fungera krävs att drivrutinen har stöd för den här funktionen. Flaggan RUNNING tas bort när ett meddelande om att länken inte fungerar tas emot, och infogas när ett meddelande om att länken fungerar tas emot. Bakgrundsprogrammet för IP-flervägvalsfunktionen använder flaggan RUNNING för att övervaka statusen för den fysiska länken.

Mer information finns i kapitlen om flervägsfunktionen för IP-nätverk i *System Administration Guide: IP Services*.
# **Mobilt IP (Mobile Internet Protocol)**

IP-protokollet möjliggör överföring av information till och från bärbara datorer, exempelvis datorer med trådlös kommunikation. Den bärbara datorn kan flyttas till andra nätverk och ändå komma åt och kommunicera med och genom hemnätverket. Solaris-implementeringen av mobilt IP stöder endast IPv4.

I 4/01-versionen av Solaris gör den mobila IP-adressen att systemadministratörer kan konfigurera omvända tunnlar. En omvänd tunnel kan läggas upp från den mobila nodens c/o-adress till hemagenten. Den omvända tunneln säkerställer en topologiskt korrekt källadress för IP-datapaketet. På detta sätt kan systemadministratörer tilldela privata adresser till mobila noder.

Mer information om mobilt IP (Mobile Internet Protocol) finns i Kapitel 22, "Mobile IP Topics" i *System Administration Guide: IP Services*.

## **Mobila IP-agentannonser via dynamiska gränssnitt**

Dynamiskt skapade gränssnitt är gränssnitt som konfigureras efter att bakgrundsprogrammet mipagent startar. Du kan nu konfigurera den främmande agentimplementationen så att den skickar annonser via dynamiskt skapade gränssnitt. Du kan också aktivera eller inaktivera vissa icke begärda annonser via ett annonseringsgränssnitt.

Mer information om mobilt IP (Mobile Internet Protocol) finns i Kapitel 22, "Mobile IP Topics" i *System Administration Guide: IP Services*.

## **BIND (Berkeley Internet Name Domain)**

En uppdaterad version av BIND (Berkeley Internet Name Domain) har integrerats i Solaris 9. Den uppdaterade versionen är BIND version 8.2.4.

I BIND ingår bland annat följande funktionalitet:

- In.named-konfigurationsalternativ Se direkthjälpen för named.conf(4) och named-bootconf(1M).
- Tillägg till konfliktlösargränssnittet() (3RESOLV) som är säkra att använda i flertrådade program.
- Kommandona ndc och dnskeygen har lagts till Kommandot ndc används för att starta, stoppa eller konfigurera om in.named. Kommandot dnskeygen används för att skapa transaktionsignaturer (TSIG) och DNSSEC-nycklar. Instruktioner för hur du samlar information från DNS-servrar finns i direkthjälpen för dig(1M). Se även direkthjälpen för ndc(1M) och dnskeygen(1M).

Mer information finns i *System Administration Guide: Naming and Directory Services (DNS, NIS, and LDAP)*.

## **Gratisprogram för nätverk**

Information om GNU wget 1.6, Ncftp Client 3.0.3 och Samba 2.2.2 i Solaris 9 finns i ["Förbättringar av gratisprogram"](#page-112-0) på sidan 113.

- <span id="page-73-0"></span>■ Ncftp Client 3.0.3 använder FTP (File Transfer Protocol) och är ett alternativ till UNIX ftp-program.
- GNU wget 1.6 hämtar filer från webben med hjälp av HTTP och FTP.
- Samba 2.2.2 är en gratis klient och server för SMB och CIFS för UNIX och andra operativsystem.

# **Systemadministrationsverktyg**

Solaris 9 9/02-uppdateringen innehåller följande systemadministrationsförbättringar:

#### **Solaris Volymhanterare**

Solaris Volymhanterare innehåller verktyg för lagringshantering. Med de här verktygen kan du skapa och hantera RAID 0-, RAID 1- och RAID 5-volymer, såväl som transaktionsvolymer och mjuka partitioner. Volymhanteraren i Solaris innehåller all funktionalitet från Solstice DiskSuite™. Följande ingår i Solaris Volymhanterare:

- Mjuka partitioner Tillåter flera partitioner på en enhet, vilket eliminerar begränsningen till 8 skivdelar.
- Stöd för enhets-id Bevarar konfigurationen av Solaris Volymhanterare. Även om du flyttar eller arrangerar om skivor bevaras konfigurationen.
- Aktiv skivövervakning Upptäcker tysta fel.
- Solaris Management Console-baserat gränssnitt Gör det möjligt att hantera förbättrade lagringsenheter genom samma hanteringsgränssnitt som andra hanteringsåtgärder.
- WBEM-API:t (Application Programming Interface) för Solaris Volymhanterare Möjliggör standardbaserad hantering av Solaris Volymhanterare från alla kompatibla verktyg.

Solaris 9 stöder fullständig uppgradering av befintliga system med Solstice DiskSuite (SDS) till Solaris Volymhanterare. Den här uppgraderingen varken stör eller förändrar konfigurationen. Uppgraderingar av speglade rotfilsystem stöds fullständigt och automatiskt.

Mer information finns i *Solaris Volume Manager Administration Guide*.

#### **Enhetligt diff-format**

Kommandona diff och sccs-sccsdiff har uppdaterats, och stöder nu GNU:s enhetliga diff-format. I detta format skrivs kontextrader bara ut en gång när skillnaderna listas.

Information om de här kommandona finns i direkthjälpen för diff(1) och sccs-sccsdiff(1).

# **Generellt verktyg för loggväxling**

I Solaris 9 ingår numer ett generellt verktyg för loggväxling. Systemadministratörer kan använda den här funktionen för att underhålla och växla system- och applikationsloggfiler. Mer information finns i direkthjälpen för logadm(1M) och logadm.conf(4).

### **Solaris Management Console**

Solaris Management Console 2.1 är ett GUI-baserat "paraplyprogram" som fungerar som startpunkt för många administrationsverktyg. Konsolen levereras komplett med en standardverktygslåda som innehåller följande verktyg:

- Systeminformation Visa data (endast läsning) om värd, maskinvara och programvara.
- Log Viewer Visa program- och kommandoradsmeddelanden. Hantera loggfiler.
- Processer Visa processer, försätta processer i viloläge, återuppta processer och ta bort processer.
- Prestanda Spåra användning och förbrukning av systemresurser.
- Användare Skapa och administrera användarkonton, användarmallar, grupper, utskickslistor, administrativa roller och rättigheter. Bevilja eller avslå rättigheter för användare eller administrativa roller. De här rättigheterna styr åtkomsten till program och åtgärder.
- Projekt Begränsa hur resurser allokeras, efter processer och aktiviteter som körs i det aktuella projektet.
- Datorer och nätverk Visa och hantera datorer, nätverk och undernätverk.
- Korrigeringsfiler Hantera korrigeringsfiler på system som kör Solaris operativsystem.
- Schemalagda arbeten Schemalägga, starta och hantera arbeten.
- Monteringar och delningar Visa och hantera monteringar, delningar och information om användning.
- Diskar Skapa och visa diskpartitioner.
- Förbättrad lagring Skapa och hantera RAID 0-, RAID 1- och RAID 5-volymer, mjuka partitioner och transaktionsvolymer. RAID 0-volymer innefattar sammanlänkningsvolymer och bandvolymer. RAID 1-volymer är speglade volymer. Den utökade lagringsformen medger flexibla lagringskonfigurationer som minskar dataförlust och driftstopptid.
- Seriella portar Konfigurera och hantera befintliga seriella portar.

Du kan lägga till och ta bort verktyg från standardverktygslådan. Med hjälp av SMC Toolbox Editor kan du skapa en ny verktygslåda för att kunna arbeta med en annan uppsättning verktyg.

Klienter utan skivminnen kan också hanteras, men endast genom ett kommandoradsgränssnitt.

Mer information finns i "Solaris Management Console (Overview)" i *System Administration Guide: Basic Administration*.

#### **Korrigeringsfilshanteraren**

Korrigeringsfilshanteraren hanterar korrigeringsfiler som skapats för operativsystemet Solaris 9 och kompatibla utgåvor. Du kan visa installerade korrigeringsfiler och deras egenskaper. Du kan installera korrigeringsfiler på ett eller flera system samtidigt. Du kan ta bort korrigeringsfiler, analysera ett systems korrigeringsfilbehov och hämta korrigeringsfiler från SunSolve Online-tjänsten.

Det nya kommandot smpatch installerar korrigeringsfiler på en eller flera datorer, analyserar korrigeringsfilbehovet och hämtar de korrigeringsfiler som behövs.

Mer information finns i direkthjälpen för smpatch(1M).

#### **Solaris WBEM Services 2.5**

Solaris WBEM Services 2.5 är Sun Microsystems implementation av WBEM (Web-Based Enterprise Management). WBEM är en uppsättning hanteringstekniker och Internet-relaterade tekniker. De här teknikerna syftar till att underlätta en enhetlig hantering av företagets datormiljöer. Solaris WBEM Services har uppdaterats till version 2.5 i Solaris 9.

Mer information finns i ["WBEM-verktyg \(Web-Based Enterprise Management\)"](#page-98-0) på [sidan 99.](#page-98-0)

#### **CIM-objekthanteraren lyssnar nu på HTTP-port 5988**

CIM-objekthanteraren lyssnar efter RMI-anslutningar (Remote Method Invocation) på RMI-port 5987. Objekthanterare lyssnar nu också efter XML- och HTTP-anslutningar på HTTP-port 5988. I Solaris 8 och uppdateringar av Solaris 8 lyssnade CIM-objekthanteraren efter XML- och HTTP-anslutningar på standard HTTP-port 80.

Mer information finns i den nya *Solaris WBEM Developer's Guide*, som har ersatt *Solaris WBEM Services Administration Guide* och *Solaris WBEM SDK Developer's Guide*.

### **SNMP-kort för WBEM**

SNMP-kortet för WBEM är avsett för systemadministratörer. Det här kortet gör det möjligt för SNMP-hanteringsprogram (Simple Network Management Protocol) att använda systemhanteringsinformation från Solaris WBEM Services.

SNMP-kortet för WBEM används tillsammans med överordnade agenter för Solstice™ Enterprise Agent (SEA). Kortet avbildar SNMP-förfrågningar till motsvarande egenskaper eller instanser för WBEM-CIM (Common Information Model).

SNMP-kortet för WBEM avbildar också svaret från CIM-objekthanteraren till ett SNMP-svar som sedan returneras till hanteringsprogrammet.

En avbildningsfil innehåller motsvarande OID (Object Identifier), klassnamn, egenskapsnamn och ASN.1 (Abstract Syntax Notation One) för alla objekt.

<span id="page-76-0"></span>Mer information om WBEM finns i den nya *Solaris WBEM Developer's Guide*, som har ersatt *Solaris WBEM Services Administration Guide* och *Solaris WBEM SDK Developer's Guide*.

### **Solaris Produktregister 3.0**

I Solaris Produktregister 3.0 finns följande nya funktioner:

- Möjlighet att avinstallera enstaka systempaket.
- Alla lokaliserade versioner av Solaris-systemprodukter som du har installerat finns i mappen "System Software Localizations".
- Registret är kompatibelt med flera installationsguider.

Mer information finns i *System Administration Guide: Basic Administration*.

### **Ändra programvarugrupper i Solaris Web Start-program**

Programmet Solaris Web Start har uppdaterats för att du ska kunna ändra de valda Solaris-programvarugrupperna. Du kan lägga till och ta bort programvarupaket.

Mer information finns i *System Administration Guide: Basic Administration*.

### **Gratis systemadministrationsverktyg**

Information om GNU grep 2.4.2 och GNU tar 1.13 finns i ["Förbättringar av](#page-112-0) [gratisprogram"](#page-112-0) på sidan 113. GNU grep 2.4.2 är en mönstermatchare. GNU tar 1.13 är ett arkiveringsprogram.

# **Filsystemsförbättringar**

Solaris 9-versionen innehåller följande filsystemsförbättringar.

#### **Utökade filattribut**

UFS-, NFS- och TMPFS-filsystemen har förbättrats så att de klarar utökade filattribut. Programutvecklare kan koppla specifika attribut till en fil. Exempelvis kan en utvecklare av ett filhanteringsprogram för ett fönstersystem välja att associera en visningsikon med en fil.

Utökade attribut representeras logiskt som filer i en dold katalog som associeras med målfilen.

Med hjälp av API:t för utökade filattribut och en uppsättning skalkommandon kan du lägga till och ändra filsystemattribut. Mer information finns i direkthjälpen för  $f$ sattr $(5)$ , openat $(2)$  och runat $(1)$ .

För många filsystemkommandon i Solaris finns ett attributkänsligt alternativ, som kan användas för att ta reda på, kopiera, förändra eller söka efter filattribut. Mer information om filsystemkommandot finns i direkthjälpen.

Mer information finns också i *System Administration Guide: Basic Administration*.

## **Förbättrad direkt I/O-samverkan för UFS**

Prestanda för direkt I/O har betydelse för databasprogram som arbetar med obuffrad data från filsystemet. Förbättringar av direkt I/O möjliggör samtidig åtkomst för läsning från och/eller skrivning till vanliga UFS-filer. Tidigare låste en operation som uppdaterade fildata alla andra läs- eller skrivåtkomster tills operationen var slutförd.

Mer information finns i *System Administration Guide: Basic Administration* och i direkthjälpen för mount\_ufs(1M).

## **DNLC-förbättringar**

DNLC (directory name look-up cache) har förbättrats för att ge bättre prestanda när du vill komma åt filer i stora kataloger med 1 000 eller fler filer.

DNLC är en generell filsystemstjänst. DNLC cachelagrar de senast använda katalognamnen och motsvarande vnoder. UFS-katalogposter lagras linjärt på disken. Detta betyder att du behöver söka igenom varje post efter namnet om du vill hitta en post. Om du vill lägga till en ny post behöver du söka igenom hela katalogen för att kontrollera att namnet inte redan finns. För att slippa problemet med prestanda sparas hela kataloger i cache-minnet av DNLC.

En annan funktion i den här utgåvan är att DNLC sparar filobjekt som har eftersökts, men som inte existerar, i cache-minnet. Detta kallas för negativ cachning och är användbart när program upprepade gånger kontrollerar om en fil existerar.

Nya inställbara parametrar associeras med DNLC-förbättringarna. De här parametrarna anges optimalt. Ändra inte utan vidare på parametrarna.

Mer information finns i *Solaris Tunable Parameters Reference Manual*.

## **UFS Snapshots (fssnap)**

Om du vill skapa en ögonblicksbild av ett filsystem kan du använda kommandot fssnap. En ögonblicksbild är ett filsystems tillfälliga bild som ska användas för säkerhetskopieringsoperationer.

När kommandot fssnap körs skapas en virtuell enhet och en bakgrundsfil. Du kan säkerhetskopiera den virtuella enheten, som ser ut och beter sig som en riktig enhet, med ett av de befintliga säkerhetskopieringskommandona i Solaris. Bakgrundsfilen är en bitmappsfil som innehåller kopior av data före ögonblicksbilden, som sedan bilden togs har ändrats.

Mer information finns i *System Administration Guide: Basic Administration* och i direkthjälpen för fssnap(1M).

### **Uppdaterat mkfs-kommando**

Kommandot mkfs har uppdaterats för att öka prestanda när du skapar filsystem. Det förbättrade mkfs-kommandot är ofta så mycket som tio gånger snabbare än i tidigare Solaris-versioner. Den förbättrade kapaciteten märks både när du skapar stora och små filsystem. Den största förbättringen av mkfs-prestanda inträffar på system med hög kapacitet eller med höghastighetsskivor.

# **Installationsförbättringar**

Solaris 9-versionen innehåller följande installationsförbättringar.

# **Solaris Live Upgrade 2.0**

**Obs! –** Solaris Live Upgrade 2.0 är tillgänglig i operativmiljön Solaris 9. Den här beskrivningen gäller version 2.0.

Solaris Live Update 2.1 är nu tillgänglig i Solaris 9 8/03-uppdateringen. En beskrivning av Solaris Live Update 2.1 finns i ["Solaris Live Upgrade 2.1"](#page-45-0) på sidan 46.

Med Solaris Live Upgrade kan du använda en uppgraderingsmetod som avsevärt reducerar de vanliga serviceproblemen som förknippas med uppgradering av operativsystem. Du kan duplicera den aktuella startmiljön. När sedan den ursprungliga startmiljön fortsätter att köras, kan du uppgradera dubbletten. Den duplicerade startmiljön aktiveras då för att bli aktiv startmiljö när systemet startas om. Om något fel uppstår kan du gå tillbaka till den ursprungliga startmiljön genom att aktivera den och starta om datorn. Med den här funktionen slipper du den driftstopptid för produktionsmiljön som normalt hör till test- och utvärderingsfasen.

Förutom att du kan uppgradera en startmiljö kan du även installera ett Web Start Flash-arkiv i en inaktiv startmiljö. När du startar om systemet är den konfiguration som du installerade i en inaktiv startmiljö aktiv.

Solaris 9 innehåller flera förbättringar i Live Upgrade som bara kan användas via kommandoradsgränssnittet. Förbättringarna påverkar följande:

- **Förloppsrapportering** När du använder Solaris Live Upgrade för att installera eller uppgradera ett WebStart Flash-arkiv, rapporteras hur stor del (i procent) av uppgraderingen eller installationen som slutförts.
- **Ändringar av kommandona** lumount **och** luumount Kommandot lumount monterar alla filsystem i startmiljön. Om du inte anger någon monteringspunkt skapas en monteringspunkt av lumount. Monteringspunkten får startmiljöns namn i stället för slumpvis utvalda siffror, vilket förhindrar att mängder av monteringspunkter skapas. Den här förbättringen gör kommandot luumount enklare att använda.

Kommandot luumount demonterar startmiljöns rotfilsystem. Kommandot luumount hanterar numer också monteringspunkter såväl som startmiljönamn. Med alternativet -f kan demontering av filsystemet i en startmiljö framtvingas.

Mer information finns i direkthjälpen för lumount(1M) och luumount(1M).

- **Schemaläggningsprioriteringar** Huvudmålet med Solaris Live Upgrade är att minimera driftsavbrott i produktionsmiljön när du flyttar över den till ett nytt operativsystem. Vissa Live Upgrade-åtgärder, som till exempel uppgradering eller kopiering av filsystemen, kan belasta ett system väsentligt. I Live Upgrade finns nu verktyg för att styra schemaläggning efter prioriteringar. Den här funktionen reducerar prestandaförsämringar i produktionssystemet. Du kan ändra standardinställningarna i filen /etc/default/lu.
- **Namnge startmiljöer** Med Solaris Live Upgrade-kommandona går det att använda långa filnamn för startmiljöer. Nu kan de här kommandona koppla en beskrivning av obegränsad längd till ett startmiljönamn.

Mer information finns i *Installationsguide för Solaris 9 9/04* eller i direkthjälpen för ludesc(1M).

Mer information om Solaris Live Upgrade finns i Kapitel 32, "Solaris Live Upgrade (Hjälpavsnitt)" i *Installationsguide för Solaris 9 9/04*.

**Obs! –** Observera följande namnändring i de uppdaterade versionerna av Solaris 9:

Solaris Flash (tidigare Web Start Flash)

## **Installationsfunktionen Web Start Flash**

Med installationsfunktionen Web Start Flash kan du skapa en enstaka referensinstallation av operativmiljön Solaris på en dator. Därefter kan du replikera installationen på flera datorer.

Mer information finns i Kapitel 19, "Information om installationsfunktioner för Solaris Flash (Hjälpavsnitt)" i *Installationsguide för Solaris 9 9/04*.

**Obs! –** Observera följande namnändring i de uppdaterade versionerna av Solaris 9:

Solaris Flash (tidigare Web Start Flash)

### **Hämta Web Start Flash-arkiv via FTP**

Flash-programmet i Web Start har uppdaterats så att du nu kan hämta ett Web Start Flash-arkiv via FTP. När du installerar ett arkiv kan du ange arkivplatsen på en FTP-server.

Mer information om hur du hämtar ett arkiv från en FTP-server finns i *Installationsguide för Solaris 9 9/04*.

**Obs! –** Observera följande namnändring i de uppdaterade versionerna av Solaris 9:

Solaris Flash (tidigare Web Start Flash)

# **Minimal Installation**

Filer som innehåller flera funktioner i kärnprogramvarugruppen eller metaklustret har nu flyttats till separata, mer logiskt strukturerade, paket. Om du vill kan du hoppa över att installera dessa paket när du installerar Solaris-programvaran. Du kan även ta bort dessa paket med hjälp av kommandot pkgrm(1M) efter att installationen är slutförd. Se direkthjälpen för pkgrm(1M).

Filer som innehåller följande funktioner flyttas till nya eller befintliga paket:

- Cache-filsystem
- NFS
- Kerberos-säkerhet
- Distribuerade filsystem
- NIS-relaterade
- Bakgrundsprogram för nätverksvägval
- Fjärrnätverkskommandon r\*
- telnet-server
- tftp-server
- Domännamnsserver
- DARPA-namnserver
- RPC-tjänster (Remote procedure call)
- Start- eller installationsserver
- setuid och setgid

### **x86: PXE-nätverksstart**

Med x86 PXE (Pre-boot eXecution Environment) kan du starta ett Solaris x86-system direkt från nätverket utan att använda Solaris-startdisketten. x86-systemet måste stödja PXE. På ett system som stöder PXE, gör du så att systemet kan använda PXE genom att använda systemets BIOS-installationsverktyg eller nätverkskortets konfigurationsinstallationsverktyg. Solaris-startdisketten är tillgänglig för de system som inte har stöd för den här funktionen.

Mer information finns i *Installationsguide för Solaris 9 9/04*.

### **Längre paketnamn**

Verktyget pkgmk kan nu användas för att skapa paket med namn som är upp till 32 tecken långa. Se direkthjälpen för pkgmk(1) och pkgadd(1M).

# **Installation från Solaris-dvd:n**

Nu kan du installera Solaris-operativsystemet och ytterligare programvara från Solaris-dvd:n. Med dvd:n kan du utföra en Solaris Web Start-installation eller en anpassad JumpStart-installation. Solaris-dvd:n innehåller Solaris-programvara, ExtraValue-programvara och Solaris-dokumentation.

Detaljerad information finns i *Installationsguide för Solaris 9 9/04*.

## **Solaris Web Start-programmet använder filen sysidcfg**

Programmet Solaris Web Start har ändrats så att det konfigurerar systeminformation under en installation eller uppgradering med filen sysidcfg. Skapa en sysidcfg-fil med konfigurationsinformation för ditt system. Med den här filen i systemet frågar inte Web Start-programmet dig om systeminformation under installationen.

Detaljerad information finns i *Installationsguide för Solaris 9 9/04*.

# **Förbättringar i Solaris Web Start**

Progammet Solaris Web Start har uppdaterats så att du kan utföra följande funktioner under installationen eller uppgraderingen av Solaris:

- Välja om du vill starta om automatiskt efter installationen.
- Välja om du vill mata ut cd:n eller dvd:n automatiskt efter installationen.
- Välja om du vill bevara filsystemen.
- Endast IA: Vill du anpassa fdisk-partitioner?

Detaljerad information finns i *Installationsguide för Solaris 9 9/04*.

## **Tillägg till tidszonsalternativ**

Antalet tillgängliga tidszoner i Solaris 9 har utökats väsentligt. När du installerar Solaris operativsystem kan du välja tidszoner efter geografiskt område. Tidszonsalternativen i listan med kontinenter och länder har utökats.

Detaljerad information finns i *Installationsguide för Solaris 9 9/04*.

# **Solaris Web Start Wizards SDK 3.0.1**

Solaris Web Start Wizards™ SDK gör att installation, inställning och administration av Solaris-program, Java-program och andra program blir enklare. Med programvaran för Solaris Web Start Wizards kan utvecklare enklare arbeta med både Solaris-versioner och Microsoft Windows-versioner av sina program. Installationsguiden hanterar den plattformsspecifika informationen.

Web Start Wizards SDK 3.0.1 ingår nu i Solaris 9. Du kan installera SDK 3.0.1 genom att använda Solaris Web Start.

## **Nya startalternativ för en anpassad JumpStart-installation**

Nya alternativ som du använder med boot-kommandot vid JumpStart-installationer har lagts till.

Med boot-kommandot kan du ange platsen för de konfigurationsfiler som du vill använda för att utföra installationen. Du kan ange en sökväg till en HTTP-server, en NFS-server eller till en fil som finns på lokala media. Om du inte känner till sökvägen till filerna vid konfigurationen kan du ange att installationsprogrammet ska fråga efter sökvägen under installationen. Kommandoledtexten visas efter att maskinen startat och anslutit till nätverket.

Med alternativet nowin kan du ange att JumpStart-standardprogrammet inte börjar med X-programmet. Du behöver inte använda X-programmet för att utföra en anpassad JumpStart-installation. Med hjälp av alternativet nowin kan installationstiden förkortas.

Detaljerad information om hur du använder de här nya alternativen finns i Kapitel 24, "Anpassad JumpStart-installation (Hjälpavsnitt)" i *Installationsguide för Solaris 9 9/04*.

## **Uppgradera rotspeglingar**

I Solaris 9 stöds nu uppgraderingar av rotspeglingar och metaenheter som skapats av Solaris Volymhanterare, tidigare kallad Solstice DiskSuite. Om du uppgraderar ett system med en metaenhet som skapats av Solaris Volymhanterare behöver du inte längre redigera systemets vfstab. Rotspeglingen identifieras och speglingens operativmiljö uppgraderas. Den här processen förlöper precis som en vanlig uppgradering, utan metaenheter.

# **Standardomdirigering med systemidentifieringsverktyg**

Med systemets identifikationsverktyg görs automatiska försök att fastställa standardroutern under installationen.

Installationsinformation finns i *Installationsguide för Solaris 9 9/04*.

#### **Konfiguration med systemidentifieringsverktyg**

Under systemidentifieringen kan identifieringsverktygen nu konfigurera system som LDAP-klienter. I tidigare versioner av Solaris kunde datorn endast konfigureras som en NIS-, NIS+- eller DNS-klient.

Installationsinformation finns i *Installationsguide för Solaris 9 9/04*.

### **Korrigeringsfilanalyseraren**

Korrigeringsanalyseraren samverkar nu med Solaris Web Start-programmet när du använder det programmet för att uppgradera till en ny version av Solaris. Korrigeringsanalyseraren avsöker ditt system. I analysen beräknas vilka korrigeringsfiler som skulle tas bort eller nedgraderas i samband med en uppgradering till en uppdaterad version av Solaris. Du behöver inte använda korrigeringsanalyseraren när du uppgraderar till Solaris 9.

Mer installationsinformation finns i *Installationsguide för Solaris 9 9/04*.

# **Förbättringar av systemprestanda**

Solaris 9-versionen innehåller följande systemprestandaförbättringar.

### **SPARC: Stöd för flera sidstorlekar**

Med stödet för flera sidväxlingsstorlekar, MPSS (Multiple Page Support), kan ett program använda valfri maskinvarustödd sidstorlek för att arbeta med delar av det virtuella minnet. Tidigare var bara 8 kB-sidor tillgängliga på UltraSPARC-plattformar för ett programs stack, heap eller anonyma minne som är avbildat med mmap().

Äldre program med särskilda inställningar för minnessidstorlek gynnas av MPSS och den här typen av prestandajusteringar. Användning av större sidstorlekar kan avsevärt förbättra prestanda för program med intensiv och stor minnesanvändning.

Mer information finns i direkthjälpen för pagesize(1). mpss.so.1(1), ppgsz(1) och  $mmap(2)$ .

# **Förbättrat flertrådsbibliotek**

I den här utgåvan ingår ett flertrådsbibliotek med förbättrade prestanda och ökad snabbhet, som fanns tillgängligt som ett alternativt libthread i föregående utgåvor av Solaris.

Mer information finns i *Multithreaded Programming Guide* och direkthjälpen för threads(3THR).

#### **Solaris Network Cache and Accelerator (NCA)**

Solaris NCA (Network Cache and Accelerator) har utökats med ett sockelgränssnitt. Vilken webbserver som helst kan, efter mindre justeringar, kommunicera med NCA genom sockelgränssnittet. Se ["Nätverksförbättringar"](#page-66-0) på sidan 67.

#### **SPARC: Prestandaförbättringar för servrar**

Förbättringar har gjorts i algoritmen som styr virtuella eller fysiska sidor och hur de cachelagras. Med dessa förbättringar erhålls ökade systemprestanda på ca 10 % för generella användarladdningar i servrar.

# **Dynamic Intimate Shared Memory (DISM)**

DISM (Dynamic Intimate Shared Memory) gör att en databas dynamiskt kan öka eller minska storleken på det delade datasegmentet. Den här funktionen reducerar problemet med felkonfiguration och exponering för Dos-attacker (Denial-of-service) för ISM (Intimate Shared Memory).

ISM är ett delat säkerhetssegment som består av stora låsta minnessidor. ISM-numret för låsta sidor förblir konstant eller oförändrat. Dynamisk ISM (DISM) är delat ISM-minne som kan delas upp i sidor, där antalet låsta sidor kan varieras. Detta betyder att DISM stöder möjligheten att frigöra eller lägga till fysiskt minne i systemet under dynamisk omkonfiguration. Storleken på DISM kan spänna över tillgängligt fysiskt minne plus växlingsfilen.

Se direkthjälpen för shmop(2).

**Obs! –** Stöd för stora sidor för DISM finns i Solaris 9 9/02-uppdateringen. En beskrivning av stödet för stora sidor finns i ["SPARC: DISM-stöd \(Dynamic Intimate](#page-59-0) [Shared Memory\) för stora sidor"](#page-59-0) på sidan 60.

# **Server- och klienthantering**

Solaris 9-versionen innehåller följande förbättringar för klienthantering och serverhantering.

# **DHCP-tjänst (Dynamic Host Configuration Protocol)**

DHCP-tjänsten (Dynamic Host Configuration Protocol) gör att värdsystemen kan ta emot IP-adresser och information om nätverkskonfiguration. Den här informationen tillhandahålls vid start från en nätverksserver. Solaris DHCP-tjänst har förbättrats på flera sätt för att kunna ge stöd till ett större antal klienter.

- Solaris DHCP-servern använder numera flertrådning för att ge stöd till flera klienter samtidigt.
- Ett nytt datalager som lagrar data i binärfiler ger stöd till ett större antal klienter och med snabbare åtkomst än ACII-filer och NIS+-datalager.
- Åtkomsten till NIS+-datalager har förändrats. Förändringen innebär stöd för flertrådning på servernivå.
- Arkitekturen för dataåtkomst har ändrats för att andra företag ska kunna skriva kodmoduler som gör att DHCP-servern kan använda andra datatjänster för att spara DHCP-data.

Dessutom stöder Solaris DHCP-servern numera dynamiska DNS-uppdateringar. Du kan ställa in DHCP-tjänsten så att den uppdaterar DNS-tjänsten med värdnamnen på de DHCP-klienter som begär ett särskilt värdnamn.

Solaris DHCP-klienter kan numera konfigureras att begära ett speciellt värdnamn.

Mer information finns i *System Administration Guide: IP Services*.

# **Hantering av klienter utan skivminne**

Skivlösa klienter kan hanteras från kommandoraden. Du kan hantera skivlösa klienter, lista OS-tjänster för skivlösa klienter och hantera korrigeringar på alla befintliga skivlösa klienter.

<span id="page-85-0"></span>Mer information om hantering av klienter utan skivminne finns i Kapitel 6, "Managing Diskless Clients (Tasks)" i *System Administration Guide: Basic Administration*.

# **Säkerhetsförbättringar**

Solaris 9-versionen innehåller följande säkerhetssförbättringar.

## **IKE-protokollet (Internet Key Exchange)**

IKE (Internet Key Exchange) automatiserar nyckelhanteringen i IPsec. IKE ersätter manuell nyckeltilldelning och uppdatering på IPv4-nätverk. Med IKE kan administratören hantera ett större antal säkra nätverk.

Systemadministratörer använder IPsec för att konfigurera säkra IPv4-nätverk. Bakgrundsprogrammet in.iked står för nyckelhärledning, verifiering och verifieringsskydd vid start. Bakgrundsprogrammet kan konfigureras. Administratören anger parametrarna i en konfigurationsfil. När parametrarna har angetts krävs ingen mer manuell uppdatering.

Mer information finns i Kapitel 21, "Internet Key Exchange" i *System Administration Guide: IP Services*.

#### **Säkert skal i Solaris**

Med säkert skal kan användare upprätta en säker anslutning till en fjärrvärd över ett nätverk som inte behöver vara säkert. Dataöverföringar och användares interaktiva nätverkssessioner skyddas från att avlyssning eller sessionsövertagning samt att en tredje part leder om sessionen via sig själv. Säkert skal i Solaris 9 stöder protokollversionerna SSHv1 och SSHv2. Kraftfull verifiering som bygger på kryptering med allmänna nycklar ingår. X Windows-systemet och andra nätverkstjänster kan kapslas in i säkra skalanslutningar för ytterligare skydd.

Servern för säkert skal, sshd, stöder övervakning och filtrering av inkommande förfrågningar om nätverkstjänster. Servern kan konfigureras så att klientvärdnamnet för inkommande förfrågningar loggas, vilket ger högre nätverkssäkerhet. sshd fungerar på liknande sätt som verktyget Tcp-wrappers 7.6 som beskrivs i ["Förbättringar av gratisprogram"](#page-112-0) på sidan 113.

Mer information finns i direkthjälpen för sshd(1M), hosts\_access(4) och hosts\_options(4). Se även Kapitel 11, "Using Solaris Secure Shell (Tasks)" i *System Administration Guide: Security Services*.

### **Kerberos Key Distribution Center (KDC) och administrativa verktyg**

Systemadministratörer kan öka systemsäkerheten med hjälp av verifierings-, sekretess- och integritetsskyddet i Kerberos V5. NFS kan till exempel skyddas med Kerberos V5.

Här följer en förteckning över viktiga nya funktioner i Kerberos V5.

- Kerberos V5 Server I servern ingår följande komponenter:
	- Principbaserat administrationssystem (för användare) Här ingår en centraliserad server för lokal administration respektive fjärradministration av behöriga klienter och säkerhetsprinciper. Systemet innehåller ett adminstrationsverktyg med ett grafiskt gränssnitt såväl som ett kommandoradsgränssnitt.
	- Key Distribution Center (KDC) Använder informationen i databasen över behöriga klienter som skapats av administrationsservern. Delar ut biljetter till klienter.
	- Replikeringssystem för databaser över behöriga klienter Duplicerar KDC-databasen till en backupserver.
- Lösenordsutbytbarhet mellan MIT och Microsoft Windows 2000 Kerberos V5-lösenord kan nu ändras från en Solaris-klient till en MIT Kerberos-server och Microsoft Windows 2000.
- Justerad DES DES-aktiviteter i Kerberos V5-kärnan har optimiserats för *Sun4u*-arkitekturen.
- Kerberos-krypterad kommunikation stöds nu i Solaris-kärnan En krypteringsmodul som stöder Kerberos-krypterad kommunikation ingår nu i operativmiljön Solaris 9. Tidigare fanns bara krypteringsmodulen tillgänglig på cd-rom-skivan med Solaris Encryption Kit eller via nedladdning från webben.
- Biljetter utan adresser Systemadministratörer och användare kan nu ange biljetter utan adresser. Detta kan vara nödvändigt i miljöer med fleranslutna nätverk och NAT-nätverk.
- Kerberos V5 PAM-modulen stöder tidsbegränsat lösenord pam\_krb5-modulen stöder tidsbegränsat lösenord som anges i KDC för varje användarklient.

Mer information finns i "Administering the Kerberos Database" i *System Administration Guide: Security Services*.

## **Säker LDAP-klient**

Solaris 9 innehåller nya funktioner för LDAP-klientbaserad säkerhet. Ett nytt LDAP-bibliotek har SSL- (TLS) och CRAM-MD5-krypteringsmekanismer. Dessa krypteringsmekanismer gör att kunder kan använda krypteringsmetoder via nätet mellan LDAP-klienter och LDAP-servern.

Sun ONE Directory Server 5.1 (tidigare iPlanet Directory Server 5.1) är LDAP-katalogservern. Mer information om den här servern finns i ["Nätverksförbättringar"](#page-66-0) på sidan 67.

# **Krypteringsmoduler för IP-säkerhet och Kerberos**

Stark kryptering för IPsec och Kerberos har inkluderats i Solaris 9. Tidigare var bara krypteringsmodulen tillgänglig på cd-rom-skivan med Solaris Encryption Kit eller via nedladdning från webben. Många av dessa algoritmer finns nu i operativmiljön Solaris 9. Algoritmerna inkluderar 56-bitars DES-sekretesstöd för Kerberos och 56-bitars DES- och 128-bitars tre-nyckel Triple-DES-stöd för IP-säkerhet.

**Obs! –** Stöd för ännu starkare kryptering finns på cd-skivan Solaris Encryption Kit eller via nedladdning från webben. IPsec stöder 128-bitars-, 192-bitars- eller 256-bitars AES (Advanced Encryption Standard), samt 32- till 448-bitars Blowfish i 8–bitarssteg.

Mer information om stöd för IPsec finns i Kapitel 19, "IPsec (Overview)" i *System Administration Guide: IP Services*. Information om Kerberos-stöd finns i Kapitel 13, "Introduction to SEAM" i *System Administration Guide: Security Services*.

## **IP-säkerhetsarkitektur för IPv6**

Säkerhetsramverket IPsec har förbättrats i Solaris 9 och stöder nu säker överföring av IPv6-datagram mellan datorer. I Solaris 9 går det bara att använda manuella nycklar tillsammans med IPsec för IPv6.

**Obs! –** IP-säkerhet för IPv4 introducerades i Solaris 8. IKE-protokollet (Internet Key Exchange) finns tillgängligt för IPv4.

Mer information finns i Kapitel 19, "IPsec (Overview)" i *System Administration Guide: IP Services*.

### **RBAC-förbättringar (Role-Based Access Control)**

RBAC-databaser (Role-based access control) kan hanteras via det grafiska gränssnittet i Solaris Management Console. Rättigheter kan tilldelas som standard i filen policy.conf. Dessutom kan rättigheter innehålla andra rättigheter.

Mer information om RBAC finns i Kapitel 5, "Role-Based Access Control (Overview)" i *System Administration Guide: Security Services*. Information om Solaris Management Console finns i ["Systemadministrationsverktyg"](#page-73-0) på sidan 74.

#### **Säkerhetsalternativ för Xserver**

Nya alternativ gör att systemadministratörer har möjlighet att tillåta endast krypterade anslutningar till Solaris X server. Mer information finns i ["Funktioner för](#page-103-0) [användare i Solaris 9"](#page-103-0) på sidan 104.

### **GSS-API (Generic Security Services Application Programming Interface)**

GSS-API (Generic Security Services Application Programming Interface) är ett ramverk för säkerhet som gör att program kan skydda skickade data. Med GSS-API får programmen verifierings-, integritets- och sekretesstjänster. Gränsnittet ger programmen en standardsäkerhet. Det betyder att den underliggande plattformen, till exempel Solaris, eller säkerhetsmekanismen, till exempel Kerberos, som används inte behöver vara känd för programmen. Programmen som använder GSS-API blir därmed i högsta grad flyttbara.

Mer information finns i *GSS-API Programming Guide*.

#### **Ytterligare säkerhetsprogramvara**

Information om brandväggsprodukten SunScreen™ 3.2 finns i ["Ytterligare](#page-110-0) [programvara"](#page-110-0) på sidan 111.

Information om gratisprogrammet Tcp-wrappers 7.6 i Solaris 9 finns i ["Förbättringar av gratisprogram"](#page-112-0) på sidan 113. Tcp-wrappers 7.6 är små bakgrundsprogram som övervakar och filtrerar inkommande frågor om nätverkstjänster.

# **Xserver-funktioner**

Solaris 9-versionen innehåller följande förbättringar för Solaris X-server.

## **X11-stöd för IPv6 på Solaris**

Servrarna och klientbiblioteken för X Window-systemet i Solaris stöder nu IPv6 (Internet Protocol Version). Naturligtvis är det här stödet implementerat utöver det redan befintliga IPv4-stödet. Den här utökningen gör att du kan använda IPv6-adresser och IPv6-anslutningar när du visar X-program i nätverket.

### **Säkerhetsalternativ för Xserver**

Nya alternativ gör att systemadministratörer har möjlighet att styra vilka transportmetoder som används av Solaris X-servern. Administratörer som behöver säkra en värd kan nu inaktivera fjärransluten TCP-kommunikation direkt till X-servern. Samtidigt kan administratörer öppna krypterade anslutningar för tunnling genom säkert skal.

Mer information finns i beskrivningen av alternativet -nolisten i direkthjälpen (man page) för Xserver(1).

#### **Alternativ för tangentklocka i Xsun**

Xsun-servern kan nu konfigureras att spela en ton genom en ljudenhet. Det här alternativet ersätter tangentbordssignalen då program avger en ljudsignal. Genom att använda det här alternativet kan användare anpassa volymen, tonläge och ljudlängd, via Xset-programmet eller CDE-kontrollpanelen. Användare kan justera ljudet så att det passar dem själva och deras hörsel.

Mer information om alternativet -audiobell finns i direkthjälpen för Xsun(1).

# **Använda Xsun Server som en enhet för endast visning**

Nya alternativ gör att Xsun-servern kan köras utan tangentbord eller mus. Du kan köra fönsterhanteraren i Solaris i läge för endast visning utan att använda tangentbord eller mus på följande sätt:

■ Som en enhet för endast visning

- <span id="page-89-0"></span>■ För visning med alternativa indataenheter som inte är en mus eller ett tangentbord
- Utan visning för att arbeta mot en rambuffert för maskinvaruaccelererad skärmlös rendering

Mer information finns i direkthjälpen (man page) för Xsun(1).

# **Hantering av flyttbara media**

Solaris 9-versionen innehåller följande förbättringar för flyttbara media.

# **Skriva cd-filsystem med hjälp av kommandot cdrw**

Med hjälp av kommandot cdrw kan du skriva cd-filsystem i ISO 9660-format. Du kan använda tillägg för Rock Ridge eller Joliet på cd-romenheter eller cd-rw-enheter.

Du kan använda kommandot cdrw för att göra följande:

- Skapa data-cd-skivor
- Skapa ljud-cd-skivor
- Extrahera ljuddata från en ljud-cd
- Kopiera cd-skivor
- Radera cd-rw-media

Mer information om rekommenderade cd-r- eller cd-rw-enheter finns på följande adress:

[http://www.sun.com/io\\_technologies/ihvindex.html](http://www.sun.com/io_technologies/ihvindex.html)

Mer information om hur du använder det här kommandot finns i direkthjälpen för cdrw(1).

# **Förbättrad hantering av flyttbara media**

Volymhanteringsfunktioner har förbättrats i den här versionen och stöder nu fullständigt flyttbara media. Den här förbättringen innebär att följande medier är monterade och tillgängliga för läsning vid inmatning:

- Dvd-rom
- Iomega och USB Zip-enheter (Universal Serial Bus) och Jaz-enheter
- Cd-romskivor
- Disketter

Med hjälp av CDE (Common Desktop Environment) och förbättringar av kommandoraden i Solaris kan du göra följande:

- Formatera, etikettera och ange läs- eller skrivskydd på flyttbara media med det nya kommandot rmformat. Detta kommando ersätter kommandot fdformat för att formatera flyttbara media.
- Skapa och verifiera ett PCFS-filsystem på flyttbara media med kommandona mkfs\_pcfs och fsck\_pcfs.

■ Skapa en fdisk-partition och ett PCFS-filsystem på flyttbara media i ett SPARC-system för att underlätta dataöverföring till x86-system.

Mer information om hur du hanterar flyttbara media med kommandoradsgränssnittet finns i *System Administration Guide: Basic Administration*. Mer information om hur du hanterar flyttbara media med CDE-filhanteraren finns i *Solaris Common Desktop Environment: Användarhandbok*.

# **Enhetshantering**

Solaris 9-versionen innehåller följande enhetshanteringsförbättringar.

#### **SPARC: Sun StorEdge Traffic Manager**

Traffic Manager i Sun StorEdge™ stöder flera sökvägar för I/O-enheter såsom lagringsutrymme som är tillgängligt via Fibre Channel. Den här funktionen balanserar arbetet över flera enheter. Vidare ökar stabiliteten med Traffic Manager genom att förfrågningar till ett gränssnittskort eller en lagringsenhet som inte fungerar dirigeras om till fungerande kort eller enheter.

# **SPARC: Drivrutin för Sun Gigaswift Ethernet**

Från och med Solaris 8 7/01 stöder operativmiljön Solaris Ethernet-drivrutinen Sun Gigaswift 1000Base-T. Denna produkt ger förbättrade prestanda med en 1-GB partvinnad Ethernet-kopparlänk.

Mer information finns i direkthjälpen för ce(7D).

### **USB-enheter**

**Obs! –** I Solaris 9 4/04 finns nya och reviderade funktionsbeskrivningar för USB. Se ["Enhetshantering"](#page-28-0) på sidan 29.

Operativmiljön Solaris innehåller stöd för USB-enheter som exempelvis tangentbord, musenheter, ljudenheter, massminnesenheter och skrivare.

**Obs! –** De här förbättringarna av stödet för USB-enheter är nytt för SPARC-plattformen i den här Solaris 9-versionen. I Solaris 9 12/02-uppdateringen finns de här förbättringarna även för x86-plattformar.

Sun Microsystems stöd för USB-enheter inkluderar bl.a. följande:

- Sun Blade 100, Sun Blade 1000, Netra<sup>™</sup> X1, Netra T1 och Sun Fire 280R-system stöder USB-enheter.
- I Solaris 9-uppdateringarna stöder x86-system USB-enheter.

■ Även Sun Ray-system stöder USB-enheter.

Mer information om hur du använder USB-enheter med ett Sun Ray-system finns i Sun Ray-dokumentationen.

■ IA-system som kör Solaris 9 *Intel-versionen* innehåller stöd för USB-enheter.

### **Använda massminnesenheter för USB**

**Obs! –** I Solaris 9 4/04 finns nya och reviderade funktionsbeskrivningar för USB. Se ["Enhetshantering"](#page-28-0) på sidan 29.

Många USB-massminnesenheter stöds i Solaris-miljön. En del enheter kan fungera även om de inte är USB-kompatibla. Läs informationen i /kernel/drv/scsa2usb.conf om du vill ta reda på om en viss enhet stöds.

**Obs! –** De här förbättringarna av stödet för USB-massminnesenheter är nytt för SPARC-plattformen i den här Solaris 9-versionen. I Solaris 9 8/03-uppdateringen finns de här förbättringarna även för x86-plattformar.

Mer information finns i *System Administration Guide: Basic Administration*.

### **Byta ut USB-enheter under drift med kommandot cfgadm**

**Obs! –** I Solaris 9 4/04 finns nya och reviderade funktionsbeskrivningar för USB. Se ["Enhetshantering"](#page-28-0) på sidan 29.

Med hjälp av kommandot cfgadm kan du byta ut USB-enheter under drift, utan att behöva stänga av systemet. Du kan också använda kommandot cfgadm för att logiskt byta ut en USB-enhet under drift utan att fysiskt ta bort enheten. Detta kan vara användbart om du vill återställa en USB-enhet via en fjärranslutning.

**Obs! –** De här förbättringarna av stödet för utbyte under drift är nytt för SPARC-plattformen i den här Solaris 9-versionen. I Solaris 9 8/03-uppdateringen finns de här förbättringarna även för x86-plattformar.

Mer information finns i direkthjälpen för cfgadm\_usb(1M).

### **USB-skrivarstöd**

**Obs! –** I Solaris 9 4/04 finns nya och reviderade funktionsbeskrivningar för USB. Se ["Enhetshantering"](#page-28-0) på sidan 29.

Du kan använda Solaris utskriftsverktyg om du vill installera en USB-skrivare som är kopplad till ett SPARC-system eller ett IAsystem med USB-portar.

De nya logiska enhetsnamnen för USB-skrivare är:

```
/dev/printers/[0...N]*
```
Följaktligen, om du vill lägga till en USB-skrivare till en skrivarserver, så väljer du en av de enheterna. Välj enhet under Skrivarport på skärmen Lägg till ny skrivare.

**Obs! –** De här förbättringarna av stödet för USB-skrivare är nytt för SPARC-plattformen i den här Solaris 9-versionen. I Solaris 9 8/03-uppdateringen finns de här förbättringarna även för x86-plattformar.

Mer information om hur du använder Solaris utskriftsverktyg för att installera skrivare finns i *System Administration Guide: Advanced Administration*.

Drivrutinen för USB-skrivare i Solaris 9 stöder alla skrivare som är kompatibla med USB-skrivarklassen. En förteckning över rekommenderade PostScript-skrivare hittar du i direkthjälpen för usbprn(7D).

Mer information och varningar om aktiv koppling av USB-skrivare finns i Notes and Diagnostics-avsnitten i direkthjälpen för usbprn(7D).

#### **RCM (Reconfiguration Coordination Manager)**

Med dynamisk omkonfigurering av systemresurser har du möjlighet att konfigurera om systemkomponenter medan systemet fortfarande körs. Den här funktionen har varit tillgänglig med kommandot cfgadm sedan Solaris 8-versionen. RCM (Reconfiguration Coordination Manager) hanterar dynamisk borttagning av systemkomponenter. Med hjälp av RCM kan du registrera och frisläppa systemresurser på ett kontrollerat vis.

Förut var du tvungen att frisläppa resurser från program manuellt innan du kunde ta bort resurser dynamiskt. En annan möjlighet är att använda kommandot cfgadm tillsammans med alternativet -f för att tvinga fram en omkonfigurationsåtgärd. Den metoden kan dock försätta dina program i ett okänt läge. Dessutom orsakar ofta manuell frigörning av resurser från program fel.

De nya RCM-systemen med USB-portar kan du använda för att skriva egna skript som stänger dina program. Du kan skriva skript som låter dina program frisläppa enheterna på ett korrekt vis under dynamisk omkonfiguration. RCM-ramverket kör automatiskt ett skript som svar på en omkonfigurationsbegäran om begäran påverkar de resurser som registrerats av skriptet.

Mer information finns i *System Administration Guide: Basic Administration* och i direkthjälpen för rcmscript(4).

# **mp-programförbättringar**

I mp(1)-programförbättringar har kommandot mp ändrats så att det nu fungerar som en X-utskriftshanterarklient. Konfigurera en X-utskriftshanterare att köras på värdmaskinen. Med hjälp av kommandot mp går det sedan att skriva ut på alla utskriftsbeskrivningsspråk som X-utskriftshanteraren stöder. De nyligen införda alternativen -D och -P kan användas för att få mp att fungera som en X-utskriftshanterarklient.

Mer information finns i "Print Filter Enhancement With mp" i *International Language Environments Guide*.

## **SPARC: Nya felmeddelanden för dynamisk omkonfiguration**

Den dynamiska programvaran för omkonfiguration har förbättrats så att den nu felsöker dynamiska omkonfigurationsproblem på ett bättre sätt.

Mer information finns i *System Administration Guide: Basic Administration* och i direkthjälpen för cfgadm(1M).

# **Utvecklingsverktyg**

Solaris 9-versionen innehåller följande utvecklingsverktygsförbättringar:

## **Kompatibilitet för Solaris- och Linux-API:er**

En del gratisprogram som var tillgängliga på Solaris 8 Software Companion CD har nu integrerats i operativmiljön Solaris 9. Programvaruutvecklare kan nu enklare utveckla och kompilera gratisprogram i operativmiljön Solaris. Bland de bibliotek som inkluderats gratis ingår följande:

- glib
- GTK+
- Jpeq
- libpng
- Tcl/Tk
- libtif
- libxm12

Mer information om gratisprogram som är tillgängliga på Solaris-media finns i ["Förbättringar av gratisprogram"](#page-112-0) på sidan 113.

**94** Nyheter i operativmiljön Solaris 9 9/04 • Oktober 2004

## **Välja XML-utdata för Live Upgrade-meddelanden**

När du använder Solaris Live Upgrade på kommandoraden kan du nu välja XML-utdata med alternativet -X. Det här alternativet används när du skriver program eller skalskript som använder Solaris Live Upgrade som ett verktyg. Standardutdata är text, men med alternativet -X skapas XML-data som lämpar sig för maskinell analys och tolkning. Utdata för alternativet -X är XML för alla meddelanden, inklusive fel, varningar, information och allmänna meddelanden.

Se direkthjälpen för lucreate(1M).

# **SPARC: Stöd för flera sidstorlekar**

Stöd för flera sidstorlekar (Multiple Page Size Support, MPSS) gör det möjligt för ett program att använda vilken maskinvarustödd sidstorlek som helst för att komma åt delar av det virtuella minnet. Tidigare var bara 8 kB-sidor tillgängliga på UltraSPARC-plattformar för ett programs stack, heap eller anonyma minne som är avbildat med funktionen mmap().

Du kan justera minnesanvändningen för stora minneskrävande program till att använda vilken sidstorlek som helst. Så långt maskinvaran för stacken, heap-utrymmet eller det privata minnet /dev/zero stöder, kan valfri sidstorlek användas med hjälp av funktionen mmap(). Användning av större sidstorlekar kan avsevärt förbättra prestanda för program med intensiv och stor minnesanvändning.

Mer information finns i direkthjälpen för pagesize(1). mpss.so.1(1), ppgsz(1), memcntl(2), mmap(2) och getpagesizes(3C).

### **Förbättrat flertrådsbibliotek**

Flertrådsbiblioteket har förbättrats och blivit snabbare i Solaris 9. Det här biblioteket var tillgängligt som alternativ libthread i tidigare Solaris-versioner.

Mer information finns i *Multithreaded Programming Guide* och direkthjälpen för threads(3THR).

## **Perl 5.6.1**

I Solaris 9 finns nu en ny standardversion av Perl (Practical Extraction and Report Language). Den nya standardversionen av Perl är version 5.6.1. Även en äldre Perl-version, version 5.005\_03 tillhandahålls i Solaris 9. Den äldre versionen tillhandahölls tidigare i Solaris 8.

Mer information finns i direkthjälpen för perl(1).

# **Enhetligt diff-format**

Kommandona diff och sccs-sccsdiff har uppdaterats, och stöder nu GNU:s enhetliga diff-format. I detta format skrivs kontextrader bara ut en gång när skillnaderna listas.

Information om de här kommandona finns i direkthjälpen för diff(1) och sccs-sccsdiff(1).

#### **Sysevent-ramverk**

Med hjälp av sysevent-ramverket kan händelser på kärnnivå och systemhändelser på användarnivå meddelas till lämpligt program. Exempel på sådana händelser är lägesförändringar, fel och krascher för maskinvara eller programvara.

Komponenterna i sysevent-ramverket inkluderar följande:

- Bakgrundsprogrammet syseventd
- Kommandot syseventadm
- Biblioteks-API:er för extrahering av händelsedata och sysevent-prenumeration
- Ett gränssnitt för systemhändelser på drivrutinsnivå ddi\_log\_sysevent

Bakgrundsprogrammet syseventd är ett program på användarnivå som accepterar sändning av systemhändelsebuffertar från kärnan. När en händelsebuffert har skickats till syseventd försöker bakgrundsprogrammet att vidarebefordra händelsen till alla intresserade sluthändelseprenumeranter.

Kommandot syseventadm kan användas för att konfigurera händelsespecifikationer. De här specifikationerna används därefter för att aktivera kommandon, program eller skript som svar på systemhändelser.

Information om sysevent-kärnan och biblioteks-API:er finns i direkthjälpen för syseventadm(1M), syseventconfd(1M) och syseventd(1M).

Mer information om loggning av händelser på drivrutinsnivå finns i ddi\_log\_sysevent(9F).

### **Kärn-PRNG (Kernel Pseudo-Random Number Generator)**

Slumpgeneratorn PRNG i Solaris (Pseudo-Random Number Generator) är tillgänglig via enheterna /dev/random och /dev/urandom. PRNG ger ISV:er ett standardgränssnitt till pseudoslumpmässiga tal för krypteringsåtgärder, vetenskapliga program och simuleringsverktyg. PRNG finns i Solaris-kärnan. PRNG skyddar innehållet i entropipoolen. PRNG samlar entropidata från kärnans minnessidor med en konstant hög slumpmässighet.

Mer information finns i direkthjälpen för random(7D).

## **SPARC: Programgränssnitt till fjärrdelat minne på kluster**

Om du utvecklar program som utökar användningen av en Sun Cluster-miljö har du nytta av det här gränssnittet. Med hjälp av det nya API:t för fjärrdelat minne (RSM) kan du programmera dina program att minska fördröjningen för meddelandeöverföring över klusteranslutningar med hög hastighet. Sådana klustermedvetna program kan avsevärt reducera den tid som behövs för att svara på händelser i en klustrad konfiguration.

Du måste ha Sun Cluster 3.0 installerat. Befintliga Sun Cluster-program måste ändras för att kunna utnyttja det nya gränssnittet.

Mer information finns i *Programming Interfaces Guide*. Direkthjälpen för librsm(3LIB) och "Avsnitt 3: Utökade biblioteksfunktioner" (3RSM) innehåller referenser till RSM.

#### **GNU-kompatibel version av API-funktionerna i gettext()**

Solaris 9 har en GNU-kompatibel version av API-funktionerna i gettext(), men är också kompatibelt med tidigare versioner av API-funktionerna i Solaris gettext().

- De befintliga funktionerna i libc hanterar nu både Solaris- och GNU-kompatibla meddelandefiler. Bland de befintliga funktionerna ingår följande:
	- gettext()
	- dgettext()
	- dcqettext()
	- textdomain()
	- bindtextdomain()
- Nya GNU-kompatibla funktioner i libc hanterar GNU-kompatibla meddelandefiler. Bland de nya funktionerna ingår följande:
	- ngettext()
	- dngettext()
	- dcngettext()
	- bind textdomain codeset()
- Verktygen msgfmt och gettext kan nu hantera både Solaris- och GNU-kompatibla meddelandefiler.

Mer information finns i direkthjälpen för gettext(3C).

### **Utökade filattribut**

UFS-, NFS- och TMPFS-filsystemen har förbättrats så att de klarar utökade filattribut. De här attributen gör det möjligt för programvaruutvecklare att koppla särskilda attribut till en fil. Exempelvis kan en utvecklare av ett filhanteringsprogram för ett fönstersystem välja att associera en visningsikon med en fil.

Mer information finns i ["Filsystemsförbättringar"](#page-76-0) på sidan 77.

## **Ny FX-tiddelningsklass (Fixed-Priority)**

Med köhanteraren FX kan du schemalägga processer som kräver att användaren eller programmet har kontroll över schemaläggningsprioriteter. Se ["Förbättringar av](#page-64-0) [systemresurser"](#page-64-0) på sidan 65.

# **DHCP-tjänst (Dynamic Host Configuration Protocol)**

DHCP-tjänsten (Dynamic Host Configuration Protocol) gör att värdsystemen kan ta emot IP-adresser och information om nätverkskonfiguration. Den här informationen tas emot vid start från en nätverksserver. I Solaris-versioner före Solaris 8 7/01 kunde konfigurationsdata för DHCP endast lagras i textfiler eller via NIS+. Nu har dataåtkomsten i Solaris DHCP-tjänst omarbetats till ett modulärt ramverk. Solaris DHCP är ett API som gör att du kan skriva delade objekt som stöder alla funktioner för att spara DHCP-data.

*Solaris DHCP Service Developer's Guide* innehåller en översikt över det ramverk för dataåtkomst som används av Solaris DHCP. I handboken finns också allmänna riktlinjer för utvecklare. Dessutom ingår en förteckning över de API-funktioner som du kan använda dig av om du behöver skriva en modul för att stödja ett nytt datalager.

Mer information finns i *Solaris DHCP Service Developer's Guide*.

## **Solaris Web Start Wizards SDK 3.0.1**

Solaris Web Start Wizards förenklar installation, konfiguration och administration av inbyggda Solaris- och Java-program och andra program som inte är av Java-typ. Med Web Start Wizards-program kan utvecklare sampaketera Solaris- och Microsoft Windows-versioner av sina program. Installationsguiden hanterar den plattformsspecifika informationen.

Web Start Wizards SDK 3.0.1 ingår nu i Solaris 9. SDK 3.0.1 kan installeras med hjälp av installationsprogrammet för Solaris Web Start.

# **Modulfelsökare (mdb)**

mdb är ett utökningsbart verktyg för felsökning på låg nivå samt redigering av det aktiva operativsystemet. Verktyget kan även felsöka minnesutskrifter från operativsystemet, användarprocesser, minnesutskrifter från användarprocesser och objektfiler. mdb i Solaris 9 har stöd för en ny symbolbaserad felsökning för Solaris-kärnan samt nya felsökningskommandon för kärnan. I verktyget mdb finns även nya funktioner för att analysera och styra aktiva användarprocesser, samt funktioner för att analysera direkta enhetsfiler och enheter.

Mer information finns i *Solaris Modular Debugger Guide* och i direkthjälpen för mdb(1).

## **Ljudförbättringar**

Nya ljudkataloger har lagts till i operativmiljön Solaris 9. Katalogen /usr/include/audio är en ny katalog för programljudsrubrikfiler för program. Ljudfilformatet har en ny headerfil, /usr/include/audio/au.h, och ett nytt direkthjälpsavsnitt, au(4).

Katalogen /usr/share/audio är den nya lagringsplatsen för udda ljudfiler. Ljudfilerna från katalogen /usr/demo/SOUND/sounds har flyttats hit. En symbolisk länk från /usr/demo/SOUNDS/sounds till /usr/share/audio/samples/au har skapats. Med hjälp av den här länken fungerar befintliga program och skript som förut.

Ett flertal felkorrigeringar har gjorts i ljudkärnmodulerna för att förbättra stabiliteten.

<span id="page-98-0"></span>Mer information finns i *System Administration Guide: Basic Administration*.

## **Vektoriserade systemanrop: sendfilev()**

Vektoriserade systemanrop, med hjälp av sendfilev(), öppnar för högre prestanda vid dataöverföring från programbuffertar eller filer. Prestanda för webbservrar kan förbättras genom att ett HTTP-svar kan skapas med hjälp av ett enda systemanrop i stället för flera. I HTTP-svaret ingår huvud, data och blockslut, samt servertillägg. Den här funktionen ger optimal prestanda tillsammans med NCA i Solaris (Network Cache and Accelerator). Systemanropet sendfilev() gör att flera delar, som kan komma från olika filer, kan returneras för svaret.

Mer information finns i direkthjälpen för sendfilev(3EXT) och sendfile(3EXT).

### **Verifiera filens anpassning med appcert-verktyget**

appcert-verktyget verifierar objektfilens anpassning till Solaris ABI. Genom anpassning till Solaris ABI ökas sannolikheten att programmet är kompatibelt med framtida Solaris-versioner väsentligt.

Mer information finns i avsnittet "Using appcert" i *Programming Interfaces Guide*.

# **GSS-API (Generic Security Services Application Programming Interface)**

GSS-API (Generic Security Services Application Programming Interface) är ett ramverk för säkerhet som gör att program kan skydda skickade data.

Se ["Säkerhetsförbättringar"](#page-85-0) på sidan 86.

# **WBEM-verktyg (Web-Based Enterprise Management)**

Solaris 9-versionen innehåller följande förbättringar för WBEM.

## **Solaris WBEM Services 2.5**

Solaris WBEM Services 2.5 är Sun Microsystems implementation av WBEM (Web-Based Enterprise Management). WBEM är en uppsättning hanteringstekniker och Internet-relaterade tekniker. De här teknikerna syftar till att underlätta en enhetlig hantering av företagets datormiljöer. WBEM, som utvecklats av DMTF (Distributed Management Task Force), gör att organisationer kan leverera en integrerad uppsättning standardbaserade hanteringsverktyg. De här verktygen stöder och sprider WWW-teknik. Solaris WBEM Services har uppdaterats till version 2.5 i Solaris 9.

Mer information om WBEM finns i den nya *Solaris WBEM Developer's Guide*, som har ersatt *Solaris WBEM Services Administration Guide* och *Solaris WBEM SDK Developer's Guide*.

# **Nytt API för satsvis bearbetning i WBEM**

Java WBEM-klientens API (Application Programming Interface) stöder nu satsvis bearbetning av flera CIM-åtgärder (Common Information Model) från en klient i en enda förfrågan och ett enda svar. CIM-objekthanteraren accepterar och bearbetar nu även dessa satsvisa förfrågningar. Den här funktionen definieras i [Distributed](http://www.dmtf.org/) [Management Task Force \(DMTF\) Specification for CIM Operations Over HTTP.](http://www.dmtf.org/)

Antalet fjärranrop som klienten behöver göra minskar följaktligen.

Mer information om WBEM finns i den nya *Solaris WBEM Developer's Guide*, som har ersatt *Solaris WBEM Services Administration Guide* och *Solaris WBEM SDK Developer's Guide*.

## **Förbättrad WBEM CIM WorkShop**

I CIM WorkShop ingår nu ett grafiskt användargränssnitt för WBEM-utvecklingsverktyget. CIM WorkShop kan användas av utvecklare som utvecklar instrumentation, systemprogram och nätverksprogram. Utvecklarna kan granska och skapa WBEM-klasser och WBEM-instanser med hjälp av CIM WorkShop.

I CIM WorkShop kan du göra följande:

- Visa och välja namnrymder
- Lägga till och ta bort namnrymder
- Visa, skapa, ändra och ta bort klasser
- Lägga till och ta bort egenskaper, kvalifierare och metoder i nya klasser
- Visa, skapa och ta bort instanser
- Visa, ändra och ta bort instansvärden
- Traversera associationer
- Köra metoder
- Visa sammanhangsberoende hjälp

Förbättringar och nya funktioner i CIM Workshop inkluderar följande:

- Uppdaterad och korrigerad sammanhangsberoende hjälp.
- Möjlighet att traversera associationer.
- Möjlighet att prenumerera på och visa information om händelser för en vald klass, och på så sätt enklare felsöka program som använder händelser. Du kan bara använda den här nya funktionen om du väljer RMI-protokollet.
- Möjlighet att skicka WBEM WQL-förfrågningar för att söka efter och visa WBEM-information.

Mer information om WBEM finns i den nya *Solaris WBEM Developer's Guide*, som har ersatt *Solaris WBEM Services Administration Guide* och *Solaris WBEM SDK Developer's Guide*.

## **Stöd för processindikeringshändelser för WBEM (externa) har lagts till**

Just nu gör WBEM-händelsetjänster det möjligt för klientprogram att asynkront ta emot indikationer när vissa villkor är uppfyllda. Dock stöds bara indikationer som hör till livscykelindikationerna för en klass. Livscykelindikationer aviserar om en instans uppdatering, skapande eller borttagning.

Även om den här indikationsklassen är mycket flexibel och omfångsrik kan det hända att instrumentationsutvecklare behöver publicera indikationer som inte passar i den här kategorin. Med detta i tankarna presenterade [DMTF](http://www.dmtf.org/) processindikationshierarkin som en utökning av den aktuella indikationshierarkin. Processindikeringen för WBEM-tjänster hanterar nu den här utökade hierarkin.

Processindikering för WBEM-tjänster är Sun Microsystems implementering av händelsemodellens processindikationsdel. Processindikationsklassen är superklassen för alla indikationer som annonseras av instrumentation. I den här superklassen ingår också livscykelindikationerna.

Processen vid prenumeration på processindikationer är samma som för livscykelindikationer.

Mer information om WBEM finns i den nya *Solaris WBEM Developer's Guide*, som har ersatt *Solaris WBEM Services Administration Guide* och *Solaris WBEM SDK Developer's Guide*.

#### **Förbättrat mofcomp-kommando i WBEM**

MOF-kompilatorn (mofcomp) tillåter nu att du anger en namnrymd på kommandoraden. Om namnrymden inte finns skapas den.

Dessutom genererar MOF-kompilatorn Java-gränssnitt och -klasskällfiler. Tack vare den här funktionen kan du använda dig av standardgränssnitt till Java i stället för CIM-konstrukter eller API:er till CIM-objektmodellen (Application Programming Interface).

För varje CIMClass genereras ett gränssnitt och en klassfil. Gränssnittet genereras för att du ska kunna skapa olika implementeringar med bevarad interoperabilitet.

Mer information om WBEM finns i den nya *Solaris WBEM Developer's Guide*, som har ersatt *Solaris WBEM Services Administration Guide* och *Solaris WBEM SDK Developer's Guide*.

## **Nya exempelprogram i nya Java-WBEM-SDK:n**

Java WBEM Software Developer's Kit (SDK) innehåller nu ett nytt exempel på Java-tilläggsprogram och andra exempelprogram. De här programmen installeras i /usr/demo/wbem.

Exempelprogrammen i Java WBEM SDK visar dig hur du använder händelser, förfrågningar och satsvis bearbetning. Du kan använda de här exemplen som utgångspunkt när du utvecklar dina egna program.

Mer information om WBEM finns i den nya *Solaris WBEM Developer's Guide*, som har ersatt *Solaris WBEM Services Administration Guide* och *Solaris WBEM SDK Developer's Guide*.

# **Solaris WBEM Software Developer's Kit**

I WBEM SDK i Solaris (Web-Based Enterprise Management, Software Developer's Kit) ingår API:er som utvecklare använder för att utveckla program. Program som bygger på WBEM kan få tillgång till data och hantera resurser i operativmiljön Solaris. I WBEM SDK i Solaris ingår även CIM WorkShop. CIM WorkShop är ett Java-program som utvecklare kan använda för att skapa WBEM-program. Med hjälp av CIM WorkShop kan utvecklare titta på exempelprogram av typen WBEM-klient och leverantörsprogram, som ingår i programvaran.

Mer information om WBEM finns i den nya *Solaris WBEM Developer's Guide*, som har ersatt *Solaris WBEM Services Administration Guide* och *Solaris WBEM SDK Developer's Guide*.

## **Nya Solaris-leverantörer**

Med de nya Solaris-leverantörerna kan utvecklare skapa programvara som hämtar och anger information om hanterade enheter i en CIM-miljö (Common Information Model). En Solaris-leverantör förser CIM-objekthanteraren med instanser av hanterade resurser i operativmiljön Solaris.

I Solaris 9 finns fem nya Solaris-leverantörer:

- Prestandaövervakaren WBEM för enheter och system i Solaris Ger olika sorters statistik för ett Solaris-system.
- WBEM Produktregister Ger möjlighet att lägga till, ta bort och ändra nya eller befintliga produkter som installerats på systemet.
- WBEM SNMP-leverantör Gör det möjligt för WBEM-tjänster att leverera information med SNMP (Simple Network Management Protocol), ett protokoll av den referensmodell för Internet som används för nätverkshantering.
- WBEM EEPROM-leverantör Gör det möjligt att visa och ändra konfigurationsinformation i EEPROM.
- Leverantör för WBEM Systemtillgänglighet Ger omstartsinformation för ett system. Den här informationen gör att program kan beräkna hur stor del av tiden som systemet har varit igång. Den här leverantören ger också orsaker till systemfel:
	- Systempanik inträffade
	- Systemet stoppades av en användare
	- Systemet stängdes av en användare

Mer information om WBEM finns i den nya *Solaris WBEM Developer's Guide*, som har ersatt *Solaris WBEM Services Administration Guide* och *Solaris WBEM SDK Developer's Guide*.

# **Skriva drivrutiner**

Solaris 9-versionen innehåller följande förbättringar för att skriva enhetsdrivrutiner.

# **FBPM (Frame Buffer Power Management)**

En del enheter, t ex vissa bandstationer och bildskärmsminnen, bör inte råka ut för strömavbrott, inte ens vid omstart, när deras drivrutiner kopplas bort. Ett nytt gränssnitt, ddi\_removing\_power, kontrollerar om en enhet kommer att förlora ström som ett resultat av en vilolägesåtgärd. En ny egenskap, no-involuntary-power-cycles, kan anges för att säkerställa att enheten inte stängs av oavsiktligt.

Mer information finns i direkthjälpen för ddi\_removing\_power(9F) och no-involuntary-power-cycles(9P).

# **SPARC: Sun StorEdge Traffic Manager**

Traffic Manager i Sun StorEdge™ stöder flera sökvägar för I/O-enheter som till exempel lagringsutrymmen som är tillgängliga via Fibre Channel. Den här funktionen balanserar arbetet över flera enheter. Traffic Manager ökar stabiliteten genom att förfrågningar till gränssnittskort eller lagringsenheter som inte fungerar, dirigeras om till fungerande kort eller lagringsenheter.

## **SPARC: Testverktyg för drivrutiner**

Testverktyget för drivrutiner (driver fault injector harness) är ett utvecklingsverktyg för Solaris-drivrutiner. Verktyget utför en rad simulerade maskinvarufel för att kontrollera den nya drivrutinen. Det testar effekten av testfeltillstånd på en SPARC-baserad enhetsdrivrutin.

Mer information finns i direkthjälpen för th\_define(1M) och th\_manage(1M).

# **GLD (Generic LAN Driver)**

Drivrutinsutvecklare kan använda sig av GLD (Generic LAN driver). GLD implementerar en stor del av funktionaliteten hos STREAMS och DLPI (Data Link Provider Interface) för nätverksdrivrutiner till Solaris. Fram till Solaris 8 10/00-versionen var GLD-modulen bara tillgänglig för nätverksdrivrutiner för *x86-versionen* av Solaris. Nu är GLD tillgänglig för nätverksdrivrutiner för *SPARC-versionen* av Solaris.

Mer information finns i Kapitel 16, "Drivers for Network Devices" i *Writing Device Drivers*.

# **Java-versioner**

Solaris 9-versionen inkluderar följande java-förbättringar.

### <span id="page-103-0"></span>**JavaHelp v. 1.1.2**

JavaHelp™ v. 1.1.2 är ett plattformsoberoende, utökningsbart och fullständigt hjälpsystem. Med det här systemet kan utvecklare förse miniprogram, komponenter, program, operativsystem och enheter med onlinehjälp. Du hittar mer information på följande webbplats:

<http://java.sun.com/products>

# **Java 2 SDK, Standard Edition v. 1.4.0**

Java 2 SDK Standard Edition v. 1.4.0, J2SE™ 1.4.0, är en uppgraderad version av Java 2 SDK, Standard Edition. Uppgraderingsversionen innehåller nya plattformsfunktioner, nya verktyg och hjälpmedel.

All information om dessa förbättringar finns i dokumentationen för J2SE 1.4.0 på följande webbplats:

<http://java.sun.com/j2se/1.4.2/docs/relnotes/features.html>

# **Stöd för JSP 1.2 och Java Servlet 2.3 i webbservern Apache**

Webbservern Apache har utökats med Jakarta Tomcat 4.0.1 samt en mod\_jserv-modul. Servern stöder nu JavaServer Pages, JSP version 1.2 och Java Servlets version 2.3.

Följande filer lagras i /etc/apache:

- tomcat.conf
- README.Solaris
- zone.properties
- jserv.properties
- jserv.conf

Mer information om hur du aktiverar Tomcat-stöd finns i filen README.Solaris. Konfigurationsinformation finns även på <http://jakarta.apache.org/tomcat/tomcat-4.0-doc/index.html>.

Liksom resten av programvaran Apache är källkoden för Tomcat och modulen mod-jserv öppen och underhålls av en grupp utanför Sun. Gruppen försöker underhålla kompatibiltetet med med tidigare versioner.

# **Funktioner för användare i Solaris 9**

Solaris 9-versionen inkluderar följande skrivbordsförbättringar.

# **Stöd i Xterm-terminalemulator för multibyte-teckenuppsättningar**

Xterm-terminalemulator har nu stöd för multibyte-teckenuppsättningar. Den här funktionen gör det möjligt att använda Xterm-fönster i UTF-8 och andra multibytespråkversioner. Kommandoraden och resurserna i Xterm innehåller nya alternativ för att ange X-teckensnittsuppsättningar.

Direkthjälpen (man page) för Xterm innehåller mer information.

### **Graphical Workspace Manager**

Den grafiska arbetsytehanteraren erbjuder följande:

- En grafisk representation av alla arbetsytor
- Möjligheten att navigera mellan olika arbetsytor genom att bara trycka på en knapp
- Möjligheten att dra och släppa program mellan olika arbetsytor

Du är inte längre begränsad till nio arbetsytor. Dessutom har dialogrutan Alternativ har utökats med ytterligare visningsalternativ.

Mer information finns i avsnittet "Graphical Workspace Manager" i *Solaris Common Desktop Environment: Användarhandbok*.

#### **Arbetsytehanteraren**

Med Arbetsytehanteraren får du ett grafiskt gränssnitt som hjälper dig att kontrollera beteenden och antalet arbetsytor. Du lägger till och tar bort arbetsytor med ett skjutreglage. Du kan också visa den grafiska arbetsytehanteraren i huvudgruppens område för byte av arbetsyta.

Mer information finns i avsnittet "Arbetsytehanteraren" i *Solaris Common Desktop Environment: Användarhandbok*.

# **Fönsterlista**

Fönsterlistan visar program som körs just nu. Med fönsterlistan kan du med en musklickning hitta alla program, även program som inte finns i den aktuella arbetsytan. Fönsterlistan ger dig också möjlighet att utföra fönsteråtgärder på en utvald grupp av program. Du kan välja om du vill visa kolumnen Arbetsyta eller inte.

Mer information finns i avsnittet "Fönsterlista" i *Solaris Common Desktop Environment: Användarhandbok*.

#### **Energy Star-standarder**

X11R6.4-standarderna har förbättrats med Frame Buffer Power Management (FBPM), som är ett tillägg till Display Power Management System (DPMS). Det här tillägget har lagts till för att uppfylla den amerikanska statens Energy Star-krav. Den här funktionen fungerar på Energy Star-kompatibel maskinvara.

#### **Utskriftsformat för icke-ISO-1-filer**

Som standard använder kommandot dtlp i sin tur kommandot mp innan utdata skickas till kommandot lp. Tack vare den här funktionen kan många standardtextfiler som inte är av ISO-1-typ skrivas ut korrekt i CDE. Samma teknik används också vid utskrift av dtmail-meddelanden.

Mer information finns i direkthjälpen för mp(1).

# **Lägga till flera filer i e-post**

Med hjälp av den här funktionen kan du behålla dialogrutan Lägg till (Bilaga-menyn, postverktyget) öppen. På så vis kan du lägga till två eller fler filer i ett e-postmeddelande. Därmed behöver du inte längre välja Lägg till på Bilaga-menyn om och om igen.

Mer information om e-postprogrammet finns i Kapitel 10, "Använda Postverktyget" i *Solaris Common Desktop Environment: Användarhandbok*.

# **Hanteraren för flyttbara media**

Hanteraren för flyttbara media gör att åtkomsten till flyttbara enheter samlas i ett fönster. Du kan formatera, undersöka egenskaper, visa katalogstrukturer och, i tillämpliga fall, skydda och skivdela media. Se "Hantering av [flyttbara media"](#page-89-0) på [sidan 90.](#page-89-0)

Se även Kapitel 6, "Använda Hanteraren för flyttbara media" i *Solaris Common Desktop Environment: Användarhandbok*.

# **Ljudförbättringar**

Ljudkataloger har lagts till i operativmiljön Solaris 9. Katalogen /usr/include/audio är en ny katalog för programljudsrubrikfiler för program. Ljudfilformatet har en ny headerfil, /usr/include/audio/au.h, och ett nytt direkthjälpsavsnitt, au(4).

Katalogen /usr/share/audio är den nya lagringsplatsen för udda ljudfiler. Ljudfilerna från katalogen /usr/demo/SOUND/sounds har flyttats hit. En symbolisk länk från /usr/demo/SOUNDS/sounds till /usr/share/audio/samples/au har skapats. Med hjälp av den här länken fungerar befintliga program och skript som förut.

Ett flertal felkorrigeringar har gjorts i ljudkärnmodulerna för att förbättra stabiliteten.

Mer information finns i *System Administration Guide: Basic Administration*.

# **Gratisprogram för skrivbordet**

Information om GNU grep 2.4.2, GNU tar 1.13, GNU wget 1.6 och Ncftp Client 3.0.3 i Solaris 9 finns i ["Förbättringar av gratisprogram"](#page-112-0) på sidan 113.

- GNU grep 2.4.2 är ett program för mönstermatchning.
- GNU tar 1.13 är ett arkiveringsprogram.
- GNU wget 1.6 hämtar filer från webben med hjälp av HTTP och FTP.
- Ncftp Client 3.0.3 är ett FTP-program. Det här verktyget är ett alternativ till ftp-programmet i UNIX.

# **Språkstöd i Solaris 9**

Operativmiljön Solaris 9 har nu stöd för 162 språkområden, vilket omfattar 39 språk. Stödet för de här språkområdena är tillgängligt på Solaris 9-dvd:n, programvaru-cd-skivorna för Solaris 9 och språk-cd:n för Solaris 9. Följande avsnitt ger information om språkstödet.

Mer information finns i *International Language Environments Guide*.

## **Förbättrat informationsutbyte**

Stödet för informationsutbyte med andra miljöer än Solaris har förbättrats i Solaris 9. Bland tilläggen ingår nya iconv-verktyg för datakonvertering mellan UTF-8 och följande systemberoende koduppsättningar: HKSCS, GB18030, ISO 8859-11 och hindi. Vidare har språkstödet för japanska utökats med iconv-moduler. De här modulerna kan konvertera mellan de japanska koduppsättningarna för Solaris och koduppsättningarna för japanska stordatorer från Fujitsu, Hitachi, and NEC.

Mer information om språkstöd i Solaris 9 finns i *International Language Environments Guide*.

## **Nya TrueType-teckensnitt**

De nya TrueType-teckensnitten ger ett sammanhängande utseende mellan koduppsättningarna och ger stöd för samma teckensnitt över koduppsättningarna. TrueType-teckensnitten är gemensamma för alla europeiska språkversioner. Alla asiatiska språkversioner har var sin egen TrueType-teckensnittsfil.

Mer information finns i *International Language Environments Guide*.

# **Utökat stöd för Unicode**

Solaris 9 ger ett vidare stöd för Unicode. Bland tilläggen ingår nya Unicode-språkområden (UTF-8) för Thailand, Indien, Hong Kong, Turkiet, Egyptien, Brasilien, Finland och flamländska Belgien.

Mer information om stöd för Unicode i Solaris 9 finns i *International Language Environments Guide*.

# **Förbättrat utskriftsfilter – programmet mp**

Programmet mp hanterar internationella textfiler från olika Solaris-språkområden. Programmet genererar utdata för det avsedda språkområdet. Eftersom CTL (Complex Text Layout) stöds i programmet mp har resultatet en ordentlig textlayout, exempelvis dubbelriktad textrendering och form. Beroende på konfigurationen av mp-systemteckensnitten för de olika språkversionerna kan PostScript-utdatafilen innehålla symbolbilder från systemresidenta skalbara eller punktuppbyggda teckensnitt i Solaris.

Mer information finns i "Print Filter Enhancement With mp" i *International Language Environments Guide*.

## **Nya iconv-moduler**

iconv-moduler medger konvertering mellan inhemskt kodad data och Unicode. Följande nya iconvmoduler har lagts till för att stödja nya teckenuppsättningar:

- UTF-8 <---> HKSCS
- UTF-8 <---> GB18030
- UTF-8 <---> ISO8859-11
- UTF-8 <---> Hindi

# **Utökad konvertering i Öppna/Spara-dialogen på Fil-menyn i Dtpad**

Bland tilläggen finns ett kodningsalternativ i Öppna/Spara-dialogen på Fil-menyn. Det här alternativet stöder filkodningsändringar med iconv-verktyget. Med det här alternativet kan användare spara filer i olika kodformat, som till exempel UTF-8 and UTF-16.

Se direkthjälpen för iconv(3C).

# **Stöd för den nya kinesiska GB18030-2000-teckenuppsättningen**

Solaris-plattformen stöder inmatning, visning och utskrift av hela teckenuppsättningen GB18030-2000, som omfattar nästan 30 000 tecken. Ett program som körs på Solaris-plattformen kan därför dra nytta av ett större antal kinesiska tecken. Symbolerna är framförallt Han-tecken, men även symboler för minoritetsspråk som tibetanska, wei, yi och mongoliska.

I GB18030-2000-stödet i Solaris 9 ingår även bakåtkompatibilitet med tidigare kinesiska koduppsättningar, GBK och GB2312. Konvertering till andra koduppsättningar, som till exempel Unicode, ingår också. Solaris-utvecklare behöver inte förändra några metoder för att utnyttja det nya koduppsättningsstödet. Standardverktygslådor har också tillgång till det nya stödet.

För Java-program där stöd för GB18030-2000 behövs finns information om J2SE på följande webbplats:

<http://java.sun.com/j2se/1.4>

## **Nytt zh\_CN.GB18030-språkområde förbättrat från zh\_CN.GBK**

Det nya språkområdet zh\_CN.GB18030 har lagts till för att stödja den nya standardkodningen GB18030. Kodningen har förklarats obligatorisk genom en ny lag från den kinesiska staten.

## **Nya sorteringsspråktyper för kinesiska och koreanska**

Sorteringsspråktyper ger användarna olika sorteringsalternativ, till exempel antal streck samt fonetiska och lexikografiska alternativ.

## **Avstavningsmoduler för thai**

Avstavningsmodulen används för att avstava text på thai i stycken, meningar och ord i Motif på ett korrekt vis.
# **Nya asiatiska UTF-8-språkområden (Unicode)**

UTF-8 (File System Safe Universal Transformation Format) är en kodning som definieras av  $X/Open^{\circledcirc}$  som en multibyte-motsvarighet av Unicode. UTF-8 omfattar nästan alla tecken i enkelbyte- och multibyte-versionerna för de europeiska- och asiatiska språkversionerna för Solaris.

- Språkområdet th\_TH.UTF-8 är Unicode-språkområdet för Thailand.
- Språkområdet hi\_IN.UTF-8 är Unicode-språkområdet för Indien.
- Språkområdet zh\_HK.UTF-8 är Unicode-språkområdet för Hongkong, Kina.

#### **Ny indatametod för thai**

Den nya indatametoden för thai stöder sekvenskontroll av thailändska indata, enligt Thai Industrial Standards Institutes definition i TIS 1566-2541 av standarden "Thai input/output methods for computer" (eller "WTT"). Sekvenskontrollen av indata sker på tre nivåer: nivå 0 (fri passage), nivå 1 (normal kontroll) och nivå 2 (sträng kontroll).

#### **Nya indatametoder för kinesiska**

Fler populära och kraftfulla indatametoder (IM) för språktyperna traditionell respektive förenklad kinesiska har tillkommit för nya teckenuppsättningar och språktyper:

- Ny Chuyin-IM för traditionella kinesiska språktyper
- Kantonesisk IM för alla kinesiska språkområden
- Engelsk-kinesisk IM för alla kinesiska språkområden

## **Nytt tilläggsfönster för kinesiska indatametoder**

Tilläggsfönstret ger ett gränssnitt till indatametoderna. Gränssnittet är lättanvänt utökningsbart för alla kinesiska språkområden. Nedan följer de nya funktioner som stöds av tilläggsfönstret:

- Skifta indatametod
- Konfigurering av egenskaper för en indatametod
- Paletter för GB2312, GBK, GB18030, HKSCS, CNS, Big-5 och Unicode-teckenuppsättningar
- Hanteringsverktyg för kodtabeller
- Ett visuellt tangentbord

# **Nytt zh\_HK.BIG5HK-språkområde för att stödja HKSCS för Hongkong, Kina**

Det nya språkområdet zh\_HK.BIG5HK har lagts till för att stödja HKSCS (Hong Kong Supplementary Character Set). HKSCS är en tilläggsteckenuppsättning till kodningsschemana Big-5 och ISO 10646. HKSCS innehåller kinesiska tecken som behövs vid kinesisk databehandling i Hongkong. De här tecknen finns dock inte standarduppsättningarna Big-5 eller ISO 10646.

## **Fler japanska iconv-moduler**

I det japanska språkstödet ingår vidare kodkonvertering med iconv, mellan japanska språkområden för Solaris och japanska teckenuppsättningar för stordatorer. Japanska spårkversionskoduppsättningar innefattar eucJP, PCK och UTF-8. Japanska stordatorkoduppsättningar innefattar Fujitsu JEF, Hitachi KEIS och NEC JIPS.

# **Nytt stöd för europeiska tangentbord och tangentbord för Mellersta östern**

Sun I/O-tangentbordsstöd för TurkeyQ, TurkeyF och arabiska har lagts till i Solaris 9. Vidare har USB-tangentbordsstöd för Sun Ray lagts till för TurkeyQ, TurkeyF, belgiska och arabiska.

Mer information finns i *International Language Environments Guide*.

# **Nya Unicode-språkområden (UTF-8) för Europa och Mellanöstern**

Ryska, polska och två nya katalanska språkområden lades till de europeiska och språkområdena och språkområdena för Mellanöstern i Solaris 8, utgåva 10/00. I utgåva 4/01 av Solaris 8 tillkom ytterligare två språk, UTF-8-koduppsättningar för turkiska respektive ryska.

I Solaris 9 inkluderar, i språkstödet för Europa och Mellanöstern, UTF-8-språkområden för Turkiet, Egypten, Brasilien, Finland och Vallonien i Belgien.

Språkområdesnamnen är som följer:

- Språkområdet ca ES.ISO8859-1 är Unicode-språkområdet för Spanien (katalanska).
- Språkområdet ca ES.ISO8859-15 är ett ytterligare Unicode-språkområde för Spanien (katalanska).
- Språkområdet pl PL.UTF-8 är Unicode-språkområdet för Polen.
- Språkområdet ru RU.UTF-8 är Unicode-språkområdet för Ryssland.
- Språkområdet tr\_TR.UTF-8 är Unicode-språkområdet för Turkiet.
- Språkområdet ar EG.UTF-8 är Unicode-språkområdet för Egypten.
- Språkområdet pt BR.UTF-8 är Unicode-språkområdet för Brasilien.
- Språkområdet fi FI.UTF-8 är Unicode-språkområdet för Finland.
- Språkområdet fr\_BE.UTF-8 är Unicode-språkområdet för Vallonien i Belgien.

### **Stöd för euro som standardvaluta**

För följande språkområden har den nationella valutaenheten bytts ut mot valutasymbolen för euro:

- ca ES.ISO8859-15 (Spanien)
- de\_AT.ISO8859-15 (Österrike)
- de DE.ISO8859-15 (Tyskland)
- de DE.UTF-8 (Tyskland)
- en IE.ISO8859-15 (Irland)
- es ES.ISO8859-15 (Spanien)
- es<sup>ES</sup>.UTF-8 (Spanien)
- fr\_BE.ISO8859-15 (Belgien)
- fr\_BE.UTF-8 (Belgien)
- fi FI.ISO8859-15 (Finland)
- fi FI.UTF-8 (Finland)
- fr\_FR.ISO8859-15 (Frankrike)
- fr\_FR.UTF-8 (Frankrike)
- it IT.ISO8859-15 (Italien)
- it IT.UTF-8 (Italien)
- nl BE.ISO8859-15 (Belgien)
- nl NL.ISO8859-15 (Nederländerna)
- pt PT.ISO8859-15 (Portugal)

## **Ytterligare programvara**

Solaris 9 9/02-uppdateringen innehåller följande extra programvaruförbättringar:

#### **Katalogen ExtraValue**

I Solaris 9-utgåvan finns katalogen ExtraValue som innehåller underkatalogerna CoBundled och Early Access. Katalogen CoBundled innehåller programvara som SunScreen 3.2 och Web Start Wizards SDK 3.0.1som tidigare levererades separat . Katalogen Early Access innehåller preliminär utvärderingsprogramvara som Netscape 6.2.1.

**Obs! –** I uppdateringsversionen Solaris 9 9/02 finns Netscape 6.2.3 i CoBundled-katalogen.

I Solaris 9 12/02-uppdateringen ingår Netscape 6.2.3 i operativmiljön. Netscape 7.0 ingår i versionen Solaris 9 4/03. Se ["Netscape 7.0"](#page-59-0) på sidan 60.

Katalogerna CoBundled och Early Access finns i katalogen Solaris\_9, sökvägarna är Solaris\_9/ExtraValue/EarlyAccess och Solaris\_9/ExtraValue/CoBundled. Katalogerna finns på Solaris 9-dvd:n samt på programvaru-cd två av två.

Mer information om Web Start Wizards finns i ["Installationsförbättringar"](#page-78-0) på sidan 79.

#### **SunScreen 3.2**

SunScreen 3.2 är en dynamisk, paketfiltrerande brandvägg med hög prestanda som erbjuder största säkerhet för din Solaris-server. Här följer några av funktionerna i SunScreen 3.2:

■ 130 flertrådade paketfilter med flera lägen

- Översättning av nätverksadresser
- Klientstöd för IKE VPN, samt IPsec och Simple Key-hantering för Internet Protocol (SKIP)
- Regeluppsättningar med inbördes ordning
- Samtidig hantering av flera brandväggar
- Grafiskt gränssnitt i form av ett Java-tilläggsprogram
- Heltäckande kommandoradsgränssnitt

Med SunScreen 3.2 kan du dölja din IP-adress utåt. SunScreen kan också fungera som en vanlig router, där varje gränssnitt skyddar ett eget delnät. Kunder rekommenderas att använda brandväggar på flera ställen i nätverken, inklusive individuella värddatorer och servrar.

# **Netscape 6.2.1 för Solaris**

**Obs! –** Netscape 6.2.1, som det beskrivs i det här avsnittet, är tillgängligt i operativmiljön Solaris 9. Det finns nyare versioner av Netscape att hämta. I Solaris 9 12/02-uppdateringen ingår Netscape 6.2.3 i operativmiljön. Netscape 7.0 ingår i uppdateringsversionen Solaris 9 4/03. Den mest aktuella beskrivningen av Netscape finns i "Netscape 7.0 for the Solaris Operating Environment".

Netscape 6.2.1 Enterprise, en bekväm och anpassningsbar webbläsare, medföljer i katalogen Early Access i Solaris 9. Dessutom finns Netscape 6.2.1 tillgängligt för operativmiljöerna Solaris 7 och Solaris 8. Netscape 6.2.1 är det första programmet som integrerar en webbläsare, en e-postklient och direktmeddelandehantering.

Netscape 6.2.1 innehåller följande funktioner:

- Förenklad och förbättrad installation
- Stöd för fler industristandardformat Bland annat XML, LDAP, Document Object Model (DOM) och CSS1 (Cascading Style Sheets level 1)
- Funktionen My Sidebar Ett snabbt sätt att komma åt viktig information
- Avancerad sökkapacitet
- Direktmeddelandehantering Integrerat med webbläsaren och e-postklienten
- Stöd för individuell anpassning
- Följande programvara:
	- Den senaste versionen av Java Virtual Machine
	- En ny Java Plug-In-komponent för Netscape
	- Java-tillägg och API:er
	- XPCOM, en flerplattformskomponent, baserad på Java-teknik, som ger stabil interoperabilitet

**112** Nyheter i operativmiljön Solaris 9 9/04 • Oktober 2004

**Obs! –** I uppdateringsversionen Solaris 9 9/02 finns Netscape i CoBundled-katalogen. I den här versionen ingår Netscape 6.2.3. I Solaris 9 12/02-uppdateringen ingår Netscape 6.2.3 i operativmiljön.

# **Förbättringar av gratisprogram**

Solaris 9-versionen inkluderar följande gratisprogramsförbättringar.

## **Uppdaterade paket för gratisprogram**

Ett flertal gratisprogram och gratisbibliotek medföljer i Solaris 9. Följande paket med gratisprogramvara har uppdaterats för Solaris 9:

**Obs! –** Om du vill läsa om licensvillkor, äganderätt och upphovsinformation för gratisprogram i den här förteckningen så finns de som standard på /usr/share/src/<namn på gratisprogrammet>. Om operativsystemet installerats på annan plats än standard får du anpassa sökvägarna därefter för att komma åt filerna.

- Apache 1.3.20 En UNIX-baserad HTTP-server
- bash 2.05 En Sh-kompatibel kommandotolk
- bzip2 1.0.1 Ett blocksorterande filkomprimeringsprogram
- gzip 1.3 Komprimeringsverktyget GNU Zip
- less 358 En pager, liknar kommandot more
- mkisofs 1.13 Ett verktyg för att skapa cd-avbildningar med ett ISO 9660-filsystem
- tcsh 6.0.10 Ett C-skal med automatisk filnamnsavslutning och kommandoradsredigering
- zip 2.3 Ett filkomprimeringsprogram
- zsh 3.0.8 En kommandotolk (ett skal) som kan användas som interaktivt inloggningsskal samt bearbeta kommandoskript

### **Gratisprogramsbibliotek**

Följande bibliotek är också inkluderade i Solaris 9-utgåvan:

**Obs! –** Licensvillkor, copyright och upphovsinformation för gratisbiblioteken i den här förteckningen finns som standard i /usr/sfw/share/src/<namn på gratisprogrammet>. Om operativsystemet installerats på annan plats än standard får du anpassa sökvägarna därefter för att komma åt filerna.

Glib 1.2.10 – Ett bibliotek med användbara datatyper, makron, typkonverteringar, stränghanteringsverktyg och en lexikografisk avsökare.

- GTK+ 1.2.10 Verktygslådan till GIMP. En uppsättning bibliotek som kan användas för att skapa grafiska gränssnitt.
- Jpeg 6b Standardiserad programvara för komprimering av färg- och gråskalebilder.
- Libpng 1.0.10 Referensbibliotek för PNG. PNG är ett filformat för bilder. Formatet avses ersätta formatet GIF, samt i viss utsträckning det mer komplexa formatet TIFF.
- Tcl/tk 8.33 Verktygslådan TCL-TK GUI är en Xqq-verktygslåda som är utformad i skriptspråket Tcl.
- Libtif f3.55 Innehåller stöd för att läsa och skriva TIFF-bilder samt en mindre uppsättning verktyg för enklare justeringar av TIFF-bilder.
- Libxml2 2.3.6 Ett C-bibliotek som ger stöd för XML (Extensible Markup Language). XML är ett generellt format för strukturera dokument och information på webben.

### **Gratisprogramskommandon och verktyg**

Följande verktyg och kommandon är också inkluderade i Solaris 9-utgåvan:

**Obs! –** Om du vill läsa om licensvillkor, äganderätt och upphovsinformation för verktygen och kommandona i den här förteckningen så finns de som standard på /usr/sfw/share/src/<namn på gratisprogrammet>. Om operativsystemet installerats på annan plats än standard får du anpassa sökvägarna därefter för att komma åt filerna.

- Gnu Grep 2.4.2 Ett mönstermatchningsverktyg som är dubbelt så snabbt som standardverktyget egrep i UNIX.
- Gnu Tar  $1.13$  Ett arkiveringsprogram med stöd för flera målfiler, arkivering av glesa filer, automatisk komprimering och expansion av arkiv, fjärrarkiv och andra specialfunktioner.
- Ncftp Client 3.0.3 En gratis uppsättning program som bygger på FTP (File Transfer Protocol). Den här uppsättningen är ett alternativ till standardprogrammet ftp i UNIX-system.
- Samba 2.2.2 Gratis klient och server för SMB och CIFS för UNIX och andra operativsystem. SMB och CIFS är protokoll som används för att dela filer, skrivare och information av ett flertal PC-orienterade datorer.
- Tcp-wrappers 7.6 Små bakgrundsprogram som övervakar och filtrerar ingående nätverkstjänstförfrågningar. De här programmen loggar vilken värd förfrågningen kommer från, vilket ger ökad nätverkssäkerhet.
- Gnu Wget 1.6 Gratis nätverksverktyg som kan användas för att hämta filer från webben med hjälp av HTTP och FTP, de två vanligaste Internet-protokollen.

# **Tilläggs-cd**

Till installationsfilerna för Solaris 9 hör en tilläggs-cd. Nedan följer en förteckning över tilläggsprogrammen som följer med på tilläggs-cd:n.

Programmen på tilläggs-cd:n är anpassade för Solaris 9-uppdateringar. Du kan visa en aktuell förteckning över tilläggsprogram och ladda ned programmen på <http://www.sun.com/software/solaris/freeware.html>.

**Hjälpmedel** – För användare med särskilda behov finns hjälpmedelsprogramvara, baserad på öppen källkod, som till exempel Emacspeak, webbläsaren W3 och UnWindows.

**Administrationsverktyg** – Verktyg för systemadministration, som till exempelethereal, sudo och rpm.

**Webbhanteringsprogram** – Serverprogramvara (bakgrundsprogram) för webb- och Internet-tjänster.

**Hanterare för skrivbordsmiljöer och X Windows** – Program med grafiskt gränssnitt som kan användas för att starta program, filhantering, dra och släppa ikoner och så vidare. Flera fönsterhanteringssystem är inkluderade, bland annat KDE (K-Desktop Environment).

**Skrivbordsprogram** – Grafiska skrivbordsprogram, inklusive produktivitetshöjande program och multimedieprogram.

**Kommandoradsverktyg** – Kommandoradsverktyg som \*utils-paketen från GNU-projektet.

**Redigeringsprogram** – Program som används för att skriva textdokument och programvara.

**Säkerhetsverktyg** – System- och nätverkssäkerhetsverktyg för övervakning och upptäckt, som till exempel snort, nmap och tcpdump.

**Meddelandehanteringsprogram** – Klientprogram för e-post, webben och chatt.

**Programspråk** – Kompilatorn gcc och flera andra högnivåprogramspråk (skript).

**Bibliotek för utvecklare** – Biblioteksuppsättningar för programvaruutvecklare.

**Verktyg för utvecklare** – Verktyg för programvaruutvecklare, som till exempel autoconf, automake och cvs.

Nyheter i operativmiljön Solaris 9 9/04 • Oktober 2004